**SIELTEid** 

**MANUALE OPERATIVO**

**SIELTE ID**

**Rev. 11 Data del 12/2020 Pag. 1 di 89**

**MANOP-SPID**

SIELTE*id* 

# **MANUALE OPERATIVO**

# **SIELTE ID**

# **Servizio di Gestione Sistema Pubblico dell'Identità Digitale (SPID)**

IL PRESENTE DOCUMENTO È DI PROPRIETÀ DELLA **SIELTE S.p.A.** È VIETATA LA RIPRODUZIONE PARZIALE O TOTALE O LA DIVULGAZIONE SENZA PREVENTIVA AUTORIZZAZIONE DELLA **SIELTE S.p.A.**

**USO PUBBLICO**

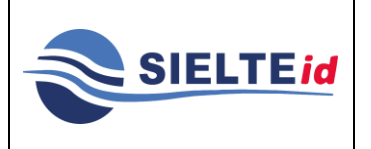

# **SIELTE ID**

**MANOP-SPID**

**Rev. 11**

**Data del 12/2020**

**Pag. 2 di 89**

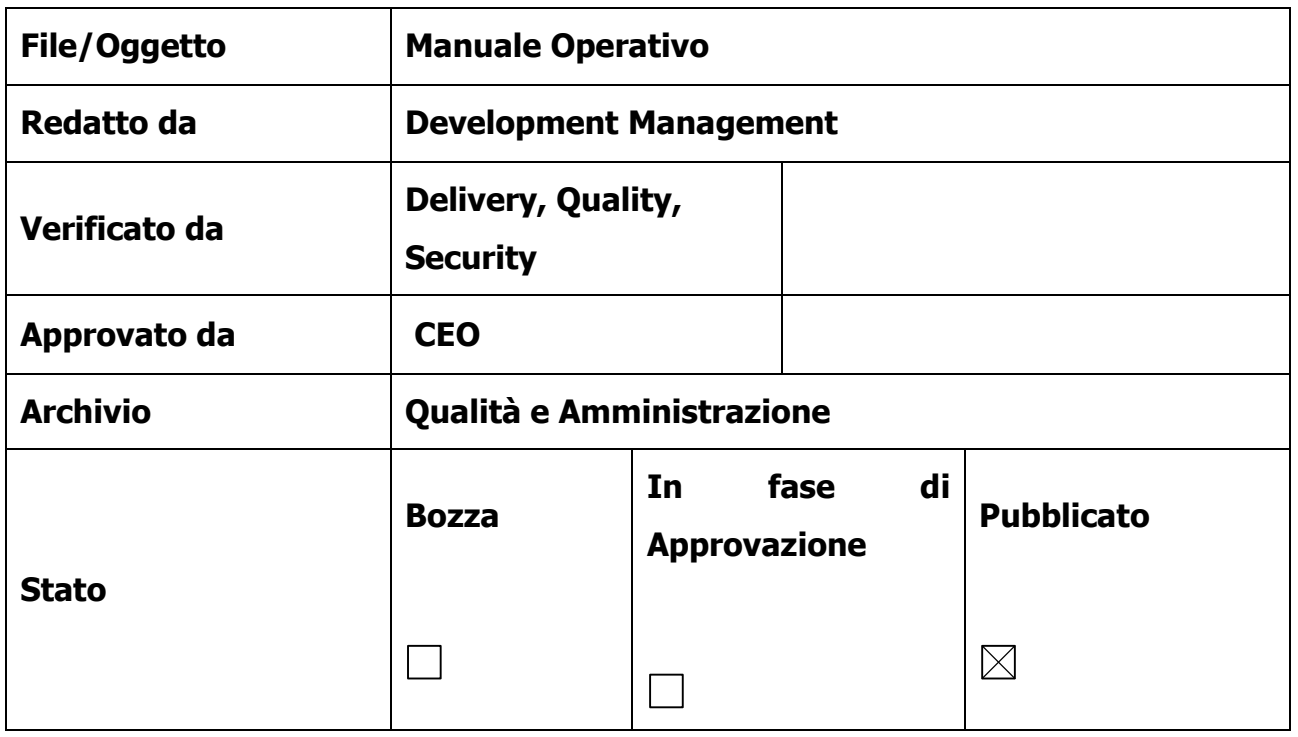

#### **LISTA DI DISTRIBUZIONE**

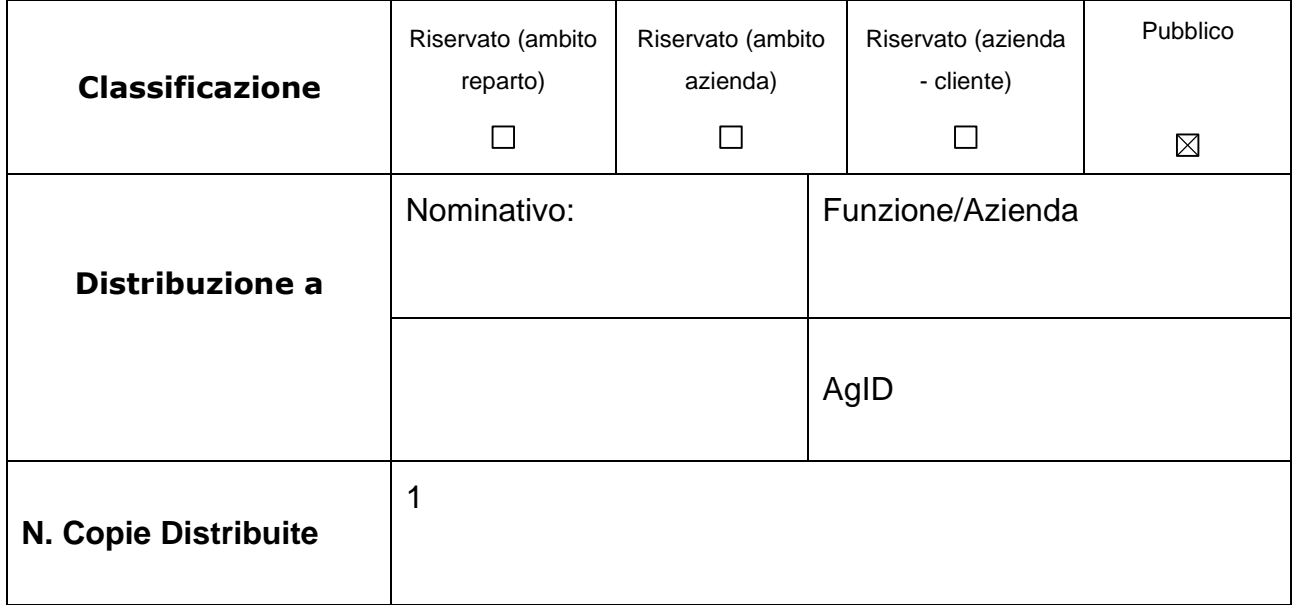

#### **USO PUBBLICO**

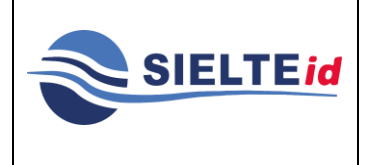

# **SIELTE ID**

**MANOP-SPID**

**Rev. 11**

**Data del 12/2020**

**Pag. 3 di 89**

#### **STATO DELLE REVISIONI DEL MANUALE OPERATIVO**

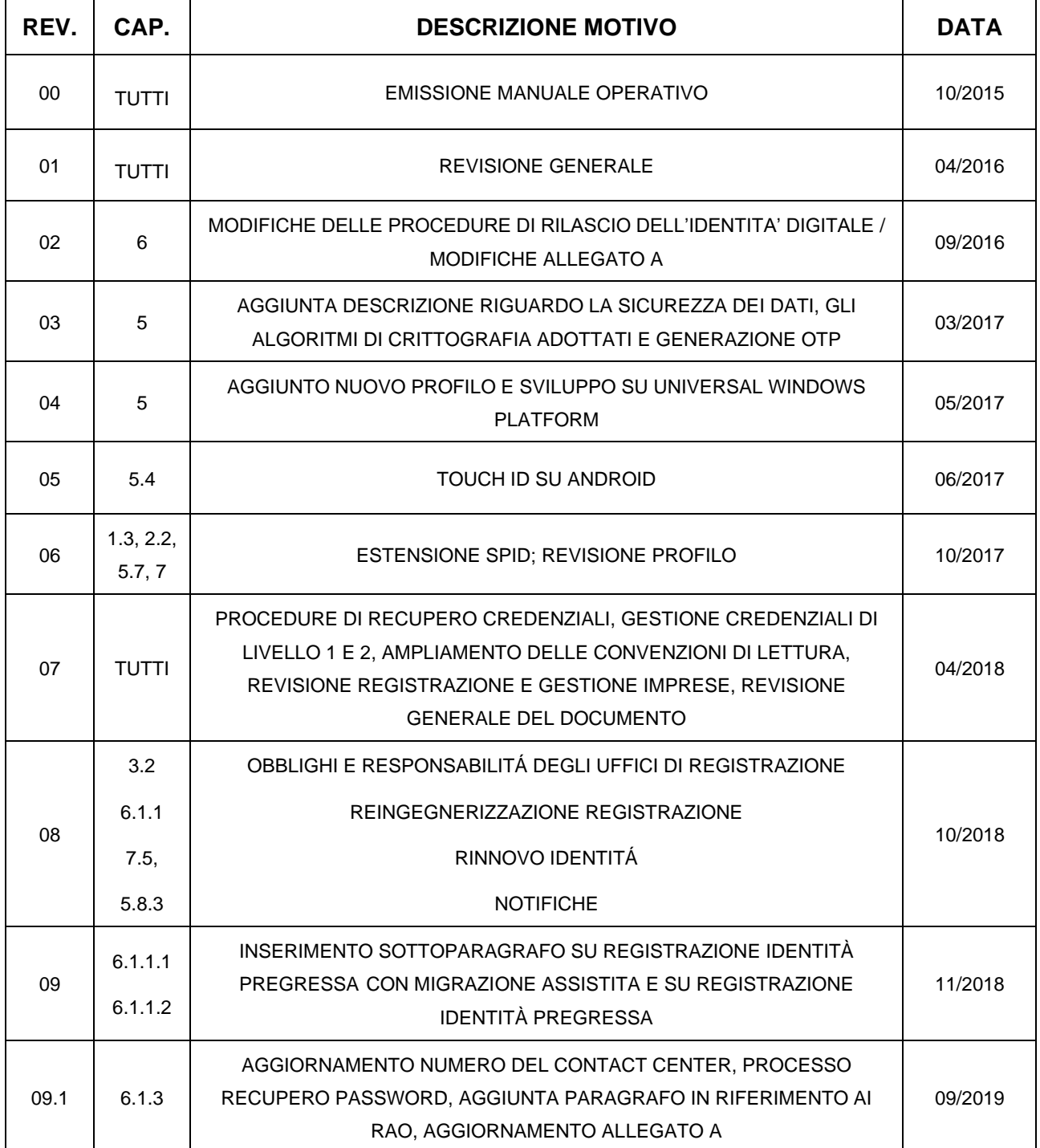

#### **USO PUBBLICO**

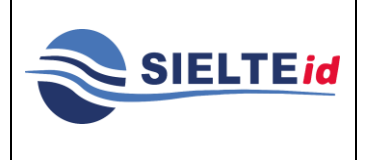

# **SIELTE ID**

**Rev. 11**

**MANOP-SPID**

**Data del 12/2020**

**Pag. 4 di 89**

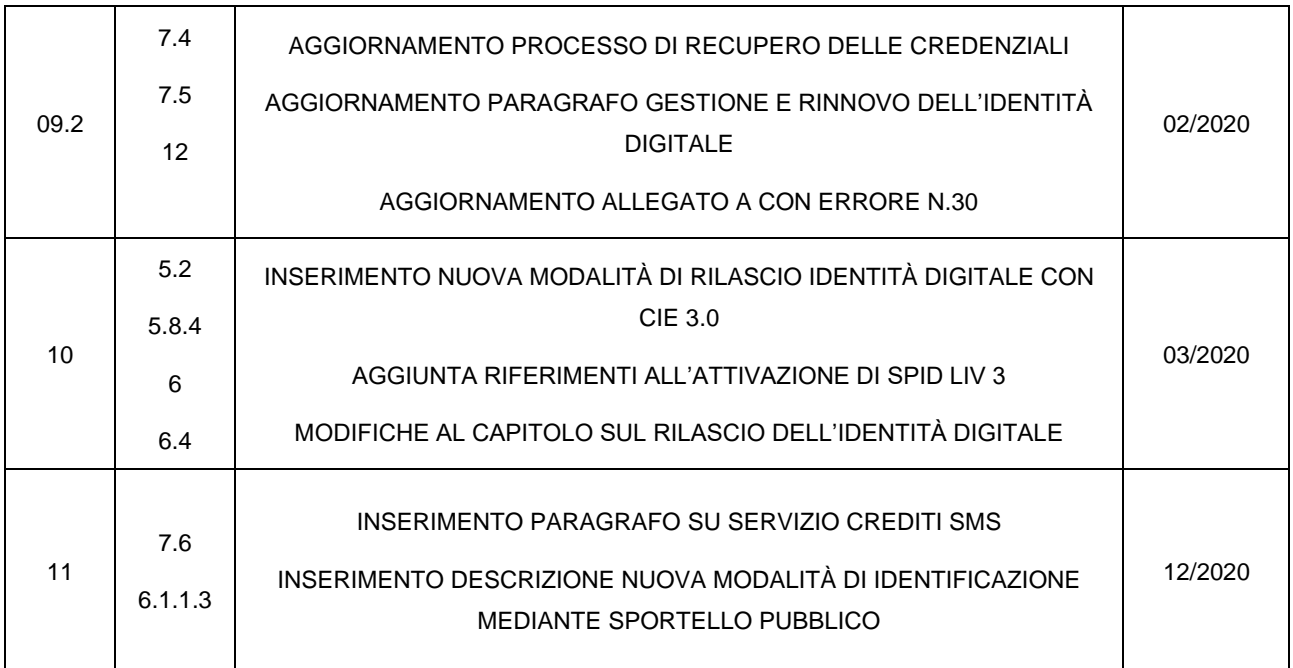

**USO PUBBLICO**

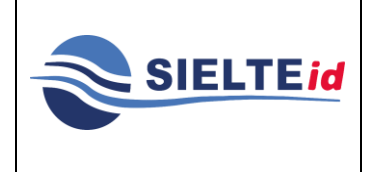

# **SIELTE ID**

**MANOP-SPID Rev. 11** 

Data del 12/2020

Pag. 5 di 89

### Sommario

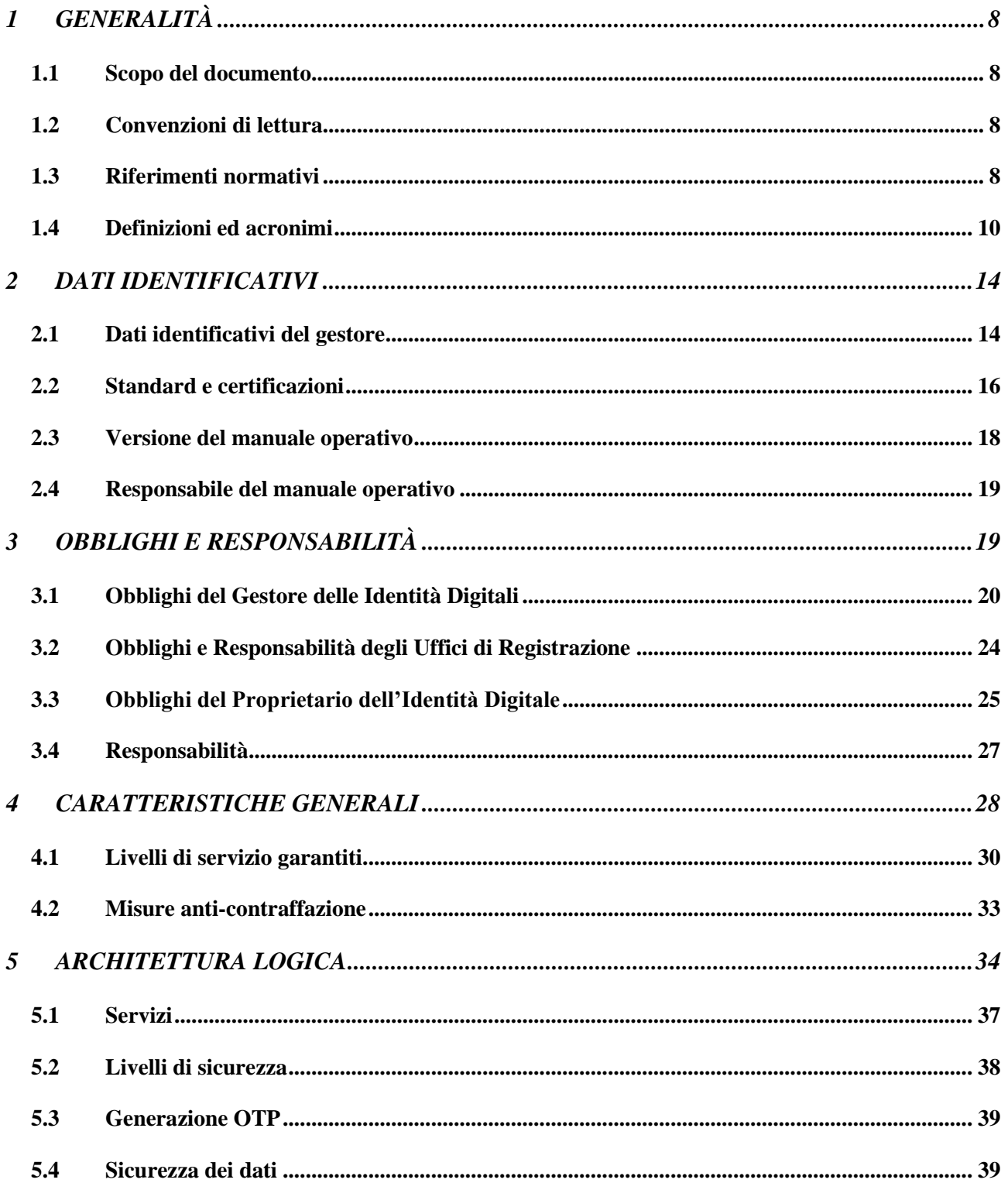

#### USO PUBBLICO

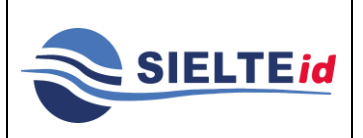

# **SIELTE ID**

**Rev. 11 Data del 12/2020 Pag. 6 di 89**

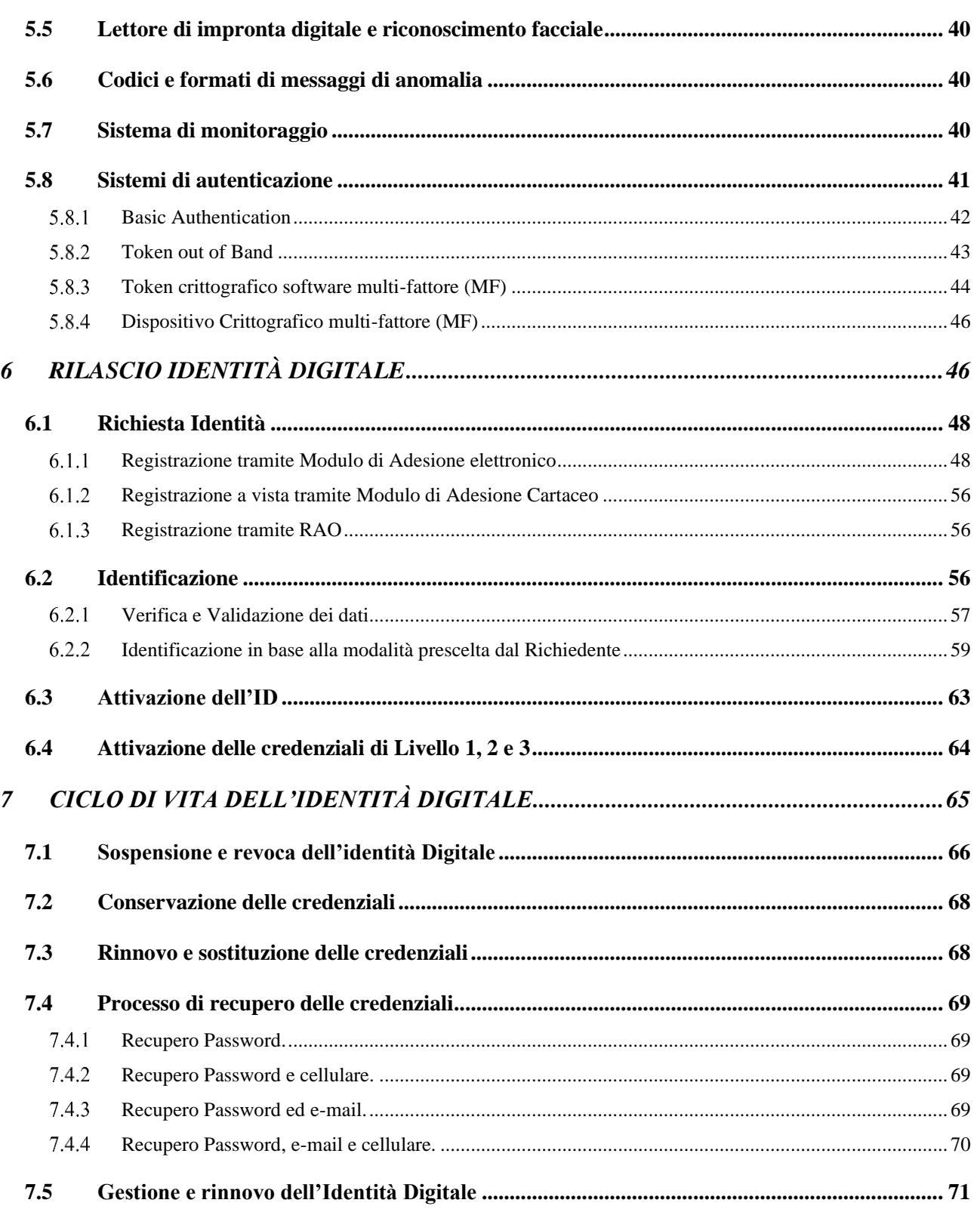

#### **USO PUBBLICO**

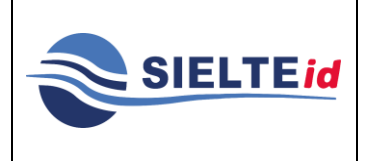

### **SIELTE ID**

**Rev. 11 Data del 12/2020 Pag. 7 di 89**

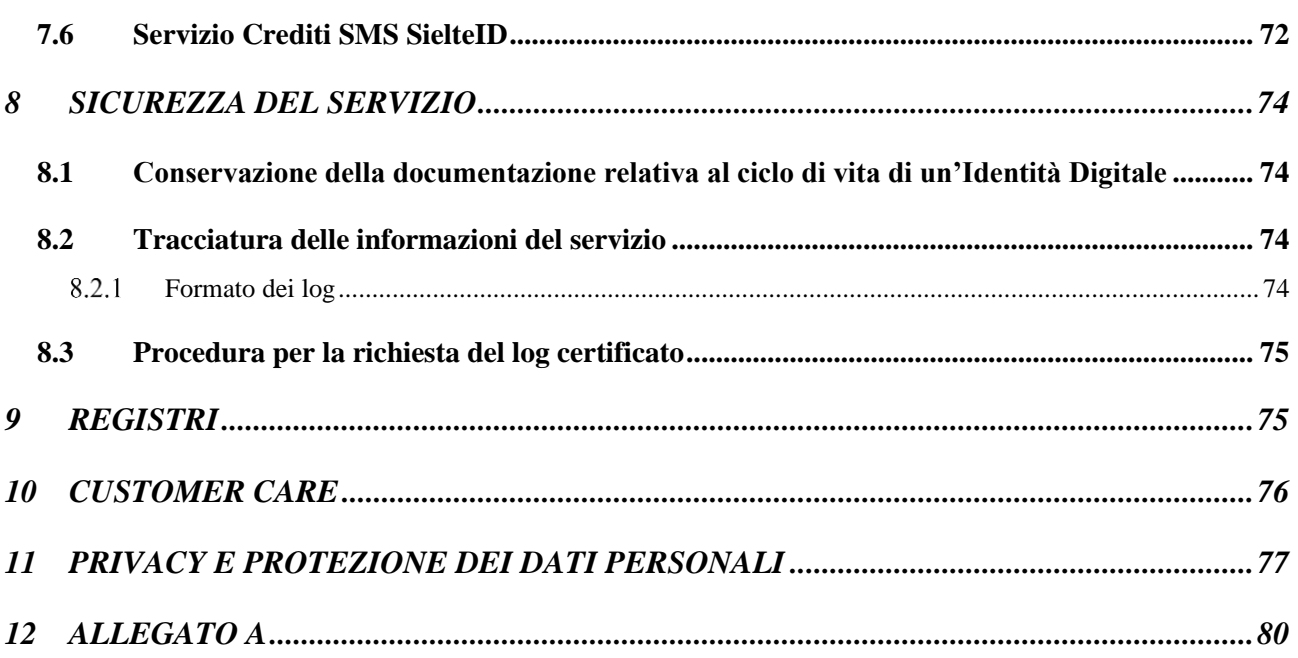

#### **USO PUBBLICO**

# **SIELTE ID**

#### <span id="page-7-0"></span>**1 GENERALITÀ**

#### <span id="page-7-1"></span>**1.1 Scopo del documento**

Questo documento, denominato "Manuale Operativo", contiene le regole e le procedure operative utilizzate per fornire il servizio di Identità Digitale (Identity Provider) per aderire al Sistema Pubblico per la gestione dell'Identità Digitale conforme ai sensi del DPCM del 24 ottobre 2014, del CAD e del DPR n. 445.

#### <span id="page-7-2"></span>**1.2 Convenzioni di lettura**

Nel resto del documento, l'azienda Sielte S.p.A., erogatrice del servizio di gestore dell'Identità Digitale qui descritto e disciplinato, è indicata semplicemente con "Sielte".

Col termine "Manuale Operativo" si intende sempre fare riferimento alla versione corrente del Manuale Operativo (vedere la sezione *[Versione del manuale operativo](#page-17-0)*).

I riferimenti alla normativa e agli standard sono riportati tra parentesi quadre.

Affinché vengano rispettati i parametri RID previsti dalla norma UNI EN ISO 27001:2013, la distribuzione dei documenti prodotti da Sielte S.p.A. è controllata; i documenti e le loro successive emissioni vengono comunicate ai fruitori autorizzati, poiché direttamente coinvolti nelle attività oggetto dei documenti.

In questo specifico caso, essendo il documento classificato in ambito di riservatezza come "Pubblico", esso deve essere reso disponibile a tutti. Nel momento in cui il presente documento viene distribuito al di fuori del contesto aziendale, Sielte S.p.A. non è più responsabile del monitoraggio delle copie distribuite.

#### <span id="page-7-3"></span>**1.3 Riferimenti normativi**

[1] Decreto legislativo 7 marzo 2005, n. 82, e successive modificazioni, recante il Codice dell'amministrazione digitale, e, in particolare, l'articolo 64 che prevede l'istituzione del sistema pubblico per la gestione dell'identità digitale di cittadini e imprese" (di seguito: SPID);

Le informazioni contenute all'interno del presente documento, di proprietà di Sielte S.p.A., sono di dominio pubblico. Una volta che il documento viene divulgato al di fuori del contesto aziendale, Sielte S.p.A. non detiene più la responsabilità della riproduzione e del monitoraggio delle copie distribuite.

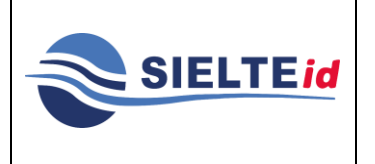

### **SIELTE ID**

- [2] Decreto del Presidente della Repubblica (DPR) 28 dicembre 2000 n. 445, "Testo unico delle disposizioni legislative e regolamentari in materia di documentazione amministrativa", pubblicato sul Supplemento Ordinario alla Gazzetta Ufficiale n. 42 del 20 febbraio 2001.
- [3] Decreto del Presidente del Consiglio (DPCM) 24 ottobre 2014 "Definizione delle caratteristiche del sistema pubblico per la gestione dell'identità digitale di cittadini e imprese (SPID), nonché dei tempi e delle modalità di azione del sistema SPID da parte delle pubbliche amministrazioni e delle imprese", pubblicato sulla Gazzetta Ufficiale del 9 dicembre 2014, n.285
- [4] Decreto Legislativo (DLGS 196) 30 giugno 2003, n. 196, "Codice in materia di protezione dei dati personali", pubblicato nel Supplemento Ordinario n. 123 della Gazzetta Ufficiale n. 174, 29 luglio 2003
- [5] Decreto Legislativo (CAD) 7 marzo 2005, n. 82 "Codice dell'Amministrazione Digitale", pubblicato nella Gazzetta Ufficiale n.112 del 16 maggio 2005.
- [6] Decreto Legislativo (DLGS 69) 21 giugno 2013, n. 69, convertito con modificazioni dalla legge del 9 agosto 2013, n. 69 che "per favorire la diffusione di servizi in rete e agevolare l'accesso agli stessi da parte di cittadini e imprese, anche in mobilità, è istituito, a cura dell'Agenzia per l'Italia digitale, il sistema pubblico per la gestione dell'identità digitale di cittadini e imprese".
- [7] Regolamento UE n.910/2014 del Parlamento Europeo e del Consiglio del 23 luglio 2014 in materia di identificazione elettronica e servizi fiduciari per le transazioni elettroniche nel mercato interno, pubblicato nella Gazzetta Ufficiale dell'Unione Europea – serie L 257 del 28 agosto 2014.
- [8] Regolamento UE n. 679/2016 del Parlamento Europeo e del Consiglio del 27 aprile 2016 relativo alla protezione delle persone fisiche con riguardo al trattamento dei dati personali, nonché alla libera circolazione di tali dati e che abroga la direttiva 95/46/CE (regolamento generale sulla protezione dei dati).

Le informazioni contenute all'interno del presente documento, di proprietà di Sielte S.p.A., sono di dominio pubblico. Una volta che il documento viene divulgato al di fuori del contesto aziendale, Sielte S.p.A. non detiene più la responsabilità della riproduzione e del monitoraggio delle copie distribuite.

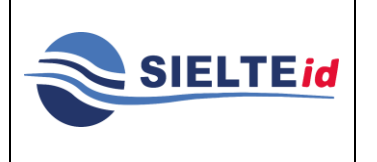

### **SIELTE ID**

- [9] Regolamento recante le regole tecniche (articolo 4, comma 2, DPCM 24 ottobre 2014) per il gestore dell'identità digitale
- [10] Linee Guida per la realizzazione di un modello di RAO Pubblico, emesse ai sensi dell'articolo 71 del decreto legislativo 7 marzo 2005, n.82 e successive modifiche e integrazioni e ai sensi dell'articolo 3, comma 2, del DPCM 24 ottobre 2014.
- [11] ISO EN UNI 9001:2015 Sistema Qualità
- [12] ISO/IEC 27001:2013 Sistema di Gestione della Sicurezza delle Informazioni
- [13] ISO/IEC 20000-1:2011 Sistema Di Gestione Dei Servizi IT
- [14] ISO/IEC 29115:2015 Tecnologie Informatiche- Tecniche per la sicurezza- Quadro di riferimento per la garanzia dell'autenticazione delle entità
- [15] Regolamenti eIDAS [electronic IDentification Authentication and Signature ETSI EN 319 401:2016 e, in aggiunta ETSI EN 319 411-1:2016 – ETSI EN 319 411-2:2016 – ETSI EN 319 421:2016]

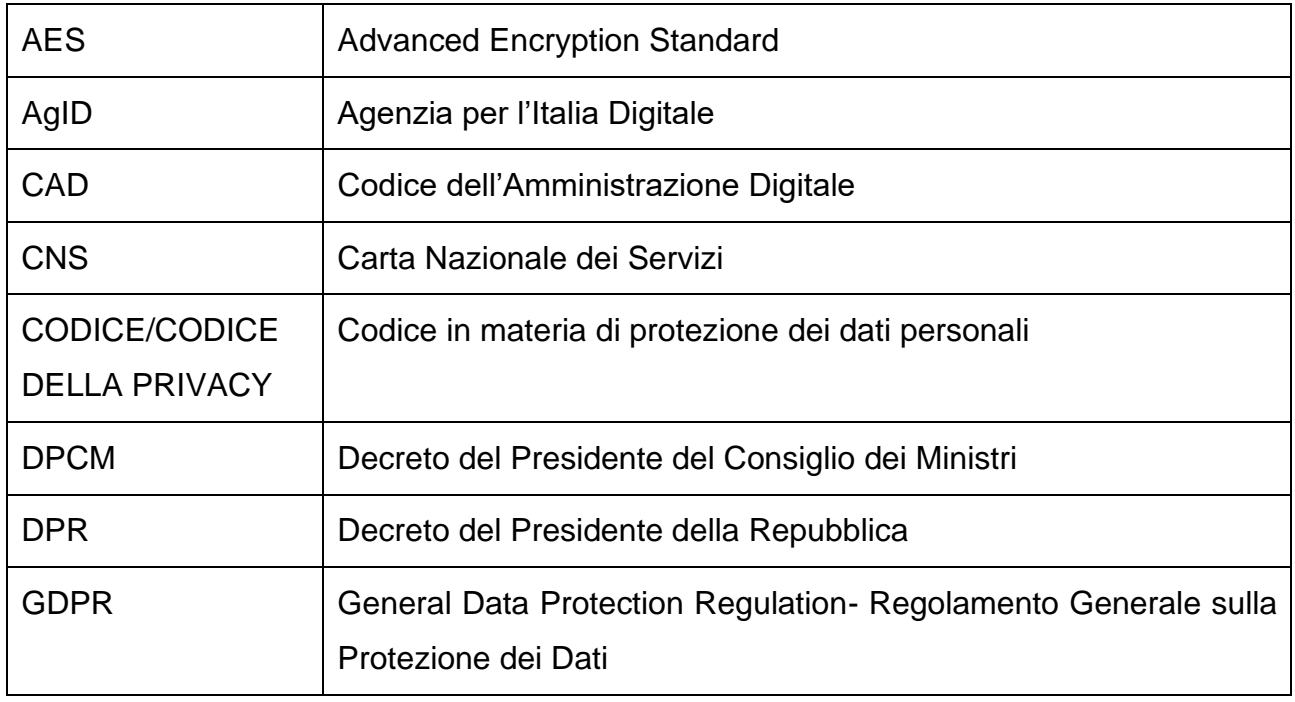

### <span id="page-9-0"></span>**1.4 Definizioni ed acronimi**

Le informazioni contenute all'interno del presente documento, di proprietà di Sielte S.p.A., sono di dominio pubblico. Una volta che il documento viene divulgato al di fuori del contesto aziendale, Sielte S.p.A. non detiene più la responsabilità della riproduzione e del monitoraggio delle copie distribuite.

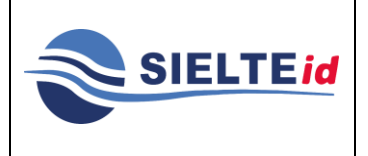

# **SIELTE ID**

**MANOP-SPID**

**Rev. 11**

**Data del 12/2020**

**Pag. 11 di 89**

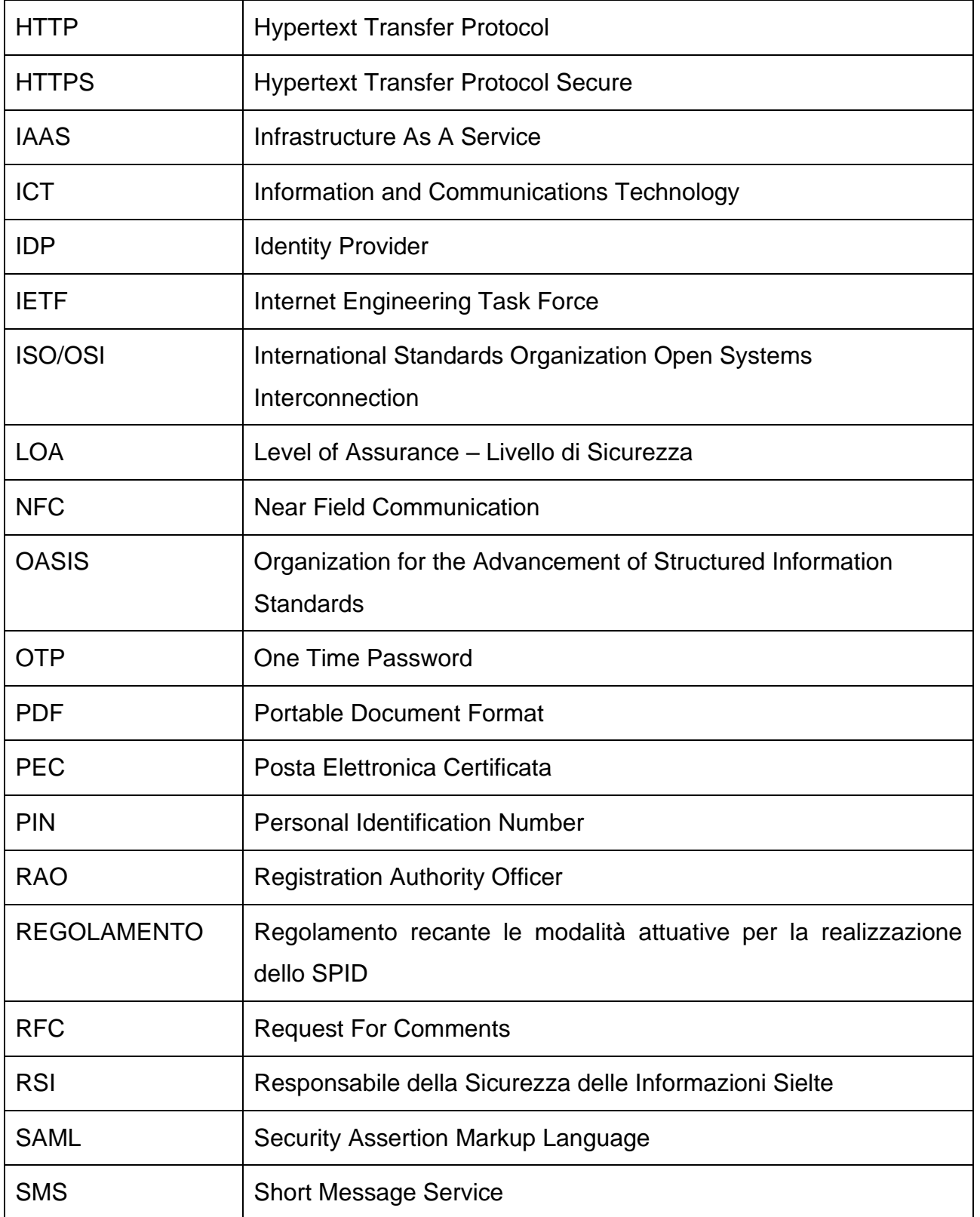

**USO PUBBLICO**

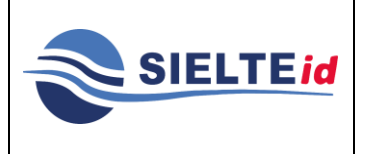

#### **SIELTE ID**

**MANOP-SPID**

**Rev. 11 Data del 12/2020**

**Pag. 12 di 89**

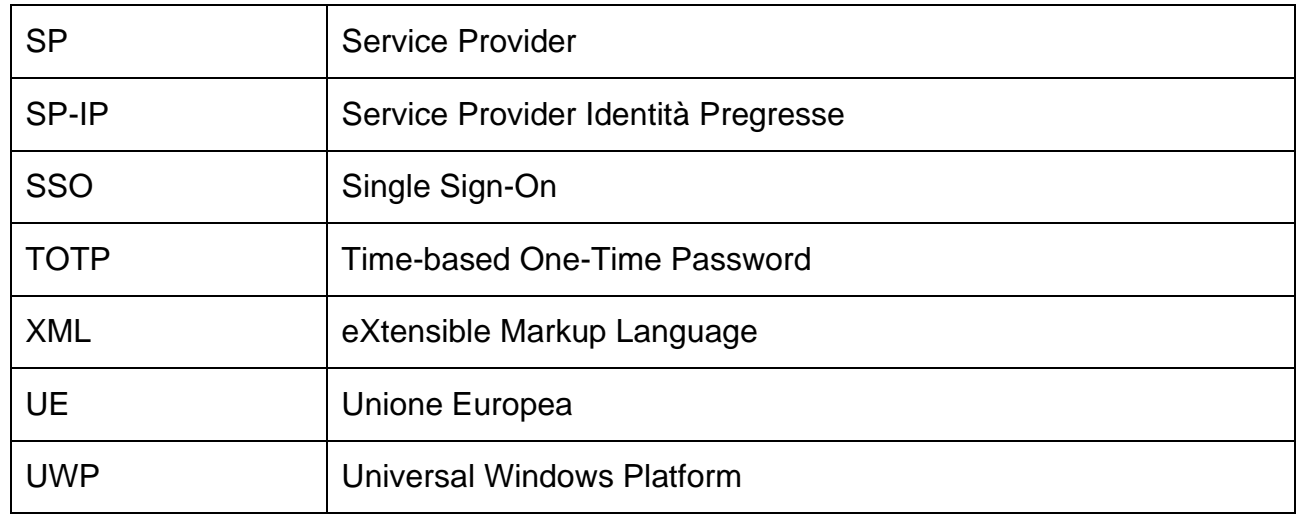

- **Dati personali**: si intende "qualunque informazione relativa a persona fisica, persona giuridica, ente od associazione, identificati o identificabili, anche indirettamente, mediante riferimento a qualsiasi altra informazione, ivi compreso un numero di identificazione personale" (art. 4, lett. b, del Codice della Privacy - Dlgs 196/2003 ed ai sensi dell'art.4, comma 1 del Regolamento UE 2016/679- GDPR).
- **Dati sensibili**: sono quei "dati personali idonei a rivelare l'origine razziale ed etnica, le convinzioni religiose, filosofiche o di altro genere, le opinioni politiche, l'adesione a partiti, sindacati, associazioni od organizzazioni a carattere religioso, filosofico, politico o sindacale, nonché i dati personali idonei a rivelare lo stato di salute e la vita sessuale" (art. 4, lett. d, del Codice della Privacy - Dlgs 196/2003 ed ai sensi dell'art.4, comma 1 del Regolamento UE 2016/679- GDPR).
- **Dati giudiziari**: sono "i dati personali idonei a rivelare provvedimenti di cui all'articolo 3, comma 1, lettere da a) a o) e da r) a u), del d.P.R. 14 novembre 2002, n. 313, in materia di casellario giudiziale, di anagrafe delle sanzioni amministrative dipendenti da reato e dei relativi carichi pendenti, o la qualità di imputato o di indagato ai sensi degli articoli 60 e 61 del codice di procedura penale" (art. 4, lett. e, del Codice della Privacy - Dlgs 196/2003).

Le informazioni contenute all'interno del presente documento, di proprietà di Sielte S.p.A., sono di dominio pubblico. Una volta che il documento viene divulgato al di fuori del contesto aziendale, Sielte S.p.A. non detiene più la responsabilità della riproduzione e del monitoraggio delle copie distribuite.

# **SIELTE ID**

- **Riservatezza:** garanzia che le informazioni siano accessibili solo da parte delle persone autorizzate.
- **Integrità:** salvaguardia dell'esattezza e della completezza dei dati e delle modalità di processo.
- **Disponibilità:** garanzia che le informazioni siano accessibili a coloro che le richiedono e ne hanno il diritto.
- **Autorizzazione:** atto che conferisce la capacità di esercitare un diritto.
- **Autenticazione:** garanzia della corretta identità dichiarata da un'entità.
- **Definizione del rischio:** processo di individuazione, riconoscimento e descrizione del rischio.
- **Analisi dei rischi:** processo di comprensione della natura del rischio e di determinazione del livello di rischio.
- **Ponderazione del rischio:** processo di comparazione dei risultati dell'analisi del rischio rispetto ai criteri di rischio per determinare se il rischio è accettabile o tollerabile.
- **Criteri di rischio:** valori di riferimento rispetto ai quali è ponderato il rischio.
- **Gestione del rischio:** attività coordinate per dirigere e controllare una organizzazione in merito al rischio o ai rischi esistenti.
- **Trattamento del rischio:** processi di selezione e implementazione di attività volte a diminuire o comunque modificare il rischio presente.
- **Valutazione del rischio**: processo complessivo di identificazione, analisi e ponderazione del rischio.

#### **USO PUBBLICO**

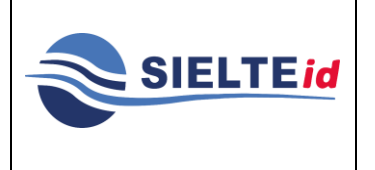

**Rev. 11**

# **SIELTE ID**

**Data del 12/2020 Pag. 14 di 89**

#### <span id="page-13-0"></span>**2 DATI IDENTIFICATIVI**

#### <span id="page-13-1"></span>**2.1 Dati identificativi del gestore**

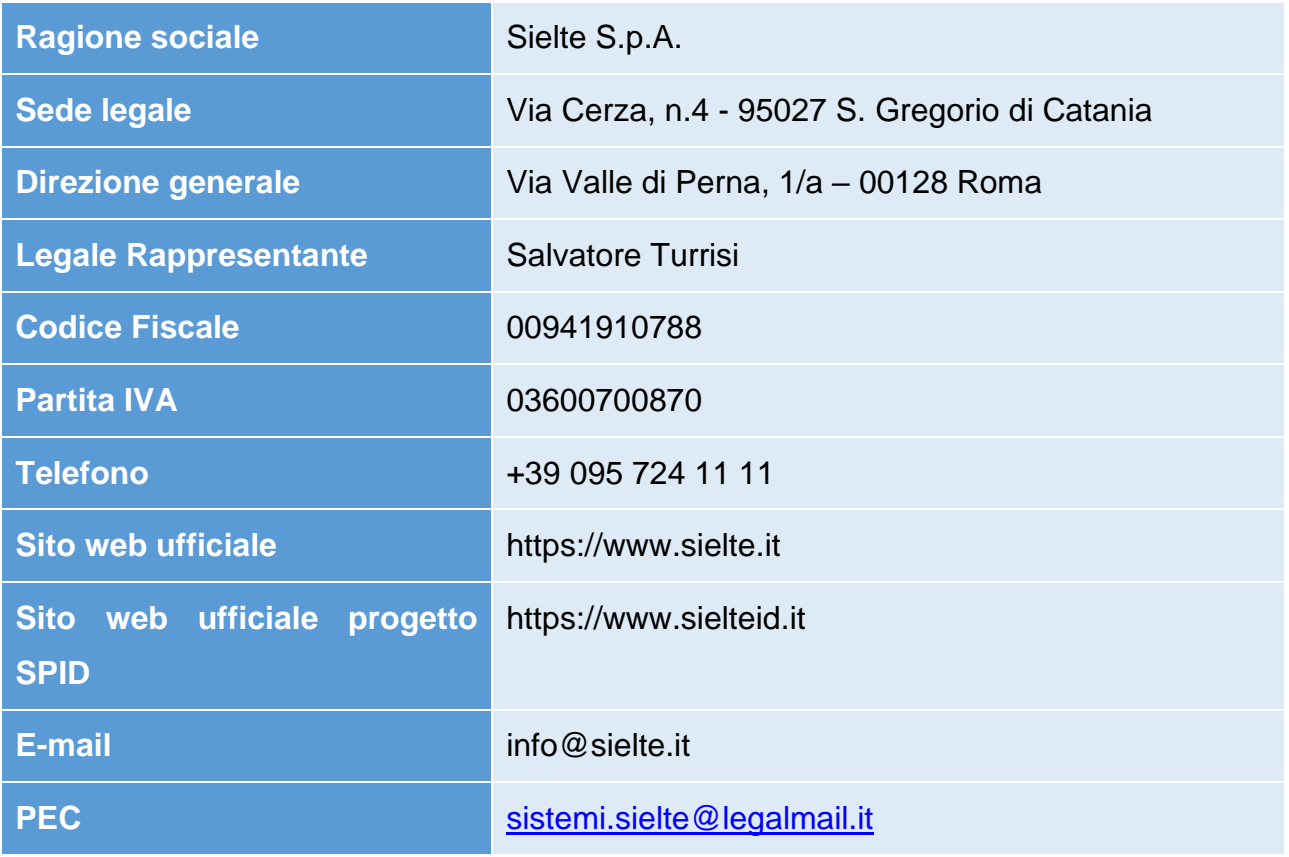

Sielte nasce nel 1925 a Genova come Società Impianti Elettrici Telefonici Ericsson Italiana. Oggi vanta novant'anni di esperienza nei settori delle Telecomunicazioni, dei Sistemi Tecnologici per Trasporti & Infrastrutture e dei Servizi ICT orientati al Cloud Computing, un gruppo con un volume d'affari complessivo di oltre 400 milioni di euro, è oggi riconosciuta sul mercato come uno dei maggiori partner italiani con cui intraprendere importanti progetti di integrazione rappresentando una realtà, che opera su tutto il territorio nazionale con 30 sedi in Italia. Con sede legale a Catania e Direzione Generale a Roma, Sielte ha un capitale sociale di 28 milioni di euro, una squadra di oltre 3.000 persone, costantemente impegnata in importanti percorsi di certificazione e di specializzazione. Particolare impegno è rivolto allo sviluppo delle giovani risorse assunte negli ultimi anni, attraverso progetti di formazione mirati, con lo scopo di migliorare know-how e competenze al fine di offrire System Engineer

**USO PUBBLICO**

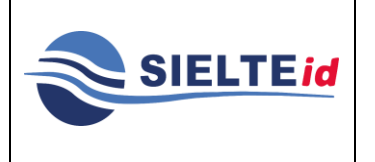

### **SIELTE ID**

altamente qualificati, Team Leader e Project Manager certificati per l'uso di metodologie standard e internazionali.

Una spiccata vocazione per l'innovazione e le caratteristiche del proprio business spingono Sielte a investire continuamente in Ricerca & Sviluppo. Tale strategia permette di offrire continuamente nuovi servizi attraverso la scelta di tecnologie di ultima generazione al fine di offrire soluzioni perfettamente integrate e all'avanguardia nel proprio mercato di riferimento.

Sielte trasferisce valore ai propri Clienti attraverso:

- Competenza nel recepire i requisiti del cliente e tradurli in soluzione
- Conoscenza dei migliori prodotti e soluzioni disponibili sul mercato dell'ICT sia Enterprise sia Open Source
- Capacità di Project Management e relazioni con i committenti ed i propri partner tecnologici
- Corretta gestione dei tempi, dei costi e della qualità della fornitura di servizi, prodotti e soluzioni.

Sielte S.p.A. è una Società di Ingegneria, Progettazione, Costruzione e Manutenzione di:

- Reti di Telecomunicazioni
- Sistemi Tecnologici per Trasporti e Infrastrutture
- Servizi ICT & Cloud Computing
- Sistemi Satellitari
- Sistemi Energetici
- Impianti Oil & Gas

SielteCloud è la Business Unit riconosciuta sul mercato con il ruolo di Cloud Service Provider, dispone di un importante infrastruttura di proprietà caratterizzata da tre Data Center dislocati sul territorio nazionale con oltre 500 server fisici in configurazione ad

Le informazioni contenute all'interno del presente documento, di proprietà di Sielte S.p.A., sono di dominio pubblico. Una volta che il documento viene divulgato al di fuori del contesto aziendale, Sielte S.p.A. non detiene più la responsabilità della riproduzione e del monitoraggio delle copie distribuite.

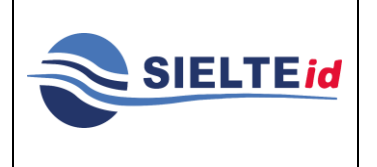

# **SIELTE ID**

altissima affidabilità, un teleporto satellitare direttamente interconnesso ad una rete MPLS a larga banda 10Gbit/s con oltre 150 nodi fornita dai più importanti operatori internazionali e propri firewall di protezione firmati Palo Alto Networks. I servizi sono affidati ad un Service Desk interno che dispone di competenze tecniche di I, II e III livello, risponde al numero (095 7171301) operativo dal lunedì al sabato dalle 09:00 alle 18:00, al fine di offrire ai propri Clienti una piattaforma servizi completa, affidabile ed interventi on-site.

Negli ultimi anni Sielte ha sviluppato forti competenze nel settore dell'ICT (Information and Communication Technology) basando l'offerta sull'integrazione di proprie soluzioni con le più comuni piattaforme tecnologiche ad oggi presenti sul mercato per Aziende e Pubbliche Amministrazioni. Servizi di assistenza, manutenzione, progettazione e sviluppo software permettono di offrire ed erogare soluzioni innovative ed affidabili che risiedono sia sui propri Data Center certificati sia sulle infrastrutture dei clienti gestite. Il mercato di riferimento è oggi rappresentato, oltre che da Operatori della Telefonia, dalle Grandi Infrastrutture, dalle Pubbliche Amministrazioni, dalle Banche e dai Broadcaster. Un portafoglio clienti, tra cui spiccano referenze quali Telecom Italia, Vodafone, Fastweb, Telefonica di Spagna, Nokia Siemens, Ferrovie dello Stato, Infratel Italia, Aem, Aeroporti, Amministrazioni Pubbliche Centrali e Locali, Cloud for Europe, Regioni, Autostrade, Jazztel, Enel, H3G, Tiscali, Wind, Lepida e Teletu.

### <span id="page-15-0"></span>**2.2 Standard e certificazioni**

Tutti i processi operativi del Gestore descritti in questo Manuale Operativo, come ogni altra attività del Gestore, sono conformi agli standard. Sielte possiede le seguenti certificazioni:

- **ISO 9001:2015** [Gestione della qualità IAF: 28, 34, 33, 22, 35]
	- o Progettazione, realizzazione e manutenzione di reti di telecomunicazioni e trasmissione dati. Sviluppo tecnico, progettazione e ingegnerizzazione dei processi produttivi per innovazione tecnologica e supporto ai clienti pubblici e privati. Progettazione e costruzione di impianti di segnalamento e tecnologie ferroviarie e servizi di manutenzione di mezzi d'opera circolanti su rotaia. Erogazione servizi di Data Center (Cloud Computing, Housing, Hosting,

Le informazioni contenute all'interno del presente documento, di proprietà di Sielte S.p.A., sono di dominio pubblico. Una volta che il documento viene divulgato al di fuori del contesto aziendale, Sielte S.p.A. non detiene più la responsabilità della riproduzione e del monitoraggio delle copie distribuite.

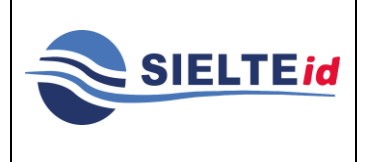

### **SIELTE ID**

Disaster Recovery, inclusa progettazione e sviluppo software) e relativa assistenza specialistica tramite Help Desk. Erogazione del servizio SielteID, in qualità di Identity Provider, aderente al Sistema Pubblico per la gestione dell'Identità Digitale (SPID), accreditato da AgID e conforme ai sensi del DPCM del 24 ottobre 2014, del CAD e del DPR n. 445. Progettazione, realizzazione e manutenzione di impianti elettrici, di reti di trasporto e distribuzione di energia elettrica. Progettazione, installazione, assistenza e manutenzione di sistemi di videosorveglianza. Progettazione, realizzazione ed erogazione di servizi di Call Center, Contact Center e Help Desk Tecnico.

- **ISO/IEC 27001:2013** [Gestione della sicurezza delle informazioni IAF: 33]
	- o Erogazione Servizi Data Center: Cloud Computing (in modalità IaaS-PaaS-SaaS con l'utilizzo delle linee guida ISO/IEC 27017 e ISO/IEC 27018) Hosting e Housing, Disaster Recovery con relativo supporto tecnico attraverso Service Desk. Progettazione, sviluppo, manutenzione e assistenza software. Servizio di identity provider aderente al sistema SPID (Sistema Pubblico Identità Digitale).
- **ISO/IEC 20000-1:2011** [Gestione dei servizi IT IAF: 33]
	- o Erogazione del servizio di Identity Provider aderente al sistema SPID (Sistema Pubblico Identità Digitale). Gestione Servizi ICT con supporto di Service Desk, Progettazione, Erogazione, Manutenzione ed Assistenza tecnica.
- **ISO 14001:2015** [Gestione ambientale IAF: 28, 34, 33, 22, 35]
	- **USO PUBBLICO** o Progettazione, realizzazione e manutenzione di reti di telecomunicazioni e trasmissione dati. Sviluppo tecnico, progettazione e ingegnerizzazione dei processi produttivi per innovazione tecnologica e supporto ai clienti pubblici e privati. Progettazione e costruzione di impianti di segnalamento e tecnologie ferroviarie e servizi di manutenzione di mezzi d'opera circolanti su rotaie. Erogazione servizi di Data Center (Cloud Computing, Housing, Hosting, Disaster Recovery, inclusa progettazione e sviluppo software) e relativa

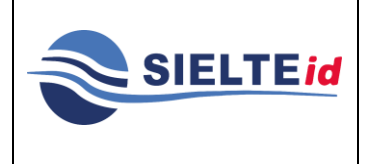

assistenza specialistica tramite Help Desk. Progettazione, realizzazione e manutenzione di impianti elettrici, di reti di trasporti e distribuzione di energia elettrica.

- **ISO 18001:2007** [Gestione salute e sicurezza IAF: 28, 34, 33, 22, 35]
	- o Progettazione, realizzazione e manutenzione di reti di telecomunicazioni e trasmissione dati. Sviluppo tecnico, progettazione e ingegnerizzazione dei processi produttivi per innovazione tecnologica e supporto ai clienti pubblici e privati. Progettazione e costruzione di impianti di segnalamento e tecnologie ferroviarie e servizi di manutenzione di mezzi d'opera circolanti su rotaia. Erogazione servizi di Data Center (Cloud Computing, Housing, Hosting, Disaster Recovery, inclusa progettazione e sviluppo software) e relativa assistenza specialistica tramite Help Desk. Progettazione, realizzazione e manutenzione di impianti elettrici, di reti di trasporti e distribuzione di energia elettrica.
- **SOA** [Attestazione di qualificazione alla esecuzione di lavori pubblici]
	- o Categorie: OG1, OG3, OG9, OG10, OG11, OS1, OS5, OS9, OS17, OS19, OS27, OS30, OS35.
- **Regolamenti eIDAS** [electronic IDentification Authentication and Signature ETSI EN 319 401:2016 e, in aggiunta ETSI EN 319 411-1:2016 – ETSI EN 319 411-2:2016 – ETSI EN 319 421:2016].

#### <span id="page-17-0"></span>**2.3 Versione del manuale operativo**

Il presente Manuale Operativo è di proprietà di Sielte S.p.A., tutti i diritti sono ad essa riservati. Questo documento è la versione del Manuale Operativo per il Servizio di Gestore di Identità Digitale erogato da Sielte ai sensi del [CAD] e del "Regolamento Recante le modalità per l'accreditamento e la vigilanza dei gestori dell'Identità Digitale (articolo 1, comma 1, lettera I), DPCM 24 ottobre 2014" emanato dall'Agenzia per l'Italia Digitale.

Il codice interno di questo documento è riportato su frontespizio.

Le informazioni contenute all'interno del presente documento, di proprietà di Sielte S.p.A., sono di dominio pubblico. Una volta che il documento viene divulgato al di fuori del contesto aziendale, Sielte S.p.A. non detiene più la responsabilità della riproduzione e del monitoraggio delle copie distribuite.

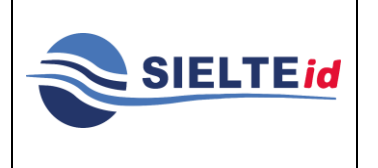

### **SIELTE ID**

Questo documento è pubblicato sul sito web del servizio di gestore delle identità digitali [https://www.sielteid.it](https://www.sielteid.it/) ed è quindi consultabile telematicamente.

Come versione corrente del Manuale Operativo si intenderà esclusivamente la versione in formato elettronico disponibile sul sito web del servizio di gestore delle Identità Digitali [https://www.sielteid.it](https://www.sielteid.it/) oppure quella pubblicata sul sito web dell'AgID.

### <span id="page-18-0"></span>**2.4 Responsabile del manuale operativo**

Le comunicazioni riguardanti il presente documento possono essere inviate alla cortese attenzione di:

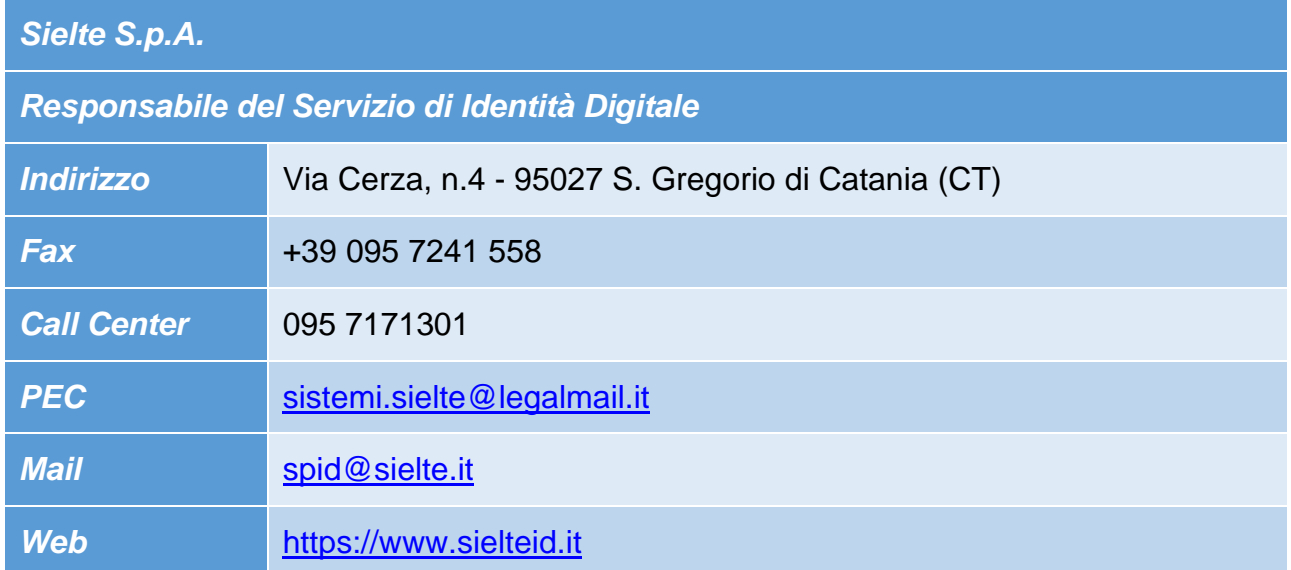

### <span id="page-18-1"></span>**3 OBBLIGHI E RESPONSABILITÀ**

Sulla base della normativa vigente, nel presente paragrafo sono sinteticamente riassunti:

- gli obblighi che Sielte S.p.A., nel ruolo di Gestore delle Identità Digitali SPID, assume in relazione alla propria attività;
- gli obblighi che il Titolare dell'Identità Digitale SPID assume in relazione alla richiesta e all'utilizzo dell'Identità Digitale rilasciata dal Gestore, con indicazione dei rispettivi riferimenti normativi.

#### **USO PUBBLICO**

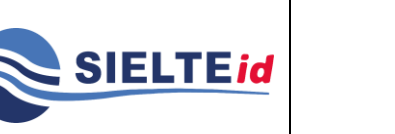

### **SIELTE ID**

Nella documentazione contrattuale del servizio che il Gestore sottoporrà all'Utente nell'ambito delle operazioni necessarie per il rilascio dell'Identità Digitale, sono indicati gli ulteriori elementi di natura contrattuale derivanti dal rapporto di erogazione del servizio. La documentazione contrattuale, unitamente alle sue successive versioni, sarà resa disponibile all'interno del portale [https://www.sielteid.it.](http://www.sielteid.it/)

### <span id="page-19-0"></span>**3.1 Obblighi del Gestore delle Identità Digitali**

Di seguito vengono elencanti gli obblighi a cui il gestore Sielte, nella figura di gestore delle Identità Digitali, si fa carico:

- Rilasciare l'identità su domanda dell'interessato ed acquisire e conservare il relativo Modulo di Richiesta.
- Verificare l'identità del soggetto Richiedente prima del rilascio dell'identità digitale.
- Conservare copia per immagine del documento di identità esibito e del Modulo di Adesione firmato, nel caso di identificazione *de visu.*
- Conservare copia del log della transazione nei casi di identificazione tramite documenti digitali di identità, identificazione informatica tramite altra identità digitale SPID o altra identificazione informatica autorizzata.
- Conservare il Modulo di Adesione allo SPID sottoscritto con firma elettronica qualificata o con firma digitale, in caso di identificazione tramite firma digitale.
- Verificare gli attributi identificativi del Richiedente.
- Consegnare in modalità sicura le credenziali di accesso all'utente.
- Conservare la documentazione inerente al processo di adesione per un periodo pari a venti anni decorrenti dalla revoca dell'identità digitale.
- Cancellare la documentazione inerente al processo di adesione trascorsi venti anni dalla revoca dell'identità digitale.

Le informazioni contenute all'interno del presente documento, di proprietà di Sielte S.p.A., sono di dominio pubblico. Una volta che il documento viene divulgato al di fuori del contesto aziendale, Sielte S.p.A. non detiene più la responsabilità della riproduzione e del monitoraggio delle copie distribuite.

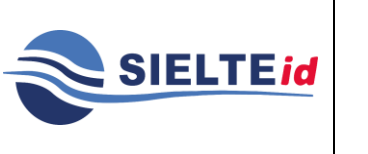

### **SIELTE ID**

- Trattare e conservare i dati nel rispetto della normativa in materia di tutela dei dati personali di cui al decreto legislativo 30 giugno 2003, n. 196 ed ai sensi del Regolamento UE 2016/679- GDPR.
- Verificare ed aggiornare tempestivamente le informazioni per le quali il Titolare ha comunicato una variazione.
- Effettuare tempestivamente e a titolo gratuito su richiesta dell'utente, la sospensione o revoca di un'identità digitale, ovvero la modifica degli attributi secondari e delle credenziali di accesso.
- Revocare l'identità digitale se ne riscontra l'inattività per un periodo superiore a 24 mesi o in caso di decesso della persona fisica o di estinzione della persona giuridica.
- Segnalare su richiesta dell'utente ogni avvenuto utilizzo delle sue credenziali di accesso, inviandone gli estremi ad uno degli attributi secondari indicati dall'utente.
- Verificare la provenienza della richiesta di sospensione da parte dell'utente (escluso se inviata tramite PEC o sottoscritta con firma digitale o firma elettronica qualificata).
- Fornire all'utente che l'ha inviata conferma della ricezione della richiesta di sospensione.
- Sospendere tempestivamente l'identità digitale per un periodo massimo di trenta giorni ed informarne il Richiedente, nei casi di smarrimento, furto o altri danni/compromissioni.
- Ripristinare o revocare l'identità digitale sospesa, nei casi previsti dal regolamento delle modalità attuative.
- Revocare l'identità digitale se riceve dall'utente copia della denuncia presentata all'autorità giudiziaria per gli stessi fatti su cui è basata la richiesta di sospensione.
- Utilizzare sistemi affidabili che garantiscono la sicurezza tecnica e crittografica dei procedimenti, in conformità a criteri di sicurezza riconosciuti in ambito europeo o internazionale.

Le informazioni contenute all'interno del presente documento, di proprietà di Sielte S.p.A., sono di dominio pubblico. Una volta che il documento viene divulgato al di fuori del contesto aziendale, Sielte S.p.A. non detiene più la responsabilità della riproduzione e del monitoraggio delle copie distribuite.

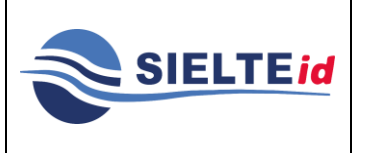

### **SIELTE ID**

- Adottare adeguate misure contro la contraffazione, idonee anche a garantire la riservatezza, l'integrità e la sicurezza nella generazione delle credenziali di accesso.
- Effettuare un monitoraggio continuo al fine rilevare usi impropri o tentativi di violazione delle credenziali di accesso dell'identità digitale di ciascun utente, procedendo alla sospensione dell'identità digitale in caso di attività sospetta.
- Effettuare con cadenza almeno annuale un'analisi dei rischi.
- Definire, aggiornare e trasmettere ad AgID il piano per la sicurezza dei servizi SPID.
- Allineare le procedure di sicurezza agli standard internazionali, la cui conformità è certificata da un terzo abilitato.
- Condurre con cadenza almeno semestrale il *Penetration Test.*
- Garantire la continuità operativa dei servizi afferenti allo SPID.
- Effettuare ininterrottamente l'attività di monitoraggio della sicurezza dei sistemi, garantendo la gestione degli incidenti da parte di un'apposita struttura interna.
- Garantire la gestione sicura delle componenti riservate delle identità digitali assicurando non siano rese disponibili a terzi, ivi compresi i fornitori di servizi stessi, neppure in forma cifrata.
- Garantire la disponibilità delle funzioni, l'applicazione dei modelli architetturali e il rispetto delle disposizioni previste dalla normativa.
- Sottoporsi con cadenza almeno biennale ad una verifica di conformità alle disposizioni vigenti.
- Informare tempestivamente l'AgID e il Garante per la protezione dei dati personali su eventuali violazioni di dati personali.
- Adeguare i propri sistemi a seguito dell'aggiornamento della normativa.
- Inviare all'AgID in forma aggregata i dati richiesti a fini statistici, che potranno essere resi pubblici.

Le informazioni contenute all'interno del presente documento, di proprietà di Sielte S.p.A., sono di dominio pubblico. Una volta che il documento viene divulgato al di fuori del contesto aziendale, Sielte S.p.A. non detiene più la responsabilità della riproduzione e del monitoraggio delle copie distribuite.

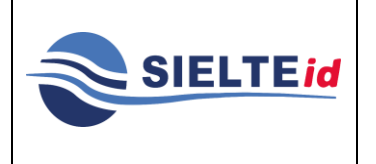

# **SIELTE ID**

- In caso intendesse cessare la propria attività, comunicarlo all'AgID "e ai titolari" almeno 30 giorni prima della data di cessazione, indicando gli eventuali gestori sostitutivi, ovvero segnalando la necessità di revocare le identità digitali rilasciate.
- In caso di subentro ad un gestore cessato, gestire le identità digitali che questi ha rilasciato dal gestore cessato e ne conserva le informazioni.
- In caso di cessazione dell'attività, scaduti i 30 giorni, revocare le identità digitali rilasciate e per le quali non si è avuto subentro.
- Informare espressamente il Richiedente in modo compiuto e chiaro degli obblighi che assume in merito alla protezione della segretezza delle credenziali, sulla procedura di autenticazione e sui necessari requisiti tecnici per accedervi.
- Se richiesto dall'utente, segnalargli via e-mail o via sms ogni avvenuto utilizzo delle proprie credenziali di accesso.
- Notificare all'utente la richiesta di aggiornamento e l'aggiornamento effettuato agli attributi relativi della sua identità digitale.
- Nel caso l'identità digitale risulti non attiva per un periodo superiore a 24 mesi o il contratto sia scaduto, revocarla e informarne l'utente via posta elettronica e numero di telefono mobile.
- In caso di decesso del titolare (persona fisica) o di estinzione della persona giuridica, revocare previo accertamento l'identità digitale.
- Nel caso in cui l'utente richieda la sospensione della propria identità digitale per sospetto uso fraudolento, fornirgli evidenza dell'avvenuta presa in carico della richiesta e procedere alla immediata sospensione dell'identità digitale.
- Trascorsi trenta giorni dalla sospensione su richiesta dell'utente per sospetto uso fraudolento, revocare l'identità sospesa qualora non ricevesse copia della denuncia presentata all'autorità giudiziaria per gli stessi fatti sui quali è stata basata la richiesta di sospensione.

Le informazioni contenute all'interno del presente documento, di proprietà di Sielte S.p.A., sono di dominio pubblico. Una volta che il documento viene divulgato al di fuori del contesto aziendale, Sielte S.p.A. non detiene più la responsabilità della riproduzione e del monitoraggio delle copie distribuite.

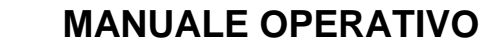

**SIELTEid** 

# **SIELTE ID**

- Nel caso in cui l'utente richieda la sospensione o la revoca della propria identità digitale tramite PEC o richiesta sottoscritta con firma digitale o elettronica inviata via posta elettronica, fornire evidenza all'utente dell'avvenuta presa in carico della richiesta e procedere alla immediata sospensione o alla revoca dell'identità digitale.
- In caso di richiesta di revoca dell'identità digitale, revocare le relative credenziali e conservare la documentazione inerente al processo di adesione per 20 anni dalla revoca dell'identità digitale.
- Proteggere le credenziali dell'identità digitale contro abusi ed usi non autorizzati adottando le misure richieste dalla normativa.
- All'approssimarsi della scadenza dell'identità digitale, comunicarla all'utente e, dietro sua richiesta, provvedere tempestivamente alla creazione di una nuova credenziale sostitutiva e alla revoca di quella scaduta.
- In caso di guasto o di upgrade tecnologico provvedere tempestivamente alla creazione di una nuova credenziale sostitutiva e alla revoca di quella sostituita.
- Non mantenere alcuna sessione di autenticazione con l'utente nel caso di utilizzo di credenziali di livello 2 e 3 SPID.
- Tenere il Registro delle Transazioni contenente i tracciati delle richieste di autenticazione servite nei 24 mesi precedenti, curandone riservatezza, inalterabilità e integrità, adottando idonee misure di sicurezza (art. 31 D.LGS 196/2003 e Regolamento UE 2016/679- GDPR) ed utilizzando meccanismi di cifratura.

### <span id="page-23-0"></span>**3.2 Obblighi e Responsabilità degli Uffici di Registrazione**

I RAO o Uffici di Registrazione Autorizzati sono soggetti incaricati dal Gestore delle Identità Digitali che, a seguito di sottoscrizione di apposite convenzioni, hanno il mandato di espletare il processo di registrazione, identificare coloro che richiedono le credenziali SPID e rilasciare le medesime credenziali. Il Distributore, che funge da Ufficio di Registrazione, è tenuto a:

Le informazioni contenute all'interno del presente documento, di proprietà di Sielte S.p.A., sono di dominio pubblico. Una volta che il documento viene divulgato al di fuori del contesto aziendale, Sielte S.p.A. non detiene più la responsabilità della riproduzione e del monitoraggio delle copie distribuite.

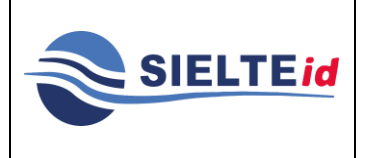

### **SIELTE ID**

- Informare il Titolare sulle procedure SPID relative all'identificazione e al rilascio e sulle caratteristiche tecniche necessarie.
- Informare il Titolare circa gli obblighi di riservatezza e segretezza delle credenziali SPID, in modo da garantirne la massima integrità.
- Informare il Titolare in merito agli obblighi da assumere per la conservazione della credenziale OTP, laddove venisse fornita.
- Informare il Titolare sulla normativa vigente in materia di protezione dei dati personali.
- Verificare accuratamente che i documenti di riconoscimento presentati dal Richiedente per il riconoscimento *webcam* e *de visu* siano integri, con firma autografa e in corso di validità.
- Verificare tempestivamente l'identità del Richiedente, registrare i dati e avviare la procedura di identificazione (secondo quanto previsto dal presente Manuale Operativo), inviare al Gestore delle Identità Digitali la documentazione in originale e comunicargli i dati acquisiti, al fine di avviare il prima possibile la procedura di rilascio dell'Identità Digitale.
- Accertarsi che l'Utente Titolare abbia compreso le disposizioni relative al servizio SPID, contenute all'interno del presente Manuale.

Gli Uffici di Registrazione Autorizzati svolgono sostanzialmente il ruolo di interfaccia tra il Gestore delle Identità Digitali e il Richiedente, sulla base degli accordi precedentemente presi. Il personale addetto, ovvero gli Incaricati alla Registrazione, viene adeguatamente formato ed è soggetto a verifiche da parte del Gestore delle Identità Digitali in merito alla correttezza delle procedure attuate. Il Gestore delle Identità Digitali rimane responsabile verso terzi delle attività svolte dal RAO.

### <span id="page-24-0"></span>**3.3 Obblighi del Proprietario dell'Identità Digitale**

Di seguito vengono elencanti gli obblighi a cui il proprietario dell'Identità Digitale si fa carico:

Le informazioni contenute all'interno del presente documento, di proprietà di Sielte S.p.A., sono di dominio pubblico. Una volta che il documento viene divulgato al di fuori del contesto aziendale, Sielte S.p.A. non detiene più la responsabilità della riproduzione e del monitoraggio delle copie distribuite.

# **SIELTE ID**

- Esibire a richiesta del Gestore i documenti richiesti e necessari ai fini delle operazioni per la sua emissione e gestione.
- Si obbliga all'uso esclusivamente personale delle credenziali connesse all'Identità Digitale.
- Si obbliga a non utilizzare le credenziali in maniera tale da creare danni o turbative alla rete o a terzi utenti e a non violare leggi o regolamenti. A tale proposito, si precisa che l'utente è tenuto ad adottare tutte le misure tecniche e organizzative idonee ad evitare danni a terzi.
- Si obbliga a non violare diritti d'autore, marchi, brevetti o altri diritti derivanti dalla legge e dalla consuetudine.
- Deve garantire l'utilizzo delle credenziali di accesso per gli scopi specifici per cui sono rilasciate con specifico riferimento agli scopi di identificazione informatica nel sistema SPID, assumendo ogni eventuale responsabilità per l'utilizzo per scopi diversi.
- Sporgere immediatamente denuncia alle Autorità competenti in caso di smarrimento o sottrazione delle credenziali attribuite.
- Fornire/comunicare al Gestore dati ed informazioni fedeli, veritieri e completi, assumendosi le responsabilità previste dalla legislazione vigente in caso di dichiarazioni infedeli o mendaci.
- Accertarsi della correttezza dei dati registrati dal Gestore al momento dell'adesione e segnalare tempestivamente eventuali inesattezze.
- Informare tempestivamente il Gestore di ogni variazione degli attributi previamente comunicati.
- Mantenere aggiornati, in maniera proattiva o a seguito di segnalazione da parte del Gestore, i contenuti dei seguenti attributi identificativi:

#### **USO PUBBLICO**

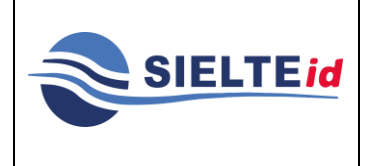

# **SIELTE ID**

- o se persona fisica: estremi del documento di riconoscimento e relativa scadenza, numero di telefonia fissa o mobile, indirizzo di posta elettronica, domicilio fisico e digitale;
- o se persona giuridica: indirizzo sede legale, codice fiscale o P.IVA, rappresentante legale della società, numero di telefonia fissa o mobile, indirizzo di posta elettronica, domicilio fisico e digitale.
- Conservare le credenziali e le informazioni per l'utilizzo dell'Identità Digitale in modo da minimizzare i rischi seguenti:
	- o divulgazione, rivelazione e manomissione;
	- o furto, duplicazione, intercettazione, cracking dell'eventuale token associato all'utilizzo dell'Identità Digitale;
	- o accertarsi dell'autenticità del fornitore di servizi o del gestore dell'identità digitale quando viene richiesto di utilizzare l'Identità Digitale.
- Attenersi alle indicazioni fornite dal Gestore in merito all'uso del sistema di autenticazione, alla richiesta di sospensione o revoca delle credenziali, alle cautele che da adottare per la conservazione e protezione delle credenziali.
- In caso di smarrimento, furto o altri danni/compromissioni (con formale denuncia presentata all'autorità giudiziaria) richiedere immediatamente al Gestore la sospensione delle credenziali.
- In caso di utilizzo per scopi non autorizzati, abusivi o fraudolenti da parte di un terzo soggetto richiedere immediatamente al Gestore la sospensione delle credenziali.

### <span id="page-26-0"></span>**3.4 Responsabilità**

Sielte è responsabile verso l'utente per l'adempimento di tutti gli obblighi derivanti dall'espletamento delle attività richieste dalla normativa vigente in materia di Sistema Pubblico di Identità Digitale. In particolare, nello svolgimento della sua attività:

Le informazioni contenute all'interno del presente documento, di proprietà di Sielte S.p.A., sono di dominio pubblico. Una volta che il documento viene divulgato al di fuori del contesto aziendale, Sielte S.p.A. non detiene più la responsabilità della riproduzione e del monitoraggio delle copie distribuite.

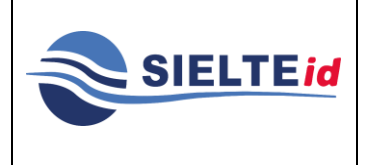

# **SIELTE ID**

- Attribuisce l'Identità Digitale e rilascia le credenziali connesse attenendosi alle Regole Tecniche emanate dall'AgID.
- Si attiene alle misure di sicurezza previste dal "Codice in materia di protezione dei dati personali" ai sensi del D.Lgs. n.196 del 30.06.2003 ed ai sensi del Regolamento UE 2016/679-GDPR per il trattamento dei dati personali, nonché alle indicazioni fornite nell'informativa pubblicata sul sito [https://www.sielteid.it.](https://www.sielteid.it/)
- Procede alla sospensione o revoca delle credenziali in caso di richiesta avanzata dall'utente per perdita del possesso o compromissione della segretezza, per provvedimento dell'AgID o su propria iniziativa per acquisizione della conoscenza di cause limitative della capacità dell'utente, per sospetti di abusi o falsificazioni.

### <span id="page-27-0"></span>**4 CARATTERISTICHE GENERALI**

L' Identity Management (IDM) consiste nella gestione e verifica dell'identità degli utenti che operano on-line. In particolare, un sistema sviluppato in ambito IDM provvede all'autenticazione ed all'autorizzazione di un individuo fisico al fine di utilizzare specifiche applicazioni o servizi offerti da un Ente o da un'azienda. Il sistema SPID è costituito come insieme aperto di soggetti pubblici e privati che, previo accreditamento da parte di AgID, gestiscono i servizi di registrazione e di messa a disposizione delle credenziali e degli strumenti di accesso in rete nei riguardi di cittadini e imprese per conto delle pubbliche amministrazioni.

Nell'ambito del sistema SPID vengono individuati i seguenti soggetti:

- **Gestore dell'identità digitale** (detto Identity Provider) gestisce le identità digitali e provvede a tutti i meccanismi di autenticazione e autorizzazione di un utente.
- **Fornitore dei servizi** (detto Service Provider) fa uso del gestore dell'identità digitale (IdP) per autenticare e autorizzare l'accesso agli utenti, detti User Agent (UAs), alle proprie aree dei servizi riservati.
- **USO PUBBLICO** • **Utente (**detto User Agent) – richiede e dispone di una o più identità digitali, che contengono le informazioni necessarie all'identificazione da parte del fornitore di

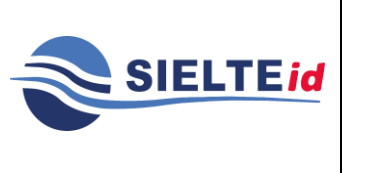

**Pag. 29 di 89**

servizi (Service Provider), come ad esempio il sito dell'Agenzia delle Entrate o quello dell'INPS.

Lo scopo è quello di mettere in relazione i suddetti soggetti per le attività necessarie alla richiesta e fruizione di un servizio online, erogato da un Fornitore dei servizi a seguito della richiesta da parte di un utente.

Lo schema generale del processo di autenticazione viene illustrato nella seguente figura:

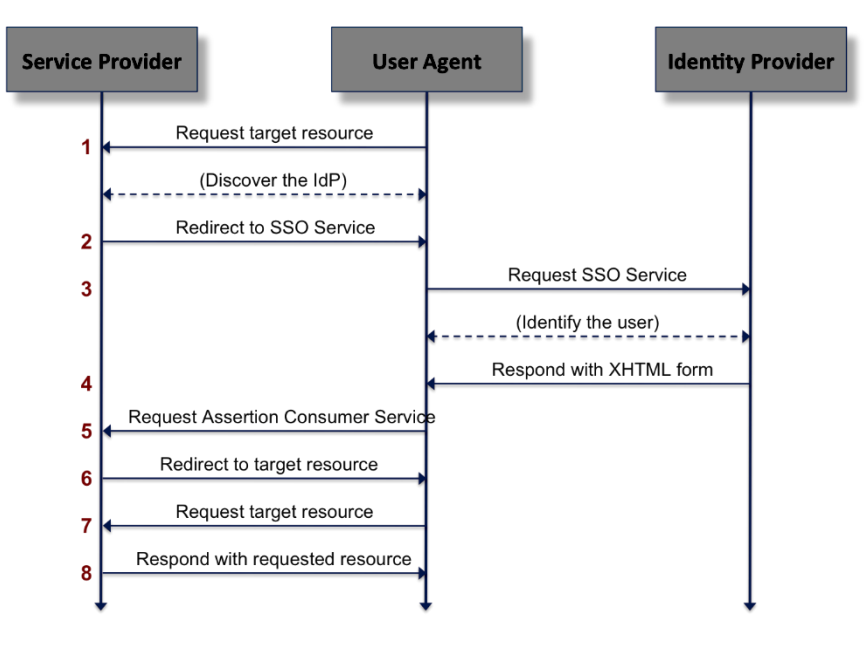

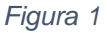

L'utente, tramite il sito web del fornitore dei servizi (Service Provider), chiede l'accesso alle funzioni per le quali è necessaria l'autenticazione e gli viene proposto di scegliere il proprio gestore delle identità (Identity Provider) (passi 1 e 2 della figura). Dopo aver effettuato la scelta, il browser dell'utente viene re-diretto sul sito dell'Identity Provider con la richiesta di autenticazione, il livello di sicurezza ed il set di dati richiesti (passi 2 e 3 della figura). L'utente inserisce le proprie credenziali in funzione del livello di sicurezza richiesto e, se le credenziali vengono verificate correttamente, viene re-diretto nuovamente sul sito del Service Provider, dove può avere accesso alle funzioni (pass 4 e 5 della figura). Infine, il Service Provider può richiedere all'Identity Provider una serie di attributi qualificati necessari per l'elaborazione delle richieste.

Le informazioni contenute all'interno del presente documento, di proprietà di Sielte S.p.A., sono di dominio pubblico. Una volta che il documento viene divulgato al di fuori del contesto aziendale, Sielte S.p.A. non detiene più la responsabilità della riproduzione e del monitoraggio delle copie distribuite.

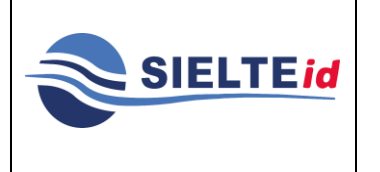

# **SIELTE ID**

I servizi forniti da Sielte fanno riferimento al rilascio e alla gestione delle Identità Digitali SPID (Sistema Pubblico dell'Identità Digitale) con il ruolo di Identity Provider.

### <span id="page-29-0"></span>**4.1 Livelli di servizio garantiti**

Di seguito vengono riportati gli indicatori di qualità (Service Level Agreement) e le caratteristiche sulla continuità operativa garantiti da Sielte e relativi alla convenzione per l'adesione dei Gestori delle Identità Digitali nell'ambito di SPID.

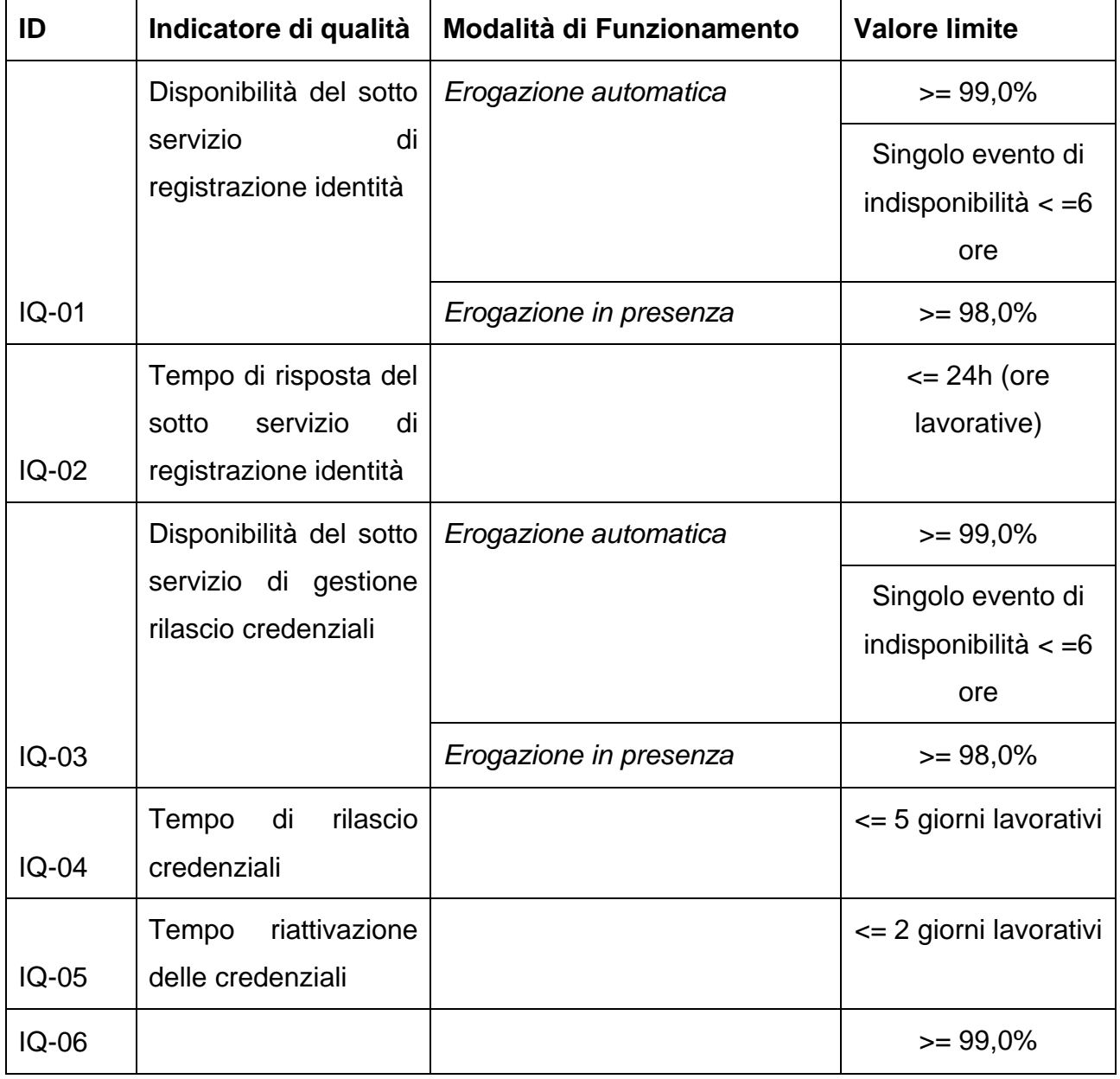

Le informazioni contenute all'interno del presente documento, di proprietà di Sielte S.p.A., sono di dominio pubblico. Una volta che il documento viene divulgato al di fuori del contesto aziendale, Sielte S.p.A. non detiene più la responsabilità della riproduzione e del monitoraggio delle copie distribuite.

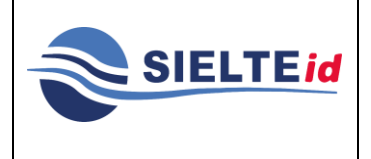

# **SIELTE ID**

**MANOP-SPID**

**Rev. 11**

**Data del 12/2020**

**Pag. 31 di 89**

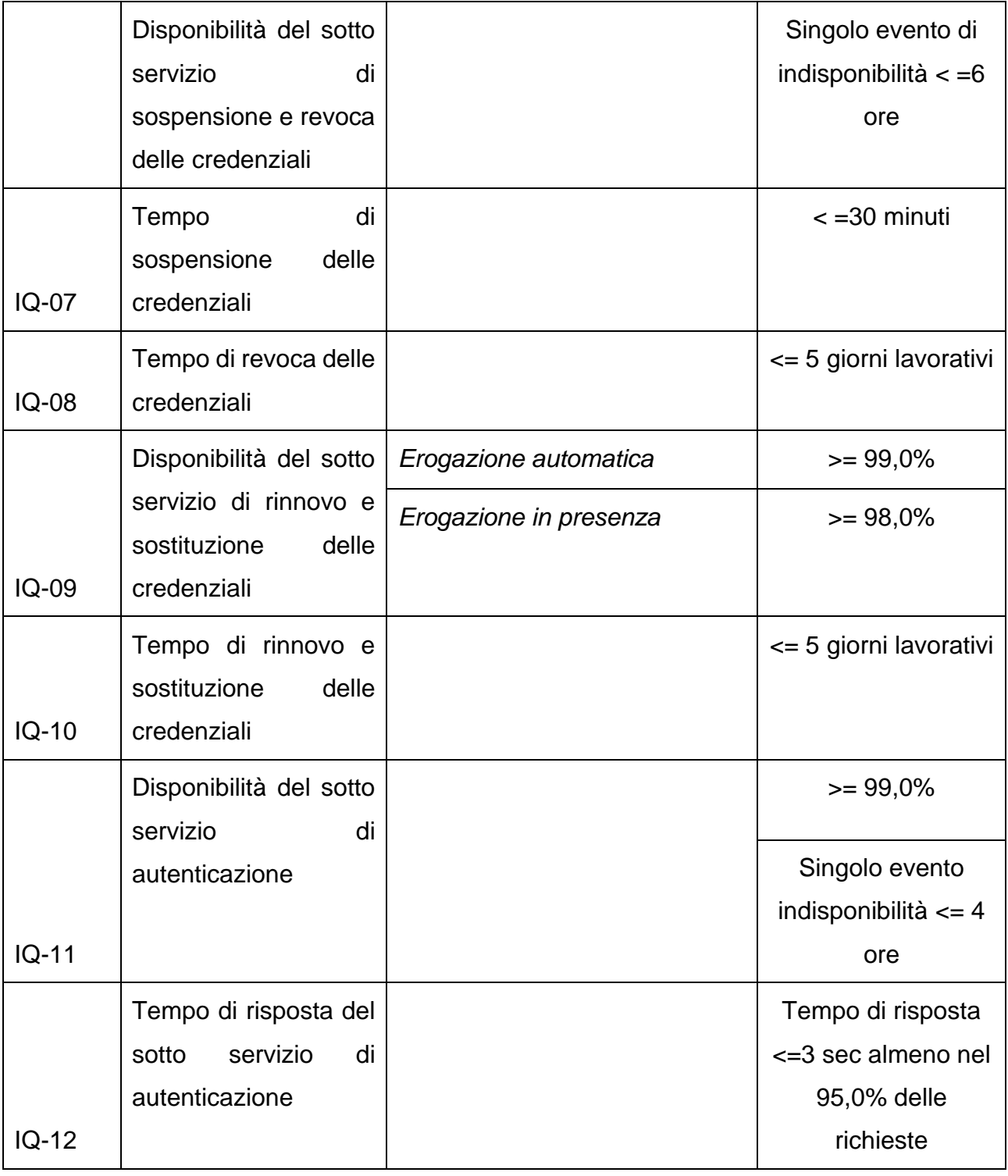

#### **USO PUBBLICO**

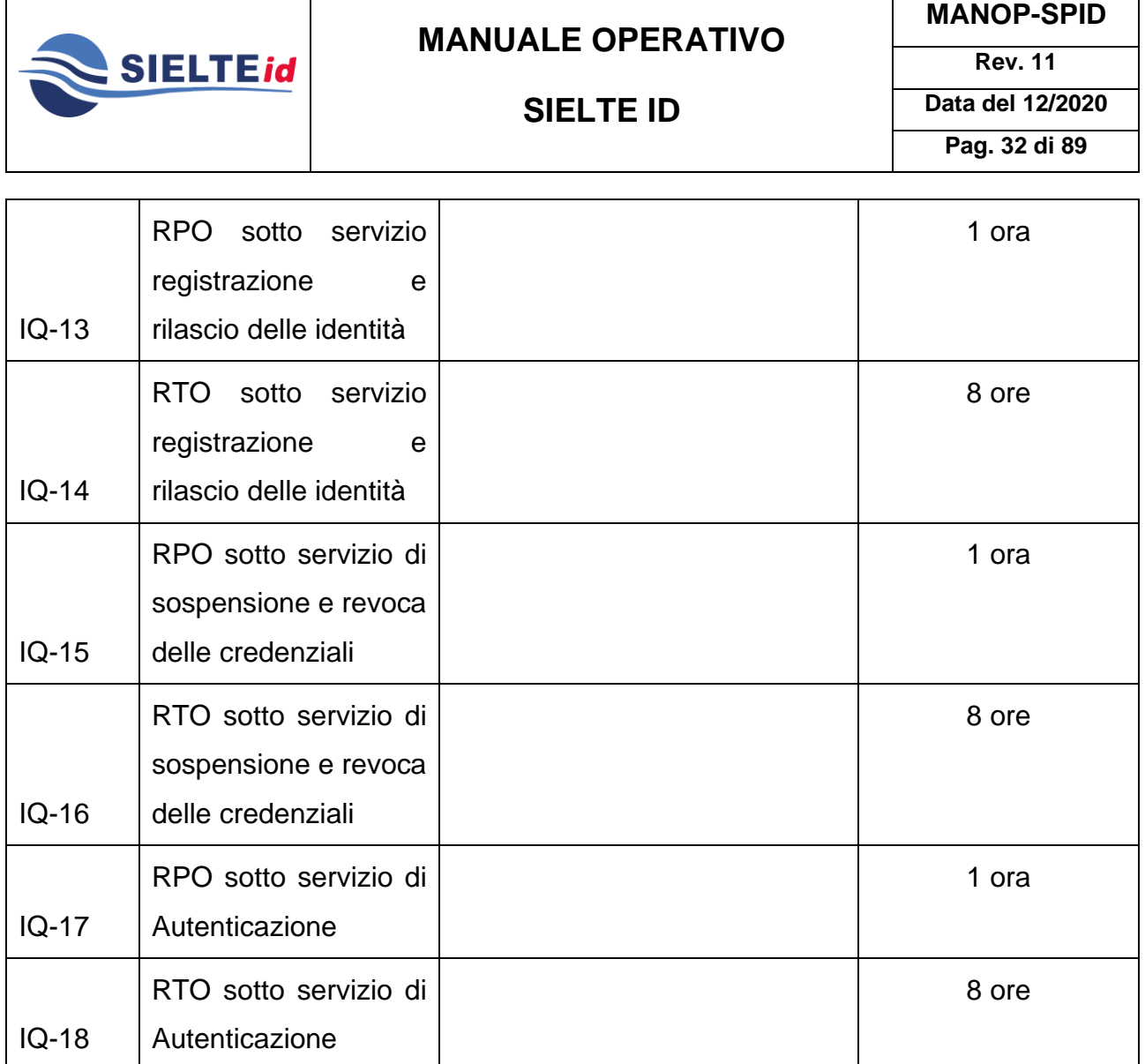

Il Gestore, oltre a quanto sopra riportato, si impegna a garantire l'integrità e la disponibilità delle tracciature relative alle transazioni di autenticazione già concluse.

Il titolare dell'Identità Digitale può visualizzare direttamente i contenuti delle tracciature delle transazioni di autenticazione ad essa relative collegandosi al Portale del Gestore. Eventuali richieste al di fuori dei termini previsti dal Portale e relative alle transazioni degli ultimi 24 mesi (Registro delle transazioni del Gestore, ([Modalità Attuative] art.29, terzo capoverso) degli ultimi possono essere richieste dal titolare a mezzo di documento cartaceo inviato per raccomandata A/R o a mezzo di documento informatico (firmato con firma elettronica qualificata o con firma digitale) inviato per Posta Elettronica Certificata.

#### **USO PUBBLICO**

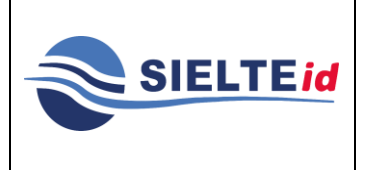

# **SIELTE ID**

### <span id="page-32-0"></span>**4.2 Misure anti-contraffazione**

Le misure di anti-contraffazione delle identità digitali, messe in atto da Sielte in qualità di gestore di identità, sono di fondamentale importanza per prevenire il verificarsi del furto d'identità. Queste ci assicurano un'identità certa per l'accesso ai servizi telematici che fanno utilizzo di SPID nel rispetto delle norme e sfruttando gli standard tecnologici presenti nel mercato. Vale la pena sicuramente precisare che l'**identità digitale** non è esattamente la corrispondenza dell'**identità fisica** in quanto ci sono aspetti della personalità che ne contraddistinguono l'univocità. Questo concetto evidenzia che per accedere a dei servizi telematici attraverso un'identità digitale è necessario rispettare la tutela della privacy, con rifermento al personale ed essere certi dell'identità di chi si sta autenticando.

La norma che più si avvicina ed affronta queste tematiche è la ISO/IEC 29115; pertanto, per combattere possibili sistemi di contraffazione, le procedure più certe sono:

- l'identificazione a vista, ovvero l'accertamento dell'identità fisica;
- l'identificazione remota, ovvero l'accertamento dell'identità tramite strumenti audio/video remoti;
- la firma digitale, ovvero la ricezione delle richieste di iscrizione, sospensione e revoca firmate digitalmente con certificati emessi da certificatori accreditati a livello nazionale.

La verifica dell'identità viene compiuta attraverso l'accesso alle fonti autoritative, effettuato secondo le convenzioni di cui all'articolo 4, comma 1, lettera c) del DPCM del 24 ottobre 2014.

I controlli effettuati da Sielte per la validazione dell'autenticità dei dati si basano sull'utilizzo di sistemi quali Crimnet, sito dell'Agenzia delle Entrate, ecc. Il riscontro si configura, quindi, come efficace strumento di prevenzione per i furti d'identità sia totali che parziali.

Nell'attesa che i gestori di identità digitale ottengano le autorizzazioni all'accesso alle fonti autoritative, Sielte esegue una serie di controlli manuali accedendo ai sistemi pubblici resi

Le informazioni contenute all'interno del presente documento, di proprietà di Sielte S.p.A., sono di dominio pubblico. Una volta che il documento viene divulgato al di fuori del contesto aziendale, Sielte S.p.A. non detiene più la responsabilità della riproduzione e del monitoraggio delle copie distribuite.

# **SIELTE ID**

disponibili dagli Enti competenti. I controlli possono essere eseguiti dall'operatore nel caso di riconoscimento a mezzo webcam oppure direttamente nelle sedi di Sielte.

I controlli eseguiti durante il processo di identificazione sono i seguenti:

- il codice fiscale viene verificato tramite il servizio messo a disposizione dall'Agenzia delle Entrate sul suo portale;
- il codice del documento presentato viene verificato presso il servizio presente sul portale della Polizia di Stato per verifica e smarrimento, furto e contraffazione del documento di identità.

Inoltre, le procedure di identificazione prevedono ulteriori livelli di controllo:

- l'operatore che esegue il riconoscimento a mezzo webcam o di presenza, non ammette documenti in fotocopia, ma solo documenti in originale;
- l'immagine della documentazione raccolta è conservata a norma di legge in maniera non modificabile;
- il riconoscimento a mezzo webcam è accessibile solamente ai Titolari che dichiarano di voler presentare i documenti maggiormente diffusi (patente, carta di identità, passaporto e permesso di soggiorno), le cui caratteristiche sono riscontrabili anche da remoto. Le misure anticontraffazione si avvalgono anche di elementi tecnologici:
- sono utilizzati algoritmi crittografici robusti per garantire riservatezza e integrità dei dati, sulla base di quanto prescritto normativamente e allineato con le linee guida internazionali e per la generazione e protezione dei codici OTP;
- la firma digitale, ove utilizzata, deve essere basata su certificati emessi da un certificatore qualificato.

### <span id="page-33-0"></span>**5 ARCHITETTURA LOGICA**

Sielte adotta una suite di prodotti per implementare la migliore soluzione utile a realizzare la propria piattaforma di Identity Provider per il sistema di autenticazione SPID. Nel presente capitolo sono descritte le architetture, applicative e di dispiegamento, adottate per i sistemi

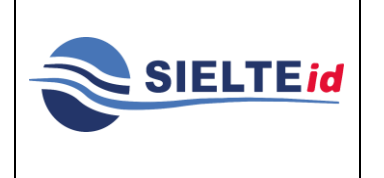

Le informazioni contenute all'interno del presente documento, di proprietà di Sielte S.p.A., sono di dominio pubblico. Una volta che il documento viene divulgato al di fuori del contesto aziendale, Sielte S.p.A. non detiene più la responsabilità della riproduzione e del monitoraggio delle copie distribuite.

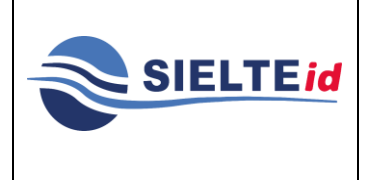

# **SIELTE ID**

run-time che realizzano i protocolli previsti dalle regole tecniche del DPCM del 24 ottobre 2014.

L'architettura della piattaforma IdP per SPID, che Sielte mette a disposizione, è basata su l'integrazione di prodotti e tecnologie di tipo Open Source con componenti di livello Enterprise. In figura è possibile visualizzare i componenti dell'architettura dell'infrastruttura utilizzata per la gestione delle identità digitali.

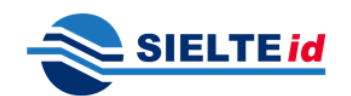

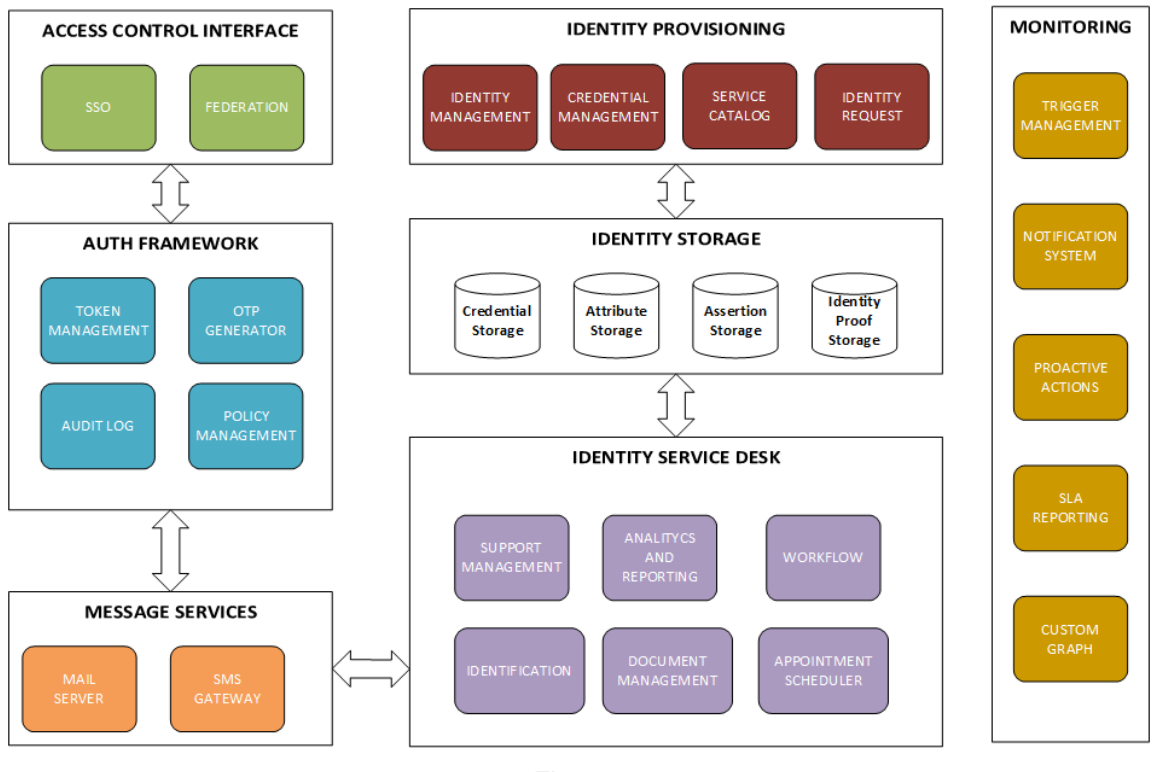

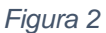

Il servizio di Identity Management mette a disposizione una serie di funzionalità per l'amministrazione delle identità degli utenti e il loro provisioning.

Come si evince dallo schema in figura, i blocchi sono separati tra di loro al fine di garantirne i migliori livelli di sicurezza. Di seguito viene riportata una sintetica descrizione degli elementi che compongono l'infrastruttura:

#### **USO PUBBLICO**

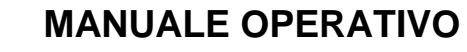

# **SIELTE ID**

- **Identity Management –** contiene un'applicazione web sviluppata da Sielte per il rilascio dell'identità digitale e per la gestione delle relative credenziali. Tramite questo elemento l'utente ha la possibilità di gestire sia la fase di richiesta che il ciclo di vita dell'identità digitale. In particolare, sono disponibili le funzioni di richiesta dell'identità digitale ed accettazione delle Condizioni Generali del Servizio, modifica degli attributi e gestione delle credenziali.
- **Identity Storage –** questi sono identificati come i contenitori, ridondati e sicuri, di tutte le informazioni che riguardano:
	- o Identità Digitale

**SIELTEid** 

- o Attributi primari e attributi secondari
- o Documentazione
- o Credenziali
- **Authentication Framework –** contiene una soluzione modulare per autenticazione a singolo fattore e a due fattori, in particolare con i token OTP. Il prodotto utilizzato in questo caso è **PrivacyIDEA**. Grazie alla struttura modulare è stato adattato e migliorato per l'implementazione dell'architettura SPID. Si integra facilmente con la piattaforma di Identity Management e con i database sul componente Identity Storage.
- **Identity Provider Interface –** contiene il servizio di **Single Sign-On (SSO)**, che offre un accesso sicuro con unica login all'interno di una rete di più fornitori di servizi. Il servizio di SSO è basato su standard internazionali e di mercato e in particolare rispetta le regole specificate nel regolamento tecnico di SPID.
- **Service Desk –** Strumento utilizzato per segnalare eventuali anomalie riscontrate dagli utenti e dagli operatori Sielte per fornire servizio di assistenza sulle identità digitali. Nel caso specifico, il software utilizzato per il servizio di Service Desk è **OTRS**.

Le informazioni contenute all'interno del presente documento, di proprietà di Sielte S.p.A., sono di dominio pubblico. Una volta che il documento viene divulgato al di fuori del contesto aziendale, Sielte S.p.A. non detiene più la responsabilità della riproduzione e del monitoraggio delle copie distribuite.
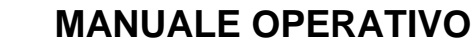

# **MANOP-SPID Rev. 11**

### **SIELTE ID**

- **Message Services –** servizio utilizzato internamente per l'invio e la ricezione di posta elettronica agli utenti e per i servizi di invio SMS in fase di registrazione/identificazione.
- **Monitoring –** i servizi di monitoraggio notificano eventuali interruzioni di servizio e tengono traccia delle prestazioni dell'intera infrastruttura. In questo modo si riducono i tempi di risoluzione di eventuali disservizi grazie alle funzionalità di analisi e a misure correttive automatiche. Nel caso specifico il software utilizzato per il servizio di monitoraggio è **Zabbix**.

### **5.1 Servizi**

**SIELTEid** 

Analizzando in dettaglio gli aspetti inerenti all'Identity Provider, si possono definire tre diversi componenti:

- **Servizi di autenticazione**: forniscono i servizi necessari per poter usufruire dei flussi di autenticazione e gestire le credenziali necessarie per ogni utente registrato al sistema. Questo si integra e interagisce con i processi di autenticazione informatica rivolta all'utente finale, che interagendo con l'utente, ne verifica l'identità.
- **Servizi di gestione delle identità**: forniscono i servizi necessari per poter usufruire della base dati delle identità (attributi principali, attributi secondari e stato dell'identità digitale) e delle credenziali associate ad ogni utente.
- **Servizi di federazione**: forniscono i servizi necessari per poter generare i token di autenticazione sulla base delle caratteristiche definite dallo SPID per l'utilizzo da parte del Fornitore di Servizi.

Il front-end applicativo fornisce all'utente finale una specifica interfaccia di autenticazione. L'applicazione utilizza le informazioni della richiesta SAML emessa dal Fornitore di Servizi (*AuthNRequest*) e proveniente tramite re-direzione del browser dell'utente, per determinare il livello di autenticazione richiesto dalle specifiche SPID (*AuthnContextClassRef*). A questo punto, verrà attivato il flusso di autenticazione che corrisponde al livello di autenticazione richiesto.

Le informazioni contenute all'interno del presente documento, di proprietà di Sielte S.p.A., sono di dominio pubblico. Una volta che il documento viene divulgato al di fuori del contesto aziendale, Sielte S.p.A. non detiene più la responsabilità della riproduzione e del monitoraggio delle copie distribuite.

### **SIELTE ID**

Sulla base della scelta dell'utente, l'applicazione avrà accesso alla componente, che creerà una sessione autenticata, necessaria ad accedere ai servizi di federazione e alla componente di persistenza delle credenziali per interagire con le credenziali dell'utente. Inoltre, l'applicazione dispone delle interfacce essenziali per poter inviare eventuali SMS o e-mail all'utente associato all'identità digitale.

Quindi, l'utente avrà ottenuto una sessione di autenticazione valida per l'accesso ai servizi configurati nella federazione con il fornitore di servizi, come da specifiche dello SPID. Tale sessione è rappresentata da un cookie cifrato salvato sul browser dell'utente.

### **5.2 Livelli di sicurezza**

Il sistema SPID prevede tre livelli di sicurezza, che sono specificati nella ISO/IEC 29115:2015. Nel caso di Sielte, i flussi di autenticazione implementati sono:

- **Livello 1 SPID** basato su un singolo fattore di autenticazione, è implementato attraverso il controllo di una parola segreta (password), associata ad un codice identificativo utente, che rispetta determinate politiche di sicurezza.
- **Livello 2 SPID**  basato su un'autenticazione a due fattori, è implementato tramite il controllo di una parola segreta (password), con le stesse caratteristiche del Livello 1 SPID, combinato alla verifica di un codice One Time Password, inviato tramite un SMS o alla verifica di un codice TOTP (Time based One Time Password), generato attraverso l'applicazione *MySielteID* per dispositivi mobile Android, iOS e UWP.

Il codice One Time Password viene inviato al numero di telefono cellulare associato alla propria identità digitale e fornito in fase di registrazione. Questo sistema è chiamato *Token out of band,* cioè un dispositivo (token), indirizzabile in modo univoco, che può ricevere un codice/segreto, selezionato dal gestore dell'identità, per essere usato, una sola volta, durante la sessione di servizio.

• **Livello 3 SPID –** basato su un'autenticazione multi-fattore, è implementato tramite il controllo di una parola segreta (password), con le stesse caratteristiche del Livello 1

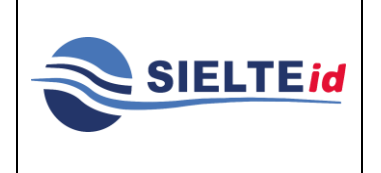

Le informazioni contenute all'interno del presente documento, di proprietà di Sielte S.p.A., sono di dominio pubblico. Una volta che il documento viene divulgato al di fuori del contesto aziendale, Sielte S.p.A. non detiene più la responsabilità della riproduzione e del monitoraggio delle copie distribuite.

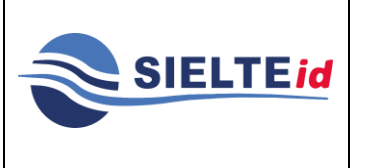

SPID, combinato alla verifica dei certificati di autenticazione contenuti nelle CIE/CNS e TS-CNS in corso di validità e dei criteri di custodia delle chiavi private sui dispositivi.

### **5.3 Generazione OTP**

Il metodo di generazione dell'OTP è basato sull'algoritmo TOTP, che rispetta le specifiche RFC 6238 dell'IETF, ed è un algoritmo che, a partire da una chiave segreta condivisa e dall'ora corrente, calcola tramite una funzione *hash* crittografica una one-time password.

La chiave segreta dell'utente, associata al token (seme), è condivisa tra l'IdP e l'App e lo scambio della chiave avviene solamente una volta, durante la fase di inizializzazione dell'App.

Il seme viene memorizzato all'interno dell'App ed è cifrato, utilizzando l'algoritmo di crittografia AES a 256 bit per ragioni legate alla sicurezza.

### **5.4 Sicurezza dei dati**

Per quanto concerne la sicurezza dei dati memorizzati, è stato implementato un meccanismo ad hoc, basato sull'algoritmo di crittografia AES (*Advanced Encryption Standard*, a chiave simmetrica, operante su 256 bit di lunghezza finita, organizzati in un blocco di dimensione fissa di 128 bit), in cui la chiave di cifratura adoperata consiste in una coppia di valori, di cui il primo elemento è il codice di sicurezza, scelto ed inserito dall'utente, e il secondo elemento è il '*salt'* (una sequenza di byte), che viene concatenata in una stringa, data in input alla funzione crittografica di *hash* SHA-256; quest'ultima funzione produce come risultato la chiave di sicurezza, utilizzata per cifrare il file, in cui sono memorizzati i dati in maniera sicura. Tale meccanismo è adottato su tutti i sistemi operativi per i quali è stata progettata l'applicazione: Android, UWP e iOS.

Un ulteriore strumento adottato, per garantire una sicurezza elevata, è il lettore di impronte digitali presente sui dispositivi (Touch ID per iOS e Fingerprint per Android). Il meccanismo di rilevamento delle impronte digitali utilizza *l'iOS Keychain* su dispositivi con sistema operativo iOS e *l'Android Keystore System* per dispositivi con sistema operativo Android.

Le informazioni contenute all'interno del presente documento, di proprietà di Sielte S.p.A., sono di dominio pubblico. Una volta che il documento viene divulgato al di fuori del contesto aziendale, Sielte S.p.A. non detiene più la responsabilità della riproduzione e del monitoraggio delle copie distribuite.

**Pag. 40 di 89**

### **5.5 Lettore di impronta digitale e riconoscimento facciale**

Durante la configurazione dell'App l'utente può associare la propria impronta digitale (se disponibile ed abilitato sul dispositivo il lettore d'impronta), come codice di protezione per potervi accedere. Nel caso di iPhone X è possibile abilitare il riconoscimento facciale tramite la funzionalità Face ID.

Tale associazione è possibile da apparato mobile Android, iOS 9 o superiore con lettore d'impronta digitale o di riconoscimento facciale integrato.

L'utente può, in qualunque momento, abilitare e disabilitare l'impronta digitale (o riconoscimento facciale), tramite l'apposita funzionalità disponibile nell'App MySielteID.

Sielte non effettua alcun trattamento dei dati personali biometrici, relativi all'impronta digitale, che vengono acquisiti dall'apparato mobile utilizzato dall'utente, e, pertanto, non può essere ritenuta responsabile di eventuali danni, diretti o indiretti, derivanti dal non corretto utilizzo da parte dell'utente o da eventuali compromissioni del sensore di rilevamento e dei relativi servizi di gestione dell'apparato mobile.

### **5.6 Codici e formati di messaggi di anomalia**

Durante il processo di autenticazione con il gestore delle identità potrebbero verificarsi degli errori, presentati all'utente che sta tentando di utilizzare il servizio. In allegato a questo Manuale Operativo viene inserita la tabella degli errori indicata dall'Agenzia e disponibile come Allegato A.

Sielte, nel rispetto delle indicazioni dell'Agenzia, si impegna a implementare e gestire per la piattaforma *SielteID* tutte le anomalie previste secondo quanto riportato nella tabella dell'Allegato A.

### **5.7 Sistema di monitoraggio**

Il sistema di monitoraggio utilizzato da Sielte offre una serie di strumenti avanzati e flessibili, che consentono di monitorare le funzionalità e l'integrità dei server fisici e virtuali in Cloud, della rete e dei servizi attraverso meccanismi visuali (mappe e grafici avanzati), utilizzando sistemi di notifica basati su e-mail, SMS e messaggistica in generale.

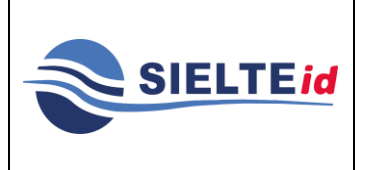

Le informazioni contenute all'interno del presente documento, di proprietà di Sielte S.p.A., sono di dominio pubblico. Una volta che il documento viene divulgato al di fuori del contesto aziendale, Sielte S.p.A. non detiene più la responsabilità della riproduzione e del monitoraggio delle copie distribuite.

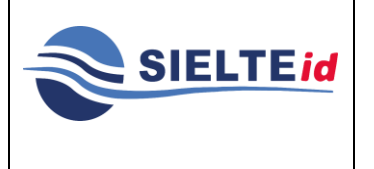

# **SIELTE ID**

**Rev. 11 Data del 12/2020 Pag. 41 di 89**

I parametri che vengono verificati all'interno dell'infrastruttura Cloud Privato e della piattaforma SPID sono:

- raggiungibilità sistemi;
- memoria RAM utilizzata;
- CPU utilizzate;
- raggiungibilità device di rete;
- spazio disco singoli sistemi;
- stato dei volumi/disponibilità storage;
- raggiungibilità di rete esterna /interna;
- tempo di accensione e orario di sistema.

Attraverso l'utilizzo di agenti nativi si riesce a garantire una maggiore velocità nelle interrogazioni sullo stato dei controlli ed una maggiore compatibilità per i diversi sistemi. Tramite l'utilizzo di protocolli standard (Agent, Agent-less, SNMP v1/v2/v3 poll & trap, Log parsing, ODBC, Java, SSH, Telnet, custom script ecc.) riusciamo a monitorare ed intervenire tempestivamente su qualsiasi elemento ICT.

Il sistema è configurato per rilevare anomalie ai sistemi attraverso due modalità:

- **Polling** vengono interrogati ciclicamente tutti i server per verificare il loro stato.
- **Trapping** il server informa la piattaforma di monitoraggio circa il verificarsi di una eccezione.

### **5.8 Sistemi di autenticazione**

Sielte mette a disposizione del titolare dell'Identità Digitale dei sistemi di autenticazione:

- 1. *Basic Authentication* (Livello SPID 1, LoA2)
- 2. *Token out of Band* (Livello SPID 2, LoA3)
- 3. *Token crittografico software multi-fattore* (Livello SPID 2, LoA3)

Le informazioni contenute all'interno del presente documento, di proprietà di Sielte S.p.A., sono di dominio pubblico. Una volta che il documento viene divulgato al di fuori del contesto aziendale, Sielte S.p.A. non detiene più la responsabilità della riproduzione e del monitoraggio delle copie distribuite.

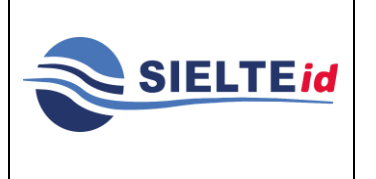

Nei due paragrafi successivi vengono descritte le caratteristiche di tutti i sistemi.

#### $5.8.1$ Basic Authentication

Il sistema di autenticazione *Basic Authentication* prevede l'utilizzo di credenziali a singolo fattore, ovvero la coppia (username, password) scelta dal titolare dell'Identità Digitale in fase di creazione della stessa.

Al fine di garantire un alto livello di sicurezza, tutte le password devono soddisfare una serie di policy di sicurezza e non vengono mai memorizzate in chiaro, bensì cifrate attraverso algoritmi di *hashing*, nello specifico SHA256. Inoltre, al fine di garantire un livello di sicurezza maggiore, *SielteID* obbliga i titolari delle Identità Digitale a cambiare le proprie password ogni 6 mesi. Opportuni sistemi proattivi per la gestione della scadenza della password provvedono ad informare l'utente, con un certo preavviso, attraverso messaggi inviati ai recapiti associati al profilo.

L'autenticazione con *SielteID* avviene attraverso uno scambio di messaggi di richiesta e risposta, secondo il documento delle regole tecniche di SPID definito da *AgID*.

Il processo di autenticazione avviene attraverso le seguenti fasi:

- 1. l'utente richiede l'accesso ad un servizio protetto sul sito del fornitore dei servizi (*Service Provider*);
- 2. il fornitore di servizi (*Service Provider*) genera una richiesta di autenticazione e la inoltra a *SielteID* (*Identity Provider*) attraverso il browser dell'utente, mentre quest'ultimo viene reindirizzato alla pagina di login di *SielteID*;
- 3. l'utente inserisce il proprio codice fiscale e la propria password nella form di login;
- 4. *SielteID* avvia una query all'*Identity Storage* per determinare la entry associata all'username fornito;
- 5. l'*hash* della password inserita dall'utente viene confrontato con quello memorizzato nella entry;

Le informazioni contenute all'interno del presente documento, di proprietà di Sielte S.p.A., sono di dominio pubblico. Una volta che il documento viene divulgato al di fuori del contesto aziendale, Sielte S.p.A. non detiene più la responsabilità della riproduzione e del monitoraggio delle copie distribuite.

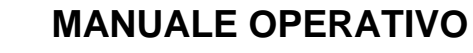

- 6. se l'esito del confronto al punto precedente è positivo e la password non risulta scaduta o bloccata, l'autenticazione si conclude con successo;
- 7. sul browser dell'utente viene installato un cookie, che serve per identificare la sessione di SSO attivata;
- 8. l'utente viene reindirizzato alla pagina del servizio richiesto sul sito del Service Provider.

#### $5.8.2$ Token out of Band

**SIELTEid** 

Il sistema di autenticazione *Token out of Band* prevede l'utilizzo delle credenziali a singolo fattore della *Basic Authentication*, affiancato all'utilizzo di un codice OTP (*One Time Password*) casuale e con validità limitata, inviato tramite SMS al numero di cellulare verificato in possesso del titolare dell'Identità Digitale.

Il processo di autenticazione avviene in maniera del tutto analoga alla *Basic Authentication* fino alla verifica delle credenziali utente di Livello SPID 1.

Da qui, il processo di autenticazione procede attraverso le seguenti fasi:

- 1. se le credenziali di Livello 1 inserite dall'utente sono corrette e la password non risulta scaduta o bloccata, *PrivacyIDEA* provvede a generare un codice OTP casuale della validità di 5 minuti dando inizio ad una *Challenge di autenticazione*;
- 2. viene memorizzata la chiave segreta con cui il codice OTP viene generato e successivamente verificato ed inviato all'utente via SMS tramite *l'SMS Gateway*;
- 3. l'utente viene reindirizzato alla pagina preposta all'inserimento del codice OTP;
- 4. l'utente inserisce il codice OTP ricevuto;
- 5. il codice OTP inserito viene confrontato con quello memorizzato nel database;
- 6. se il codice è corretto e la *Challenge di autenticazione* non è ancora scaduta, l'autenticazione si conclude con successo;

Le informazioni contenute all'interno del presente documento, di proprietà di Sielte S.p.A., sono di dominio pubblico. Una volta che il documento viene divulgato al di fuori del contesto aziendale, Sielte S.p.A. non detiene più la responsabilità della riproduzione e del monitoraggio delle copie distribuite.

7. l'utente viene reindirizzato alla pagina del servizio richiesto sul sito del Service Provider, senza che venga creata alcuna sessione di autenticazione.

#### 5.8.3 Token crittografico software multi-fattore (MF)

**SIELTEid** 

Il sistema di autenticazione *Token crittografico software multi-fattore* prevede l'utilizzo delle credenziali a singolo fattore della Basic Authentication, affiancato all'utilizzo di un codice OTP (One Time Password) generato tramite applicazione installata sul dispositivo dell'utente.

L'applicazione, prima di essere utilizzata, deve essere inizializzata da parte dell'utente. Il processo di attivazione prevede che l'utente esegua le seguenti istruzioni di configurazione.

- Tramite QRCode:
	- o accede alla pagina del profilo, con autenticazione di Livello 2 SPID, disponibile tramite l'indirizzo [https://profilo.sielteid.it](http://profilo.sielteid.it/)
	- o richiede l'inizializzazione di un nuovo dispositivo tramite la voce "Aggiungi Servizio" accedendo di livello 2. Viene mostrato un codice QR Code temporaneo, con una durata di 10 minuti, da utilizzare all'interno dell'applicazione;
	- o sul dispositivo mobile viene avviata l'applicazione MySielteID. A questo punto vengono richieste le credenziali di accesso SPID e, se validate con successo, l'utente seleziona di voler configurare l'app tramite lettura del QR Code generato dal profilo;
	- o completata la validazione del QR Code, viene invitato l'utente a scegliere un PIN segreto, che abilita l'applicazione alla generazione del codice OTP da utilizzare in fase di autenticazione.
- Tramite SMS:
	- o sul dispositivo mobile viene avviata l'applicazione MySielteID. A questo punto vengono richieste le credenziali di accesso SPID;

Le informazioni contenute all'interno del presente documento, di proprietà di Sielte S.p.A., sono di dominio pubblico. Una volta che il documento viene divulgato al di fuori del contesto aziendale, Sielte S.p.A. non detiene più la responsabilità della riproduzione e del monitoraggio delle copie distribuite.

**SIELTEid** 

- o se validate con successo, l'utente seleziona di voler configurare l'app tramite SMS;
- o l'utente riceve l'OTP tramite SMS da validare nel campo richiesto;
- o completata la validazione dell'SMS, viene invitato l'utente a scegliere un PIN segreto, che abilita l'applicazione alla generazione del codice OTP da utilizzare in fase di autenticazione.

Il processo di autenticazione avviene in maniera del tutto analoga alla *Basic Authentication* fino alla verifica delle credenziali utente di Livello SPID 1.

Successivamente, se l'utente ha attivato l'applicazione, verrà richiesta l'apertura dell'applicazione sul proprio dispositivo, da sbloccare inserendo il codice personale segreto inserito in fase di inizializzazione, e verrà generato il codice OTP, valido solo 60 secondi, da inserire durante l'autenticazione di Livello SPID 2.

Se il codice è corretto e la Challenge di autenticazione non è ancora scaduta, allora l'autenticazione si conclude con successo. Infine, l'utente viene reindirizzato alla pagina del servizio richiesto sul sito del Service Provider, senza che venga creata alcuna sessione di autenticazione.

Un ulteriore strumento di autenticazione di Livello SPID 2 è la generazione di un token tramite notifiche push. L'utente, che ha già attivato l'App sul suo smartphone ed ha dato il permesso di ricevere notifiche sull'App MySielteID, riceverà una notifica che lo inviterà ad accettare o a negare l'accesso di secondo livello. Se l'utente approva la richiesta ricevuta tramite notifica l'autenticazione si conclude con successo (se risponde entro il limite di tempo di un minuto, oltre il quale verrà visualizzato il messaggio di "Richiesta scaduta").

Nel caso di Android, è adoperata la tecnologia Firebase Cloud Messaging (FCM), che genera una chiave segreta alla prima configurazione dell'App. Al momento dell'invio della notifica, il messaggio viene codificato con la chiave segreta così che, al momento della ricezione della notifica all'interno dell'App, il token generato dal dispositivo viene validato.

Alla base delle notifiche push in iOS, invece, c'è Apple Push Notification Gateway (APNS). Si tratta di un servizio fornito da Apple che funge da tramite per trasmettere le notifiche da

#### **USO PUBBLICO**

Le informazioni contenute all'interno del presente documento, di proprietà di Sielte S.p.A., sono di dominio pubblico. Una volta che il documento viene divulgato al di fuori del contesto aziendale, Sielte S.p.A. non detiene più la responsabilità della riproduzione e del monitoraggio delle copie distribuite.

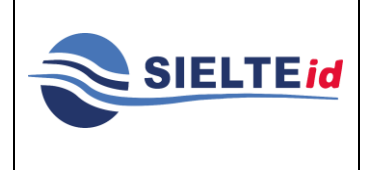

### **SIELTE ID**

un application server ai dispositivi iOS. Il dispositivo, dopo aver generato il token, comunica con l'APNS, che decodifica il token e lo convalida con il certificato con cui è stata pubblicata l'App. Le notifiche inviate al device saranno codificate e decodificate dall'APNS attraverso la chiave segreta*.*

#### $5.8.4$ Dispositivo Crittografico multi-fattore (MF)

Il sistema di autenticazione Dispositivo Crittografico multi-fattore prevede l'utilizzo delle credenziali a singolo fattore della Basic Authentication, affiancato all'utilizzo di un dispositivo hardware che contiene chiavi crittografiche che richiedono l'attivazione attraverso un secondo fattore di autenticazione. Il processo di attivazione del dispositivo prevede che l'utente esegua le seguenti istruzioni di configurazione:

- accede alla pagina del profilo, con autenticazione di Livello 2 SPID, disponibile tramite l'indirizzo https://profilo.sielteid.it;
- richiede l'attivazione della credenziale di tipo SPID Liv3 tramite la voce "Aggiungi Servizio" accedendo con il livello 2. Viene mostrata una mini-giuda utente su come associare il dispositivo;

• dopo aver collegato il dispositivo viene richiesto di selezionare il certificato e di inserire il PIN del certificato e, se validato con successo, l'utente sceglie un alias da associare al suo certificato;

• completata la validazione del certificato, Spid Liv3 è attivo e il certificato è presente nella lista dei certificati associati al profilo presenti nella sezione stessa.

### **6 RILASCIO IDENTITÀ DIGITALE**

Il processo di rilascio dell'Identità Digitale implementato da Sielte come Gestore delle Identità Digitali prevede le seguenti fasi:

Le informazioni contenute all'interno del presente documento, di proprietà di Sielte S.p.A., sono di dominio pubblico. Una volta che il documento viene divulgato al di fuori del contesto aziendale, Sielte S.p.A. non detiene più la responsabilità della riproduzione e del monitoraggio delle copie distribuite.

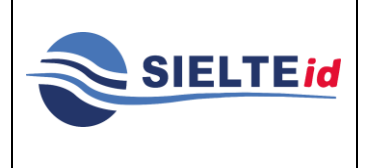

### **SIELTE ID**

**MANOP-SPID**

**Rev. 11**

**Data del 12/2020**

**Pag. 47 di 89**

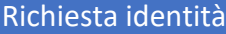

•Acquisizione dei dati per la creazione del profilo

### Identificazione

• Esame e verifica dell'identità del richiedente

### Emissione e consegna delle credenziali

• Emissione e consegna delle credenziali

In ogni elemento del processo vengono adottate delle procedure per garantire la sicurezza delle informazioni e mitigare i rischi, tra cui quello ad impatto maggiore, il tentativo di furto di un'identità da parte di estranei.

Il Richiedente si appresta ad effettuare la registrazione e a scegliere una delle modalità di identificazione. Durante questa fase l'IdP effettuerà le prime verifiche.

L' IdP deve verificare l'identità del Titolare delle informazioni prima di procedere al rilascio dell'ID.

La procedura di identificazione comporta che l'Utente Titolare sia identificato, prima del rilascio dell'ID, secondo una delle procedure di seguito specificate.

I processi di rilascio della ID prevedono che:

- 1. la fase di identificazione sia eseguita prima della contrattualizzazione del servizio;
- 2. il Richiedente sottoscriva il contratto di adesione al servizio con una delle modalità previste nelle procedure di rilascio;
- 3. il Richiedente riceve dall'IdP userID e password temporanea, che provvede a modificare obbligatoriamente al primo accesso al portale per l'attivazione dell'ID.

L'identità del soggetto Richiedente viene accertata dall'IdP secondo le seguenti modalità:

1. identificazione informatica, grazie all'utilizzo di una firma digitale o una firma elettronica qualificata in possesso del Richiedente;

Le informazioni contenute all'interno del presente documento, di proprietà di Sielte S.p.A., sono di dominio pubblico. Una volta che il documento viene divulgato al di fuori del contesto aziendale, Sielte S.p.A. non detiene più la responsabilità della riproduzione e del monitoraggio delle copie distribuite.

- 2. identificazione informatica, grazie all'utilizzo di una carta CIE, CNS o TS-CNS in possesso del Richiedente;
- 3. da remoto, grazie a una sessione webcam con un Incaricato dell'IdP;
- 4. in presenza presso un Incaricato dell'IdP.

Di seguito verranno descritti tutti i processi che sono utilizzati da Sielte per il rilascio delle identità digitali.

### **6.1 Richiesta Identità**

**SIELTEid** 

L'utente che desidera richiedere l'Identità Digitale da utilizzare nell'ambito del servizio SPID può connettersi al sito web [https://www.sielteid.it](http://www.sielteid.it/) ed effettuare la Registrazione tramite il Modulo di Adesione elettronico, oppure recarsi presso gli uffici preposti e compilare il Modulo di Adesione Cartaceo, in presenza di un Operatore IdP.

### <span id="page-47-0"></span>6.1.1 Registrazione tramite Modulo di Adesione elettronico

Il processo si compone nelle fasi descritte di seguito:

- 1. Il Richiedente sceglie la tipologia di profilo con cui registrarsi. In SPID vengono identificati due tipologie di utente: **persona fisica** e **persona giuridica**.
- 2. Il Richiedente sceglie la modalità di identificazione, tra:
	- *a. Modalità Carta d'Identità Elettronica CIE 3.0:* il Richiedente che dispone di una Carta d'Identità Elettronica CIE 3.0 e di un PIN associato alla CIE può scegliere questa modalità, identificandosi mediante l'App Sielte Identifica disponibile negli store digitali per smartphone con tecnologia NFC attiva.
	- *b. Modalità Webcam*: il Richiedente per questa modalità di identificazione deve disporre di un PC, di uno Smartphone o di un Tablet dotati di webcam.

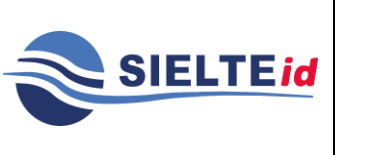

### **SIELTE ID**

Il Richiedente, prima di fissare l'appuntamento e procedere con l'identificazione tramite videochiamata da effettuare con l'Operatore IdP Sielte, troverà la data e l'ora del primo appuntamento disponibile, che potrà selezionare dopo aver inserito i dati di riconoscimento.

- *c. Modalità Sportello Pubblico:* il Richiedente per questa modalità di identificazione deve recarsi presso un Comune abilitato e riceverà il pacchetto di attivazione via e-mail e il codice di attivazione suddiviso in due parti, una parte in modalità cartacea e l'altra all'indirizzo e-mail fornito dal Richiedente stesso. Tale modalità viene approfondita al par. 6.1.1.3.
- *d. Modalità Di Persona:* il Richiedente per questa modalità di identificazione deve stampare e firmare il modulo ricevuto via mail durante la fase del processo di registrazione e fissare un appuntamento, scegliendo la data e la sede dove recarsi per procedere con la fase di identificazione. Riceverà, infine, il riepilogo con i dettagli dell'appuntamento via mail.
- *e. Modalità Firma Digitale:* il Richiedente per questa modalità di identificazione deve disporre di una Smart Card e di un lettore. Nel caso di persona giuridica è disponibile soltanto questa modalità di identificazione. Confermando la modalità gli vengono fornite le seguenti istruzioni: deve scaricare il Modulo di Richiesta ricevuto tramite mail, firmarlo digitalmente e caricarlo sul sistema.
- *f. Modalità Carta Nazionale dei Servizi (CNS):* il Richiedente per questa modalità di identificazione deve disporre di una Carta Nazionale dei Servizi (CNS), di un PC e di un lettore Smart Card.
- 3. Il Richiedente, a questo punto, sceglie se prestare il consenso all'Informativa ai sensi del D.L.vo n. 196/2003 ed ai sensi del Regolamento UE 2016/679 per il trattamento dei dati personali in ambito dei Servizi Sielte; in particolare viene informato che i dati verranno conservati, in archiviazione, per un periodo di 20 anni decorrente dalla revoca dell'identità digitale e la sessione audio/video sarà interamente conservata in

Le informazioni contenute all'interno del presente documento, di proprietà di Sielte S.p.A., sono di dominio pubblico. Una volta che il documento viene divulgato al di fuori del contesto aziendale, Sielte S.p.A. non detiene più la responsabilità della riproduzione e del monitoraggio delle copie distribuite.

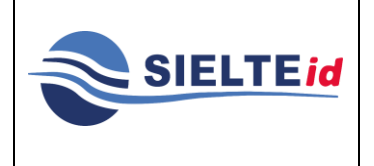

### **SIELTE ID**

modalità protetta per il periodo di 20 anni decorrente dal momento della revoca dell'identità digitale, come previsto dalla normativa vigente in materia.

- 4. Acconsente alla presa visione delle documentazioni (Condizioni Generali Contrattuali, il Manuale Operativo, il Manuale Utente e la Guida alla sicurezza dell'identità) e clicca sul pulsante "Avanti".
- 5. In seguito, il Richiedente passa alla verifica del proprio indirizzo e-mail; in questa fase il sistema effettua una verifica dell'univocità dell'indirizzo inserito, inviando un codice di verifica per verificarne la validità.

In questo modo Sielte si accerta che l'indirizzo fornito corrisponda ad una reale casella di posta elettronica, così come previsto dall'Art. 5 del Regolamento.

- 6. Dopo aver verificato il proprio indirizzo e-mail, il Richiedente passa all'inserimento del numero di cellulare per effettuarne la verifica e riceve un codice per verificarne la validità. Riceve una OTP al numero di telefono indicato, che deve inserire, sempre all'interno della pagina su cui si trova, nel campo di testo dedicato, al fine di certificare l'esistenza e la proprietà del numero di telefono (come previsto dall'Art.5 del Regolamento). Procede alla fase successiva immettendo il codice OTP corretto.
- 7. A questo punto, il Richiedente compila il Modulo di Richiesta elettronico, inserendo i propri dati anagrafici e i dati del domicilio. Nel caso di persona giuridica saranno presenti anche le sezioni riguardanti le informazioni aziendali e la sede legale.

Consapevole che la falsa dichiarazione delle proprie generalità è un reato penale, per cui saranno effettuati controlli anche successivi alla fase di identificazione, dichiara sotto la propria responsabilità che le informazioni fornite corrispondono a verità.

In questa fase, tramite il sistema, viene effettuata la verifica della veridicità e univocità in ambito Sielte del codice fiscale (tramite i dati Nome, Cognome, Data e Comune di Nascita).

Le informazioni contenute all'interno del presente documento, di proprietà di Sielte S.p.A., sono di dominio pubblico. Una volta che il documento viene divulgato al di fuori del contesto aziendale, Sielte S.p.A. non detiene più la responsabilità della riproduzione e del monitoraggio delle copie distribuite.

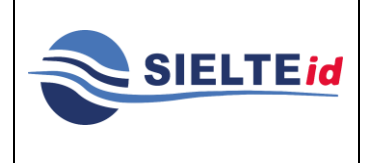

### **SIELTE ID**

Nel caso di persona giuridica sono presenti anche le sezioni riguardanti le informazioni aziendali e la sede legale.

Inseriti correttamente i dati personali, riceve la mail di benvenuto con le credenziali per l'accesso nel caso in cui debba sospendere la registrazione.

8. Successivamente, gli viene richiesto di inserire gli estremi del documento di identità prescelto per l'identificazione (i documenti di riconoscimento ammessi per l'identificazione sono ammessi secondo il DPR 445/2000, art. 35)<sup>1</sup>. Nel caso di identificazione "Webcam" o "Di Persona", il Richiedente deve allegare foto o scansione del fronte e del retro del documento di riconoscimento e della tessera sanitaria o, nel caso di soggetti sprovvisti di Tessera Sanitaria, il tesserino del codice fiscale.

Se persona giuridica, viene richiesto di caricare anche la Visura Camerale della società, della quale ha inserito nel modulo gli estremi.

9. Se ha scelto la modalità di identificazione "Webcam" decide la data e l'ora dell'appuntamento tra quelle disponibili e l'applicazione con cui preferisce effettuare la videochiamata.

Se ha scelto modalità di identificazione "Di Persona" decide la data dell'appuntamento e la sede in cui recarsi.

- 10.Procedendo, visualizza il Riepilogo dei dati inseriti che può modificare.
- 11. Confermando i dati, il Richiedente riceve una e-mail contenente in allegato il Modulo di Richiesta compilato, contenente i dati inseriti.

<sup>1</sup> DPR 445/2000, Art. 35 Documenti di identità e di riconoscimento

<sup>1.</sup> In tutti i casi in cui nel presente testo unico viene richiesto un documento di identità, esso può sempre essere sostituito dal documento di riconoscimento equipollente ai sensi del comma 2.

<sup>2.</sup> Sono equipollenti alla carta di identità il passaporto, la patente di guida, purché' munite di fotografia e di timbro o di altra segnatura equivalente, rilasciate da un'amministrazione dello Stato.

<sup>3.</sup> Nei documenti d'identità e di riconoscimento non è necessaria l'indicazione o l'attestazione dello stato civile, salvo specifica istanza del richiedente.

Le informazioni contenute all'interno del presente documento, di proprietà di Sielte S.p.A., sono di dominio pubblico. Una volta che il documento viene divulgato al di fuori del contesto aziendale, Sielte S.p.A. non detiene più la responsabilità della riproduzione e del monitoraggio delle copie distribuite.

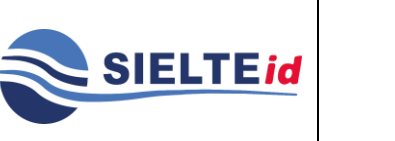

### **SIELTE ID**

Se ha scelto la modalità "Firma digitale", l'utente firma digitalmente con un software di firma digitale il Modulo di Adesione e lo carica sul sistema.

Il sistema informa il Richiedente che il documento è stato caricato con successo e di attendere una mail di conferma circa l'avvenuta identificazione (che riceverà dopo la verifica da parte di un Operatore IdP della validità della firma digitale apposta sul documento).

Se ha scelto la modalità CNS (Carta Nazionale dei Servizi), il Richiedente inserisce la smartcard ed il pin e il sistema lo valida, identificandolo istantaneamente.

Infine se possiede una Carta d' Identità Elettronica 3.0, il Richiedente può identificarsi tramite l'app di Sielte "Identifica", disponibile negli store digitali per dispositivi dotati di tecnologia NFC.

Qualora il Richiedente, debba sospendere, per qualunque motivo (mancanza di rete, mancanza di disponibilità, ecc.), la fase di Registrazione può in ogni momento riprendere da dove era stata lasciata collegandosi al sito, cliccando su "Riprendi Registrazione" ed inserendo le credenziali: username (codice fiscale) e password temporanea, ricevute nella e-mail di Benvenuto, dopo aver compilato i suoi dati.

### **6.1.1.1 REGISTRAZIONE IDENTITÀ PREGRESSA CON MIGRAZIONE ASSISTITA**

Il Richiedente ha la possibilità di ottenere la sua identità digitale tramite l'SP-Ip presso cui ha un account; il profilo viene trasferito all'Identity Provider scelto dal titolare, in cui dovrà completare la registrazione.

Sarà necessario dunque che l'utente sia autenticato sull' SP presso cui ha l'account.

L'asserzione generata dovrà essere firmata e i dati dovranno essere criptati dall'SP.

Lo scenario prevede che l'utente, obbligatoriamente autenticato, possa essere reindirizzato su sua richiesta verso un IdP, in cui troverà la maschera di registrazione precompilata con i dati forniti obbligatoriamente dall'SP-Ip: Nome, Cognome e Codice Fiscale.

Le informazioni contenute all'interno del presente documento, di proprietà di Sielte S.p.A., sono di dominio pubblico. Una volta che il documento viene divulgato al di fuori del contesto aziendale, Sielte S.p.A. non detiene più la responsabilità della riproduzione e del monitoraggio delle copie distribuite.

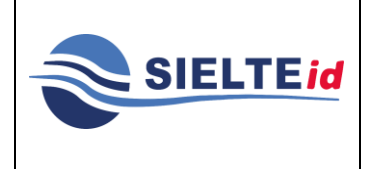

L'utente può effettuare la procedura di richiesta dell'Identità Digitale completando la registrazione secondo quanto descritto nel paragrafo [6.1.1](#page-47-0) e la fase di identificazione in base alla modalità prescelta secondo quanto sarà descritto nel paragrafo [6.1.1.](#page-47-0)

### **6.1.1.2 REGISTRAZIONE IDENTITÀ PREGRESSA**

Il Richiedente ha la possibilità di ottenere la sua Identità Digitale tramite l'SP presso cui ha già un'identità; il profilo viene trasferito presso l'IdP scelto dal titolare che dovrà completare la registrazione con le altre informazioni necessarie per ottenere l'Identità Digitale SPID. L'utente, dopo aver effettuato l'autenticazione sul servizio dell'SP con un livello equivalente al livello SPID 2 (LoA3), clicca sul pulsante "Ottieni SPID"; a quel punto l'SP trasmette i dati obbligatori all'IdP scelto dall'utente, cioè Nome, Cognome e Codice Fiscale, e completa la registrazione secondo quanto sotto riportato:

- Il Richiedente sceglie se prestare il consenso all'Informativa ai sensi del D.L.vo n. 196/2003 ed ai sensi del Regolamento UE 2016/679 per il trattamento dei dati personali nell'ambito dei Servizi Sielte, acconsente alla presa visione delle documentazioni (Condizioni Generali Contrattuali, il Manuale Operativo, il Manuale Utente e la Guida alla sicurezza dell'identità) e clicca sul pulsante "Avanti".
- In seguito, il Richiedente passa alla verifica del proprio indirizzo e-mail; in questa fase il sistema effettua una verifica della univocità dell'indirizzo inserito, inviando un codice di verifica per verificarne la validità. In questo modo Sielte si accerta che l'indirizzo fornito corrisponda ad una reale casella di posta elettronica, così come previsto dall'Art. 5 del Regolamento.
- Dopo aver verificato il proprio indirizzo e-mail, il Richiedente passa all'inserimento del numero di cellulare per effettuarne la verifica e riceve un codice per verificarne la validità. Riceve una OTP al numero di telefono indicato, che deve inserire sempre all'interno della pagina su cui si trova, nel campo di testo dedicato, al fine di certificare l'esistenza e la proprietà del numero di telefono, come previsto dall'Art.5 del Regolamento. Procede alla fase successiva immettendo il codice OTP corretto.

Le informazioni contenute all'interno del presente documento, di proprietà di Sielte S.p.A., sono di dominio pubblico. Una volta che il documento viene divulgato al di fuori del contesto aziendale, Sielte S.p.A. non detiene più la responsabilità della riproduzione e del monitoraggio delle copie distribuite.

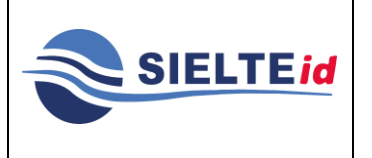

### **SIELTE ID**

- Il Richiedente compila il Modulo di Richiesta elettronico, inserendo i propri dati anagrafici e i dati del domicilio. Inseriti correttamente i dati personali, riceve la mail di benvenuto insieme alla password temporanea. Inseriti correttamente i dati personali, riceve la mail di benvenuto con le credenziali per l'accesso nel caso in cui debba sospendere la registrazione.
- Successivamente, gli viene richiesto di inserire gli estremi del documento di identità.
- Procedendo, visualizza il Riepilogo dei dati inseriti dove può modificarli.
- Confermando i dati, il Richiedente riceve un'e-mail contenente in allegato il Modulo di Richiesta compilato, che presenta i dati inseriti ed il link per attivarsi.

Una volta attivato, sarà compito dell'IdP comunicare all'SP da cui proviene l'utente l'avvenuta attivazione.

### **6.1.1.3 REGISTRAZIONE TRAMITE SPORTELLO PUBBLICO**

L'IdP si avvale della procedura di identificazione effettuata presso lo sportello del RAO (Registration Authority Officer) Pubblico da parte di un operatore che è il pubblico ufficiale espressamente incaricato da una Pubblica Amministrazione per l'espletamento dell'attività di identificazione.

L'operatore di uno sportello pubblico effettua l'identificazione dell'utente, accertando l'identità del Richiedente tramite la verifica di un documento di riconoscimento integro e in corso di validità, munito di fotografia e firma autografa dello stesso, e controlla la validità del codice fiscale, verificando che anche la tessera sanitaria sia in corso di validità.

Se i documenti presentati dal Richiedente risultano carenti delle caratteristiche di cui sopra, il processo di identificazione viene sospeso fino all'esibizione di documenti validi ed integri.

L'operatore, effettuato il riconoscimento, compila a sistema la scheda anagrafica con i seguenti dati dell'utente:

• Nome e Cognome

Le informazioni contenute all'interno del presente documento, di proprietà di Sielte S.p.A., sono di dominio pubblico. Una volta che il documento viene divulgato al di fuori del contesto aziendale, Sielte S.p.A. non detiene più la responsabilità della riproduzione e del monitoraggio delle copie distribuite.

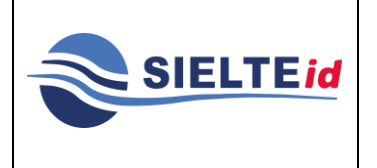

**MANOP-SPID Rev. 11 Data del 12/2020 Pag. 55 di 89**

- Luogo e Data di nascita
- Sesso
- Codice Fiscale
- Estremi del documento d'identità in corso di validità utilizzato ai fini dell'identificazione
- Numero di cellulare
- Indirizzo di posta elettronica
- Domicilio

Il sistema permette la generazione del codice di attivazione e consente la creazione del token, necessari per concludere con esito positivo le procedure di identificazione e attivazione.

L'operatore consegna all'utente metà del codice di attivazione in modalità cartacea e l'altra metà viene inviata all'indirizzo e-mail fornito dall'utente, unitamente al token.

La lunghezza del codice di attivazione è di 12 caratteri, generati in maniera casuale, e deve contenere almeno una lettera maiuscola, una lettera minuscola, un carattere numerico e un carattere speciale. Come sopra detto, ai fini del processo, il codice di attivazione è diviso in due parti da 6 caratteri ciascuno.

Il token ha validità di 30 giorni, periodo in cui l'utente, a cui fanno riferimento le informazioni contenute nel token, può utilizzarlo per ottenere l'Identità Digitale.

L'utente si collega al sito [https://www.sielteid.it](http://www.sielteid.it/) e seleziona la modalità "Sportello Pubblico". Esegue l'upload del token e gli viene quindi richiesto l'inserimento del codice di attivazione.

Bisogna tenere presente che superati i 5 tentativi errati di inserimento del codice di attivazione, il token non viene più accettato dall'IdP.

I RAO Pubblici si assumono la responsabilità della corretta verifica dell'identità personale dell'utente e sono tenuti a mantenere le evidenze per individuare il singolo operatore che ha effettuato il riconoscimento.

Le informazioni contenute all'interno del presente documento, di proprietà di Sielte S.p.A., sono di dominio pubblico. Una volta che il documento viene divulgato al di fuori del contesto aziendale, Sielte S.p.A. non detiene più la responsabilità della riproduzione e del monitoraggio delle copie distribuite.

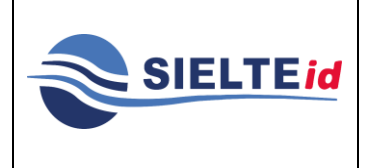

### **SIELTE ID**

### 6.1.2 Registrazione a vista tramite Modulo di Adesione Cartaceo

Il Richiedente ha la possibilità di ottenere la sua Identità Digitale attraverso la compilazione del Modulo di Adesione in forma cartacea, optando per la *Registrazione ed Identificazione a vista tramite modulo cartaceo*.

Il Richiedente si reca in uno degli uffici preposti, consultabili tramite la mappa all'interno del sito [www.sielteid.it,](http://www.sielteid.it/) compila il Modulo di Adesione, prende visione e presta il consenso dell'Informativa al trattamento dei dati ed alle Condizioni Generali del Servizio, e firma il Modulo.

Il Richiedente deve esibire all'Operatore IdP preposto il documento di riconoscimento, i cui estremi sono stati inseriti all'interno del modulo, integro, con fotografia e firma autografa ed in corso di validità e la tessera sanitaria o, nel caso di soggetti sprovvisti di Tessera Sanitaria, il tesserino del codice fiscale.

L'Operatore IdP ne verifica l'idoneità e ne acquisisce copia. Il Richiedente completerà la sua fase di identificazione solo dopo un'ulteriore fase di verifica, che effettuerà l'Operatore IdP, dei documenti e dell'indirizzo mail e numero di telefono (questa fase di identificazione verrà descritta nel paragrafo [6.2.2.2.2](#page-60-0) Identificazione a vista tramite Modulo di Adesione cartaceo).

#### $6.1.3$ Registrazione tramite RAO

Il Richiedente ha la possibilità di ottenere la sua Identità Digitale recandosi in uno degli uffici preposti RAO convenzionati con Sielte. Il RAO, supportando il Richiedente attraverso la compilazione del modulo di adesione, effettua l'identificazione a vista secondo quanto descritto nel paragrafo [6.2.2.2.1.](#page-59-0)

### **6.2 Identificazione**

Il processo di identificazione di un'identità (*Identity Proofing*) si compone dei seguenti passi:

Le informazioni contenute all'interno del presente documento, di proprietà di Sielte S.p.A., sono di dominio pubblico. Una volta che il documento viene divulgato al di fuori del contesto aziendale, Sielte S.p.A. non detiene più la responsabilità della riproduzione e del monitoraggio delle copie distribuite.

- **Verifica** accertamento della corretta validità delle informazioni tramite strumenti interni o esterni.
- **Dimostrazione** acquisizione e accertamenti delle informazioni utili a identificare una persona per uno specifico livello di sicurezza.

Sielte, per ulteriore tutela e sicurezza dei dati, predispone le misure di cifratura adottate dall'Organizzazione per tutti i documenti digitalizzati<sup>2</sup> e per i files audio, video, inviati o recapitati in loco, in conservazione e garantisce che la registrazione di tale documentazione ed in particolare del flusso audio/video sia limitata alla documentazione della reale volontà del Richiedente di ottenere l'Identità Digitale, al fine di renderla strettamente correlata alle esigenze di riconoscimento e di documentazione previste dalla normativa di settore.

Nel caso in cui vengano riscontrate anomalie, il personale addetto all'identificazione è autorizzato a rifiutare il processo di identificazione.

### <span id="page-56-0"></span>Verifica e Validazione dei dati

Il personale addetto all'identificazione effettua le verifiche necessarie a validare i documenti e a verificare la stessa identità del Richiedente attraverso l'accesso alle fonti autoritative effettuato secondo le convenzioni di cui all'articolo 4, comma 1, lettera c) del DPCM del 24 ottobre 2014, principalmente attraverso l'utilizzo di sistemi di controllo. Il riscontro si configura, quindi, come efficace strumento di prevenzione per i furti d'identità sia totali che parziali.

Ogni richiesta assegnata all'operatore viene gestita dallo stesso.

Per la verifica del furto o smarrimento del documento l'operatore si avvale del servizio online disponibile sul sito della Polizia di Stato (Crimnet)<sup>3</sup>, assicurandosi che non ci siano denunce di furto o smarrimento.

<sup>2</sup> Documenti cartacei acquisiti in forma digitale

<sup>3</sup> <https://www.crimnet.dcpc.interno.gov.it/crimnet/ricerca-documenti-rubati-smarriti>

Le informazioni contenute all'interno del presente documento, di proprietà di Sielte S.p.A., sono di dominio pubblico. Una volta che il documento viene divulgato al di fuori del contesto aziendale, Sielte S.p.A. non detiene più la responsabilità della riproduzione e del monitoraggio delle copie distribuite.

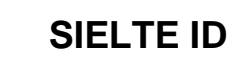

**SIELTEid** 

Per la verifica dei dati del Richiedente l'operatore si avvale del servizio online sul sito del Ministero dell'Interno e della Polizia di Stato (Crimnet)<sup>4</sup>, assicurandosi che non ci siano denunce di furto o smarrimento.

Per la verifica e corrispondenza tra il codice fiscale e i dati anagrafici di una persona, l'Operatore si avvale del servizio online sul sito dell'Agenzia delle Entrate.

Inoltre, in caso di identificazione "Webcam" o "Di Persona", l'Operatore IdP verifica che il documento di riconoscimento caricato sia integro ed in corso di validità, rilasciato da un'Amministrazione dello Stato, munito di fotografia e firma autografa dello stesso e controlla la validità del codice fiscale/tessera sanitaria.

Sielte è responsabile della valutazione in merito alla veridicità delle informazioni relative all'identità, quindi l'operatore preposto all'attività, in caso di verifiche negative o per mancanza parziale o totale della documentazione richiesta, non avvia la fase di identificazione e quindi di attivazione dell'ID, bensì contatta il Richiedente tramite mail chiedendo di caricare la documentazione valida in sostituzione a quella presentata, piuttosto che caricare quella mancante.

Il Richiedente può caricare i documenti richiesti nella form preposta, che visualizza cliccando il link all'interno della mail inviatagli. L'Operatore IdP verificherà nuovamente i documenti inseriti. Se la verifica è positiva, si procede alla fase di identificazione ed al rilascio dell'Identità Digitale.

Nel caso di persone giuridiche, oltre alla verifica dei documenti, viene controllato anche che il documento di visura camerale non sia più vecchio di sei mesi e firmato digitalmente dal legale rappresentante dell'azienda; tale controllo viene effettuato attraverso il sito [registroimprese.it.](http://www.registroimprese.it/) Inoltre, viene verificato che il Richiedente figuri attestante dei poteri di rappresentanza all'interno della Visura.

<sup>4</sup> <https://www.crimnet.dcpc.interno.gov.it/crimnet/ricerca-documenti-rubati-smarriti>

Le informazioni contenute all'interno del presente documento, di proprietà di Sielte S.p.A., sono di dominio pubblico. Una volta che il documento viene divulgato al di fuori del contesto aziendale, Sielte S.p.A. non detiene più la responsabilità della riproduzione e del monitoraggio delle copie distribuite.

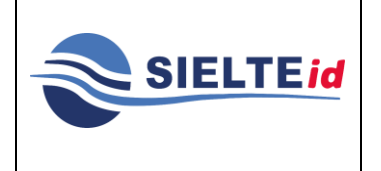

### **SIELTE ID**

### Identificazione in base alla modalità prescelta dal Richiedente

### **6.2.2.1 IDENTIFICAZIONE A VISTA DA REMOTO**

**6.2.2.1.1 IDENTIFICAZIONE A VISTA DA REMOTO MEZZO WEBCAM**

L'Operatore IdP ha in carico la Richiesta e, così come descritto all'interno del paragrafo [6.2.1](#page-56-0) Verifica e Validazione dei dati, ha già effettuato le verifiche necessarie.

La Richiesta mostra all'Operatore IdP la tecnologia prescelta dall'utente in fase di registrazione per il contatto via Webcam (Messenger, Skype, Hangouts o Cisco WebEx), l'account e la fascia oraria di preferenza.

L'Operatore contatta il Richiedente secondo data e ora prescelte da quest'ultimo per l'appuntamento e, se disponibile, procede con l'identificazione a mezzo *Webcam;* l'operatore incaricato procede a identificare il Richiedente grazie ad una sessione video registrata, seguendo il processo sottoindicato.

Se il Richiedente non è disponibile, viene concordato un ulteriore Appuntamento, secondo gli slot liberi e disponibili e verrà ricontattato successivamente dall'Operatore IdP.

Quindi, l'Operatore contatta il Richiedente ed avvia la videochiamata (non registrando ancora).

Sielte è responsabile della valutazione in merito alla sussistenza delle condizioni idonee della sessione, quindi l'Operatore preposto all'attività, nel caso in cui queste non si verifichino, può in ogni momento sospendere o non avviare il processo di identificazione (come previsto dall'Art. 8 del Regolamento).

L'Operatore avvia la registrazione e pone al Richiedente in modo casuale delle domande sulle sue generalità. Chiede quindi conferma di data ed orario della videochiamata, di numero di cellulare ed indirizzo di posta elettronica (come previsto dall'Art. 8 del Regolamento).

Il Richiedente deve rispondere alle domande di conferma di cui sopra, che l'Operatore in modo casuale gli pone in modo diretto, indicando chiaramente e specificatamente i dati

Le informazioni contenute all'interno del presente documento, di proprietà di Sielte S.p.A., sono di dominio pubblico. Una volta che il documento viene divulgato al di fuori del contesto aziendale, Sielte S.p.A. non detiene più la responsabilità della riproduzione e del monitoraggio delle copie distribuite.

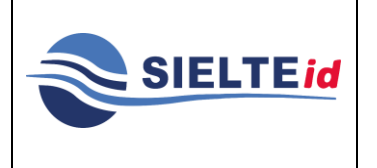

richiesti, evitando risposte affermative o non sufficientemente esaustive onde evitare la non ammissibilità della sessione.

L'Operatore chiede al Richiedente di mostrare il fronte e retro del documento di riconoscimento e tessera sanitaria (come previsto dall'Art. 8, commi i) e j) del Regolamento) o, nel caso di soggetti sprovvisti di Tessera Sanitaria, il tesserino del codice fiscale. I documenti devono essere gli originali delle copie che il Richiedente ha inserito in fase di Registrazione.

L'Operatore comunica che la fase di identificazione è andata a buon fine.

Termina la registrazione ed informa il Richiedente circa la tipologia di credenziali di cui disporrà per l'accesso ai servizi in rete e che riceverà una mail per attivare la sua Identità Digitale (come previsto dall'Art. 8, comma h) del Regolamento).

Durante la sessione di riconoscimento via webcam, l'intero tracciato audio/video viene registrato e conservato.

Al termine della sessione l'IdP considera identificato il Richiedente, il quale procederà, secondo quanto esplicitato successivamente, con l'attivazione dell'ID.

### **6.2.2.2 IDENTIFICAZIONE A VISTA**

<span id="page-59-0"></span>**6.2.2.2.1 IDENTIFICAZIONE A VISTA TRAMITE MODULO DI ADESIONE ELETTRONICO**

In caso di scelta di identificazione *a vista* il Richiedente incontra l'incaricato dell'IdP, recandosi negli uffici preposti, secondo Appuntamento stabilito in fase di Registrazione. Viene identificato di persona tramite esibizione di:

- Un valido documento di identità rilasciato da un'autorità italiana, inserito già in fase di registrazione.
- Tessera sanitaria utilizzata durante la fase di registrazione o, nel caso di soggetti sprovvisti di Tessera Sanitaria, il tesserino del codice fiscale.

Tra i documenti validi riconosciuti da Sielte vi sono i documenti di riconoscimento ammessi per l'identificazione secondo il DPR 445/2000, art. 35 ovvero quelli equipollenti alla carta di

## **SIELTE ID**

identità come il passaporto e la patente di guida, purché munite di fotografia e di timbro o di altra segnatura equivalente, rilasciate da un'amministrazione dello Stato.

L'Incaricato IdP acquisisce il Modulo di Adesione firmato.

**SIELTEid** 

L'Incaricato informa il Richiedente circa la tipologia di credenziali di cui disporrà per l'accesso ai servizi in rete e che riceverà una mail per attivare la sua Identità Digitale.

L'Operatore IdP, conclusa positivamente l'identificazione, considera identificato il Richiedente, il quale procederà secondo quanto esplicitato successivamente con l'attivazione dell'ID.

<span id="page-60-0"></span>**6.2.2.2.2 IDENTIFICAZIONE A VISTA TRAMITE MODULO DI ADESIONE CARTACEO**

Il Richiedente si reca negli uffici preposti senza previa compilazione del Modulo di Richiesta elettronico e gli vengono forniti i seguenti moduli:

- Modulo di Richiesta cartaceo, che il Richiedente dovrà compilare allo stesso modo di quello elettronico, come sopra descritto.
- L'informativa sul trattamento dei dati personali; il Richiedente ne prende visione e sottoscrive.
- Documento con le condizioni contrattuali relative al servizio; il Richiedente ne prende visione e sottoscrive.

L'Operatore procede con l'identificazione così come descritto nel paragrafo 6.2.2.1.

L'Incaricato IdP acquisisce il Modulo di Adesione firmato ed una copia per immagine della documentazione di identificazione presentata dall'utente.

Segue una fase di Verifica e Validazione dei dati da parte dell'Operatore IdP, che segue il procedimento descritto nel paragrafo [6.2.1.](#page-56-0)

Il Richiedente riceve una e-mail contenente la propria Username, una Password temporanea ed un link su cui deve cliccare per validare il proprio indirizzo mail. In questo modo Sielte si accerta che l'indirizzo fornito corrisponda ad una reale casella di posta elettronica.

Le informazioni contenute all'interno del presente documento, di proprietà di Sielte S.p.A., sono di dominio pubblico. Una volta che il documento viene divulgato al di fuori del contesto aziendale, Sielte S.p.A. non detiene più la responsabilità della riproduzione e del monitoraggio delle copie distribuite.

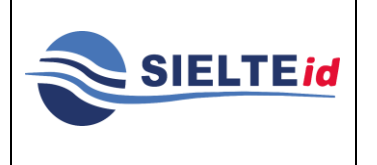

### **SIELTE ID**

Il Richiedente acconsente alla presa visione delle documentazioni (Condizioni Generali Contrattuali, il Manuale Operativo, il Manuale Utente e la Guida alla sicurezza dell'identità) e clicca sul pulsante "Avanti".

Richiede il codice OTP all'interno della pagina su cui viene reindirizzato; contestualmente, riceve un OTP sul proprio telefono, che deve inserire, sempre all'interno della pagina in cui si trova, nel campo di testo dedicato, al fine di certificare l'esistenza e la proprietà del numero di telefono. Qualora dovesse immettere il codice errato, può riprovare solo altre due volte. Procede con la fase successiva, inserendo il codice OTP corretto. Successivamente effettua il cambio password, sceglie la domanda segreta e a quel punto risulta attivata la sua identità digitale, ricevendo una mail con i codici di sospensione, revoca e sblocco sospensione e i relativi link alla documentazione.

### **6.2.2.3 IDENTIFICAZIONE TRAMITE FIRMA DIGITALE E FIRMA ELETTRONICA QUALIFICATA**

In caso di scelta della modalità *Firma digitale o Firma elettronica qualificata*, il Richiedente sottoscrive il Modulo di Richiesta del servizio con il dispositivo di firma digitale rilasciato da un certificatore di firma digitale accreditato dall'AgID [\(https://www.agid.gov.it/identita](http://www.agid.gov.it/identita-digitali/firme-elettroniche/certificatori-attivi)[digitali/firme-elettroniche/certificatori-attivi\)](http://www.agid.gov.it/identita-digitali/firme-elettroniche/certificatori-attivi) e lo carica nella form. Sielte riceve il documento e verifica le informazioni sulla firma digitale. Nello specifico, il personale addetto all'identificazione provvede a verificare l'identità dell'utente, consultando la scheda di registrazione. Inoltre, viene verificata anche l'autorità di certificazione, che ha rilasciato il certificato per la firma. In particolar modo, viene effettuata una verifica sulla CRL (**C**ertificate **R**evocation **L**ist), che contiene la lista dei certificati revocati. Il personale Sielte addetto all'identificazione è autorizzato a richiedere ulteriori informazioni riguardo all'identificazione e a concludere negativamente la procedura di identificazione e rilascio. L'Operatore IdP, qualora le verifiche risultassero positive, considera identificato il Richiedente, il quale procederà secondo quanto esplicitato successivamente con l'attivazione dell'ID.

#### **USO PUBBLICO**

Le informazioni contenute all'interno del presente documento, di proprietà di Sielte S.p.A., sono di dominio pubblico. Una volta che il documento viene divulgato al di fuori del contesto aziendale, Sielte S.p.A. non detiene più la responsabilità della riproduzione e del monitoraggio delle copie distribuite.

### **6.2.2.4 IDENTIFICAZIONE TRAMITE CIE/CNS/TS-CNS**

In caso di scelta di identificazione tramite CIE/CNS/TS-CNS, il Richiedente compila il Modulo di Adesione inserendo i dati necessari all'identificazione. Il Richiedente può identificarsi con:

- *CNS (Carta Nazionale dei Servizi):* se possiede una CNS (carta nazionale dei servizi) inserisce la carta nel lettore Smart Card collegato al PC, insieme al PIN richiesto e, se corretto, viene identificato.
- *Carta Identità Elettronica CIE 3.0:* se possiede carta di identità elettronica con CIE 3.0 scarica l'app di Sielte "Identifica", disponibile solo su dispositivi dotati di NFC. Dopo aver installato l'app, inserisce le credenziali temporanee ricevute nella e-mail di Benvenuto, digita il PIN richiesto, avvicina la CIE 3.0 allo smartphone per l'identificazione tramite NFC, per attivare la lettura dei dati, e se il PIN precedentemente inserito è coretto, viene identificato.

Sielte considera identificato il Richiedente con queste modalità. Tali modalità di identificazione si basano su una presunzione di correttezza relativa al processo di identificazione espletato dal gestore che ha precedentemente rilasciato un documento digitale di identità. Il Richiedente procede successivamente con l'attivazione dell'ID. Il Richiedente riceve una mail con un link da cliccare per attivare l'identità e dopo l'attivazione riceverà un'altra mail con i codici utente del servizio SPID.

### **6.3 Attivazione dell'ID**

In caso di verifiche positive, viene inviata una e-mail all'indirizzo del Richiedente, contenente un link per l'attivazione dell'ID, i quali costituiscono lo strumento di autenticazione nel sistema di comunicazione sicuro tra Sielte ed il Richiedente.

Quest'ultimo accede al portale Sielte con le credenziali che ha ricevuto nella mail di benvenuto; deve obbligatoriamente cambiare la password temporanea, inserendo una password a sua scelta (seguendo determinate regole di password sicura dettate dal

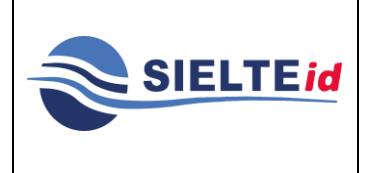

Le informazioni contenute all'interno del presente documento, di proprietà di Sielte S.p.A., sono di dominio pubblico. Una volta che il documento viene divulgato al di fuori del contesto aziendale, Sielte S.p.A. non detiene più la responsabilità della riproduzione e del monitoraggio delle copie distribuite.

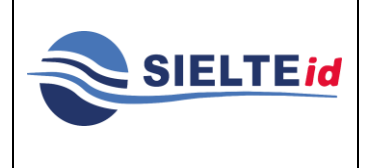

### **SIELTE ID**

Regolamento delle modalità attuative, art. 14) e viene scelta la domanda segreta. Il sistema procede così all'attivazione dell'Identità Digitale.

Nella fase di rilascio dell'Identità Digitale viene mandata una mail con le seguenti informazioni:

- **Codici segreti per l'utilizzo dell'Identità Digitale** i codici segreti (codice di sospensione, revoca e sblocco sospensione) che servono per la gestione dell'Identità Digitale e delle relative credenziali.
- **Documentazione contrattuale** Condizioni Generali del Contratto, Manuale Operativo, Informativa Privacy, Guida alla Sicurezza dell'Identità e Manuale Utente.

### **6.4 Attivazione delle credenziali di Livello 1, 2 e 3**

L'attivazione delle credenziali avviene nelle seguenti modalità:

- **Credenziali con sicurezza di Livello 1 SPID** in questo caso viene creata una password temporanea, che viene inviata all'utente via posta elettronica, durante la fase di registrazione nella mail di Benvenuto. Successivamente, l'utente dovrà necessariamente impostare una nuova password con i seguenti criteri di protezione: lunghezza minima di 8 caratteri e lunghezza massima di 16 caratteri, che contiene caratteri maiuscoli e minuscoli, contiene almeno un carattere numerico, non contiene più di due caratteri identici consecutivi e contiene almeno un carattere speciale (#, \$, %, ecc.). Effettuato il cambio della password, l'utente può impostare la domanda segreta e quindi visualizzare i propri dati.
- **Credenziali con sicurezza di Livello 2 SPID** in questo caso viene utilizzato lo stesso meccanismo per il rilascio delle credenziali di Livello 1 SPID. In aggiunta, è necessario associare un dispositivo smartphone o tablet con sistema operativo Android, iOS o Windows Phone (o anche desktop, nel solo caso Windows), con installata l'App MySielteID per generare un codice OTP

Le informazioni contenute all'interno del presente documento, di proprietà di Sielte S.p.A., sono di dominio pubblico. Una volta che il documento viene divulgato al di fuori del contesto aziendale, Sielte S.p.A. non detiene più la responsabilità della riproduzione e del monitoraggio delle copie distribuite.

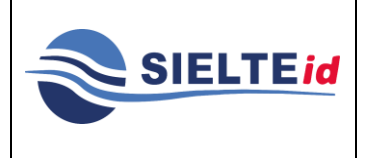

### **SIELTE ID**

da utilizzare in accoppiata alle credenziali di Livello 1. È possibile attivare le credenziali di Livello 2 oltre che dall'app stessa anche tramite QrCode dalla pagina del proprio profilo SielteID su Gestione Servizi nella sezione Spid Liv2 oppure nella sezione Aggiungi Credenziale. SielteID mette altresì a disposizione dell'utente il Servizio "Crediti SMS" per gli accessi con Livello di sicurezza 2 con OTP consegnato via SMS: l'utente che aderisce a tale servizio ha a sua disposizione un credito costituito da un tot di SMS. Quando l'utente effettua un accesso di Livello 2 consuma un SMS e può ricaricare sul proprio profilo la quantità di SMS a sua disposizione ogni qualvolta che lo desidera.

• **Credenziali con sicurezza di Livello 3 SPID** - in questo caso viene utilizzato lo stesso meccanismo per il rilascio delle credenziali di Livello 1 SPID. In aggiunta, è necessario inserire un dispositivo smartcard o pendrive con all'interno il certificato di autenticazione contenuto nelle CIE/CNS e TS-CNS in corso di validità per accedere ai servizi di Livello 3 in accoppiata alle credenziali di Livello 1. L'operazione per attivare le credenziali di Livello 3 è disponibile dalla pagina del proprio profilo SielteID su "Gestione Servizi" nella sezione Spid Liv3 oppure nella sezione "Aggiungi Credenziale".

## **7 CICLO DI VITA DELL'IDENTITÀ DIGITALE**

Il gestore dell'Identità Digitale assicura la manutenzione dell'identità attraverso tutto il suo ciclo di vita.

La gestione del ciclo di vita dell'identità digitale si articola nei seguenti processi:

- Sospensione e revoca dell'Identità Digitale.
- Conservazione delle credenziali.
- Rinnovo e sostituzione delle credenziali.
- Gestione utente dell'Identità Digitale, compreso il processo di recupero delle credenziali.

Le informazioni contenute all'interno del presente documento, di proprietà di Sielte S.p.A., sono di dominio pubblico. Una volta che il documento viene divulgato al di fuori del contesto aziendale, Sielte S.p.A. non detiene più la responsabilità della riproduzione e del monitoraggio delle copie distribuite.

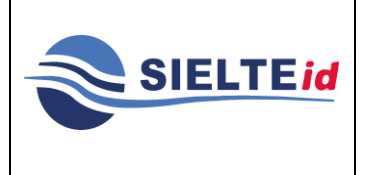

Di seguito vengono descritti nel dettaglio i processi afferenti ad ogni punto della precedente lista.

### **7.1 Sospensione e revoca dell'identità Digitale**

La sospensione dell'identità digitale può essere richiesta dall'utente accedendo al proprio profilo sul sito web [https://www.sielteid.it](http://www.sielteid.it/) tramite l'operazione **"Sospendi Identità"** ed effettuando un accesso di livello 2.

Successivamente deve compilare una form, inserendo le seguenti informazioni:

- la data fino a cui si desidera sospendere il proprio account SPID;
- la password;
- il codice di sospensione ricevuto dopo l'attivazione delle credenziali;
- la motivazione della richiesta della sospensione (furto, smarrimento, sospetto uso abusivo o altro).

Quando l'utente conferma la richiesta di sospensione, il sistema verifica la validità delle informazioni inserite e, in caso positivo, presenta un messaggio di conferma della sospensione dell'Identità Digitale.

Automaticamente anche le credenziali associate verranno aggiornate in modalità "sospese".

La richiesta di sospensione può essere allo stesso modo annullata, utilizzando lo stesso servizio disponibile sul sito web.

Per effettuare la richiesta di sblocco sospensione l'utente deve:

- accedere al profilo personale [www.sielteid.it;](http://www.sielteid.it/)
- scegliere dal menu a tendina l'operazione "Riattiva Identità";
- accedere tramite OTP (livello 2);
- inserire la password personale;

Le informazioni contenute all'interno del presente documento, di proprietà di Sielte S.p.A., sono di dominio pubblico. Una volta che il documento viene divulgato al di fuori del contesto aziendale, Sielte S.p.A. non detiene più la responsabilità della riproduzione e del monitoraggio delle copie distribuite.

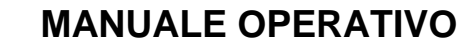

• inserire il codice di riattivazione ricevuto dopo l'attivazione delle credenziali.

Quando l'utente conferma l'operazione, il sistema verifica la validità delle informazioni inserite e, in caso positivo, presenta un messaggio di conferma dello sblocco sospensione dell'Identità Digitale.

La revoca dell'Identità Digitale può essere richiesta dall'utente attivo.

Per effettuare la richiesta di revoca dell'Identità Digitale l'utente deve:

• accedere al profilo personale [www.sielteid.it;](http://www.sielteid.it/)

**SIELTEid** 

- scegliere dal menu a tendina l'operazione **"Revoca Identità"**;
- allegare un documento di riconoscimento valido o una copia della denuncia nel caso di smarrimento/furto;
- inserire il codice segreto di revoca, ricevuto dopo l'attivazione delle credenziali;
- inserire la motivazione della richiesta di revoca.

L'operatore IdP, che riceve la richiesta di revoca, provvede a verificare tutta la documentazione ricevuta. Nel caso ci siano dei dati errati o la documentazione non sia valida, l'operatore provvede a contattare l'utente al fine di individuare e correggere il problema ed eventualmente rigettare la revoca.

Altrimenti, nel caso in cui tutta la documentazione fornita per la revoca dell'Identità Digitale sia corretta, l'utente riceve presso il proprio indirizzo e-mail una notifica di conferma di avvenuta revoca dell'Identità Digitale.

Nel caso in cui l'utente attivo non ricordi le sue credenziali per effettuare la revoca dal proprio profilo personale potrà richiederla tramite pec all'indirizzo [sistemi.sielte@legalmail.it](mailto:sistemi.sielte@legalmail.it) allegando oltre alla richiesta copia dei documenti di riconoscimento.

Le informazioni contenute all'interno del presente documento, di proprietà di Sielte S.p.A., sono di dominio pubblico. Una volta che il documento viene divulgato al di fuori del contesto aziendale, Sielte S.p.A. non detiene più la responsabilità della riproduzione e del monitoraggio delle copie distribuite.

### **7.2 Conservazione delle credenziali**

La conservazione delle credenziali è il processo che riguarda le modalità di memorizzazione e i mezzi usati per la produzione delle credenziali, in modo da garantirne la protezione contro abusi ed usi non autorizzati.

A livello 1 SPID, le credenziali sono memorizzate all'interno di una base dati dedicata e sono protetti da un sistema di controllo che limita l'accesso soltanto agli amministratori e alle applicazioni autorizzate. In particolare, vengono utilizzati algoritmi di *salt* e *hashing*, definiti a livello di standard internazionali, che permettono di schermare (non in chiaro) la password e di renderla inattaccabile dall'esterno.

A livello 2 SPID, vengono utilizzate le stesse tecniche a cui si ricorre per il livello 1 insieme agli algoritmi standard per la generazione di codici OTP di tipo *token out of band*.

### **7.3 Rinnovo e sostituzione delle credenziali**

Le credenziali hanno una valenza di sei mesi a partire dalla data di attivazione. L'utente viene avvisato preventivamente tramite mail quando stanno per scadere, affinché possa modificarle; queste infatti, se non modificate, a partire dalla data di scadenza non possono più essere utilizzate e quindi l'utente deve eseguire il recupero delle proprie credenziali, come spiegato nel paragrafo 7.4.

L'utente può effettuare la modifica o sostituzione delle proprie credenziali in qualsiasi momento, accedendo al proprio profilo sul sito we[b https://www.sielteid.it](http://www.sielteid.it/) con autenticazione di livello 2 e cliccando sull'operazione **"Cambia password"**.

Quando l'utente conferma la richiesta di sostituzione delle credenziali, il sistema verifica la validità delle informazioni inserite e, in caso positivo, presenta un messaggio di conferma.

### **7.4 Processo di recupero delle credenziali**

L'utente titolare di un'Identità Digitale ha la possibilità di poter recuperare le proprie credenziali di accesso al profilo SielteID, in base agli attributi in possesso, richiedendo il cambio password, tramite la voce **"Recupero password"**, dalla login box di accesso.

#### $7.4.1$ Recupero Password.

Nel caso in cui l'utente non ricordi la propria password personale e risulti in possesso dell'indirizzo e-mail e del numero di cellulare associati al proprio profilo SPID, riceverà su ciascuno di essi, un codice OTP da inserire; validati i due codici OTP, potrà procedere all'inserimento di una nuova password.

### 7.4.2 Recupero Password e cellulare.

Nel caso in cui l'utente non ricordi la propria password e risulti in possesso soltanto dell'indirizzo e-mail e non del numero di cellulare, dovrà rispondere ad un set di domande personali o alla domanda segreta precedentemente impostata; se non risponde correttamente alla domanda avrà un numero massimo di tre tentativi giornalieri, rispondendo invece correttamente riceverà un codice OTP all'indirizzo email associato al proprio profilo SPID per verificare l'identità; validato il codice OTP ricevuto via email potrà inserire un nuovo numero di cellulare, sul quale riceverà un altro codice OTP di conferma, utile a validarlo; infine, potrà procedere all'inserimento di una nuova password.

#### $7.4.3$ Recupero Password ed e-mail.

Nel caso in cui l'utente non ricordi la sua password e risulti essere in possesso soltanto del numero di cellulare e non dell'indirizzo e-mail, dovrà rispondere ad un set di domande personali o alla domanda segreta precedentemente impostata; se non risponde correttamente alla domanda avrà un numero massimo di tre tentativi giornalieri, rispondendo invece correttamente riceverà un codice OTP al numero di cellulare associato al proprio

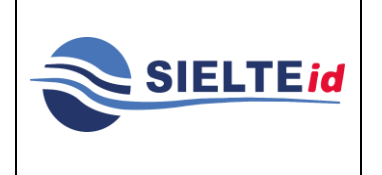

Le informazioni contenute all'interno del presente documento, di proprietà di Sielte S.p.A., sono di dominio pubblico. Una volta che il documento viene divulgato al di fuori del contesto aziendale, Sielte S.p.A. non detiene più la responsabilità della riproduzione e del monitoraggio delle copie distribuite.

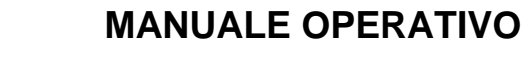

profilo SPID per verificare l'identità; validato il codice OTP ricevuto tramite sms potrà inserire un nuovo indirizzo e-mail, sul quale riceverà un codice OTP di conferma, utile a verificarlo; infine, potrà procedere all'inserimento di una nuova password.

#### $7.4.4$ Recupero Password, e-mail e cellulare.

**SIELTEid** 

Nel caso in cui l'utente non ricordi la sua password e non risulti essere in possesso di nessuno dei due attributi associati al proprio profilo SPID (indirizzo e-mail e numero di cellulare), l'utente dovrà compilare una form in cui dovrà rispondere ad un set di domande personali relative alla sua identità digitale quali:

- modalità di identificazione effettuata;
- numero di cellulare inserito in fase di registrazione;
- indirizzo mail inserito in fase di registrazione;
- tipo, numero e data di scadenza del documento di identità inserito in fase di registrazione;
- numero identificativo e data di scadenza della tessera sanitaria (o numero identificativo del tesserino del codice fiscale nel caso di soggetti sprovvisti di tessera sanitaria) inserito in fase di registrazione;
- domanda segreta precedentemente impostata.

Successivamente dovrà inserire il nuovo indirizzo e-mail e il nuovo numero di cellulare da associare alla propria identità, su ciascuno dei quali riceverà un codice OTP, utile a verificarli. Se la validazione dei codici si concluderà con successo, verrà inviata una richiesta al supporto dedicato con i dati inseriti, sotto forma di *Richiesta di Recupero*.

La richiesta verrà controllata e verificata dall'operatore che, dopo un primo check da parte del sistema che ha validato le risposte inserite dall'utente in fase di richiesta, controllerà le risposte date confrontando anche i documenti caricati dall'utente in fase di registrazione decidendo se approvarla o rifiutarla. In entrambi i casi l'utente riceverà una mail con l'esito

Le informazioni contenute all'interno del presente documento, di proprietà di Sielte S.p.A., sono di dominio pubblico. Una volta che il documento viene divulgato al di fuori del contesto aziendale, Sielte S.p.A. non detiene più la responsabilità della riproduzione e del monitoraggio delle copie distribuite.

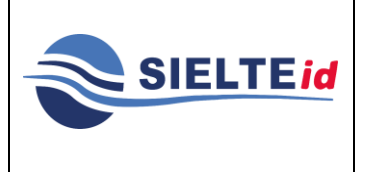

### **SIELTE ID**

della richiesta. Se la richiesta viene approvata l'utente riceverà una mail con una password temporanea con la quale potrà accedere al profilo e procedere all'inserimento di una nuova password.

Se l'operatore rigetta la Richiesta di Recupero, l'utente riceverà una mail in cui è specificato che la richiesta è stata respinta, di conseguenza dovrà ripetere la procedura, rispondendo correttamente a tutte le domande. L'operatore al terzo tentativo rigettato sospende l'identità per motivi di sicurezza.

Di conseguenza l'utente che ha effettuato la *Richiesta di Recupero* non ha soddisfatto i requisiti utili per effettuare il recupero delle credenziali, pertanto dovrà provvedere ad inviare una richiesta di revoca tramite pec all'indirizzo [sistemi.sielte@legalmail.it](mailto:sistemi.sielte@legalmail.it) allegando, oltre alla richiesta, copia dei documenti di riconoscimento. Qualora l'utente volesse usufruire del servizio SPID, dopo la revoca, potrà effettuare una nuova registrazione per procedere ad una nuova identificazione.

### **7.5 Gestione e rinnovo dell'Identità Digitale**

L'utente titolare di un'Identità Digitale ha la possibilità, accedendo al proprio profilo, tramite il sito web [https://www.sielteid.it,](http://www.sielteid.it/) di visualizzare i propri dati personali (attributi qualificati) e di modificare quelli non identificativi.

Per ogni operazione di modifica sugli attributi relativi ad un'identità digitale viene eseguito un accesso di livello 2.

L'utente riceverà per mail una comunicazione che gli ricorderà la data di scadenza della propria identità digitale.

Al momento della scadenza, l'Identità Digitale sarà rinnovata per due anni in automatico.

L'utente può anche richiedere di non rinnovare automaticamente l'identità tramite una comunicazione da inviare all'indirizzo pec [sistemi.sielte@legalmail.it.](mailto:sistemi.sielte@legalmail.it) La comunicazione deve pervenire almeno trenta giorni prima, indicando la data a decorrere dalla quale si richiede la cessazione del servizio.

Le informazioni contenute all'interno del presente documento, di proprietà di Sielte S.p.A., sono di dominio pubblico. Una volta che il documento viene divulgato al di fuori del contesto aziendale, Sielte S.p.A. non detiene più la responsabilità della riproduzione e del monitoraggio delle copie distribuite.

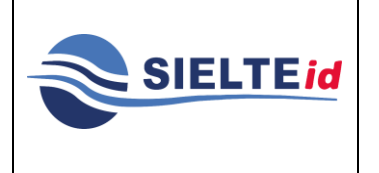

Qualora l'utente volesse usufruire nuovamente del servizio SPID, dopo il recesso, potrà effettuare una nuova registrazione per procedere poi ad una nuova identificazione.

### **7.6 Servizio Crediti SMS SielteID**

Gli utenti che effettuano l'accesso ai servizi offerti dalla Pubblica Amministrazione tramite credenziali di Livello 2 devono inserire, oltre a codice fiscale e password, un codice OTP. Quest'ultimo può essere generato ed inviato tramite App MySielteID, con notifica dall'App MySielteID, oppure mediante SMS.

Il Servizio "Crediti SMS" è messo a disposizione da SielteID per gli accessi con Livello di sicurezza 2 con OTP consegnato via SMS: l'utente che aderisce a tale servizio ha a sua disposizione un credito costituito da un tot di SMS. Quando l'utente effettua un accesso di Livello 2 consuma un SMS e può ricaricare sul proprio profilo la quantità di SMS a sua disposizione ogni qualvolta che lo desidera.

L'Operatore IdP può effettuare le seguenti operazioni relativamente al credito dell'utente:

# **Visionare movimenti SMS**

# Visionare cronologia acquisti

# Operazione di storno

### *Figura 3- Operazioni Operatore IdP*

- Movimenti SMS: l'Operatore IdP può visualizzare tutti i movimenti relativi ai crediti SMS dell'utente.
- Cronologia Acquisti: l'Operatore IdP può visualizzare gli acquisti effettuati mediante la piattaforma.

#### **USO PUBBLICO**

Le informazioni contenute all'interno del presente documento, di proprietà di Sielte S.p.A., sono di dominio pubblico. Una volta che il documento viene divulgato al di fuori del contesto aziendale, Sielte S.p.A. non detiene più la responsabilità della riproduzione e del monitoraggio delle copie distribuite.
## **SIELTE ID**

• Operazione di Storno: questa operazione permette all'Operatore IdP di ricaricare il credito dell'utente.

All'interno della scheda dell'utente, l'Operatore IdP può visualizzare la lista dei movimenti dei crediti SMS, lo storico di tutti gli acquisti e il credito residuo.

Relativamente ai movimenti dei crediti SMS, l'Operatore IdP può visualizzare le seguenti informazioni:

• **Data e ora** del movimento

**SIELTEid** 

- **Operazione:** può essere una ricarica credito, un consumo, uno storno da parte dell'operatore
- **Quantità** di SMS utilizzati per il movimento
- **Esito** dell'operazione
- **Origine** del movimento: profilo, accesso con SPID (SSO), Servizio clienti (Back Office)

L'Operatore IdP può inoltre visualizzare tutti gli acquisti effettuati dall'utente e le informazioni sui singoli acquisti, quali:

- **Intestato a:** indica l'intestatario dell'acquisto, informazione inserita durante la conferma dei dati di fatturazione
- **Pagamento:** indica il prezzo pagato per il servizio
- **Acquisto:** indica il numero di crediti acquistati
- **Data acquisto**
- **Scadenza articolo:** indica la validità dell'articolo acquistato
- **P. IVA:** qualora l'intestatario fosse una persona giuridica, viene inserita questa informazione
- **Stato:** riporta lo status dell'acquisto, cioè "pagato" o "da pagare"

### **USO PUBBLICO**

Le informazioni contenute all'interno del presente documento, di proprietà di Sielte S.p.A., sono di dominio pubblico. Una volta che il documento viene divulgato al di fuori del contesto aziendale, Sielte S.p.A. non detiene più la responsabilità della riproduzione e del monitoraggio delle copie distribuite.

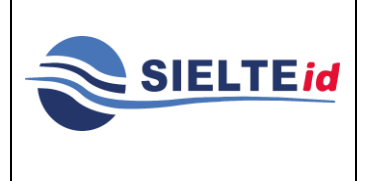

• **Ricevuta:** operazione che permette il download in formato PDF della fattura generata dalla piattaforma *Stripe.* La fattura viene generata dalla piattaforma *Stripe* dopo un pagamento. Questa non sarà né visibile né scaricabile da parte dell'utente lato profilo, la visibilità è esclusiva degli operatori.

In merito all'Operazione di Storno, l'Operatore IdP ha la possibilità di aggiungere/ricaricare credito all'utente nel caso sia necessario, provvedendo ad inserire il credito che va ricaricato e una nota obbligatoria come causale dello storno, prima di procedere con la Conferma.

### **8 SICUREZZA DEL SERVIZIO**

# **8.1 Conservazione della documentazione relativa al ciclo di vita di un'Identità Digitale**

Secondo quanto specificato dal DPCM del 24 ottobre 2014, Sielte ha l'obbligo di conservazione delle informazioni e della documentazione raccolta durante l'intero ciclo di vita di un'Identità Digitale.

### **8.2 Tracciatura delle informazioni del servizio**

Ai fini della tracciatura, ogni transazione di autenticazione viene marcata temporalmente e registrata all'interno di un log certificato, contenente i record delle transazioni gestite negli ultimi 24 mesi, nel rispetto dell'art. 4 del DPCM del 24 ottobre 2014. Le tracciature sono salvate in maniera persistente e nel rispetto del codice della privacy, utilizzando meccanismi di cifratura dei dati e sistemi di basi di dati (DBMS), al fine di garantirne l'integrità, il non ripudio e la disponibilità.

#### $8.2.1$ Formato dei log

In accordo con quanto suggerito nel documento delle regole tecniche di SPID, per ogni transazione di autenticazione viene memorizzato un record contenente le seguenti informazioni:

• l'identificativo dell'identità digitale (*spidCode*) interessata dalla transazione;

Le informazioni contenute all'interno del presente documento, di proprietà di Sielte S.p.A., sono di dominio pubblico. Una volta che il documento viene divulgato al di fuori del contesto aziendale, Sielte S.p.A. non detiene più la responsabilità della riproduzione e del monitoraggio delle copie distribuite.

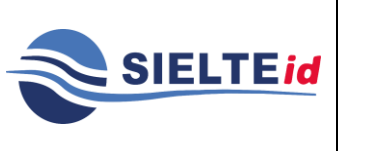

## **SIELTE ID**

**MANOP-SPID Rev. 11 Data del 12/2020 Pag. 75 di 89**

- la richiesta SAML (*<AuthnRequest>*) emessa dall'SP;
- la risposta SAML (*<Response>*) ricevuta da *SielteID*;
- l'identificativo della richiesta;
- l'identificativo della risposta;
- il timestamp della richiesta:
- il timestamp della risposta;
- l'entityID del SP (issuer della richiesta);
- l'entityID di *SielteID* (issuer della risposta);
- l'ID dell'asserzione di risposta SAML (<*Assertion*>);
- il soggetto dell'asserzione di risposta.

### **8.3 Procedura per la richiesta del log certificato**

L'utente titolare di un'Identità Digitale ha facoltà di richiedere in qualunque momento una copia delle informazioni contenute nel log certificato relative alle proprie credenziali SPID. Deve accedere, con le proprie credenziali, al portale di gestione dell'identità e da qui effettuare un'apposita richiesta indicando l'intervallo di date per cui intende ricevere le informazioni sull'utilizzo delle proprie credenziali SPID. La richiesta deve essere validata attraverso l'inserimento delle credenziali SPID di livello 2, ovvero con l'inserimento dell'OTP. Sielte provvede alla raccolta delle informazioni richieste e alla produzione di un report, che viene quindi messo a disposizione per il download sul portale di gestione dell'identità.

### **9 REGISTRI**

Il gestore delle identità ha l'obbligo di conservazione delle informazioni e della documentazione raccolta durante la fase di registrazione, le informazioni sul processo di verifica delle informazioni di identità, i messaggi generati durante il processo di autenticazione e altri dati pertinenti.

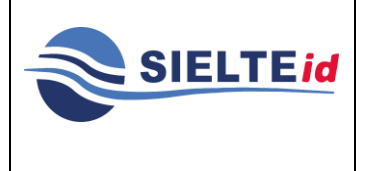

Sielte conserva i dati utilizzati per la verifica dell'identità personale di ciascun utente, in particolare:

- documentazione utilizzata per l'identificazione dell'utente;
- modulo di richiesta firmato digitalmente;
- e-mail inviate/ricevute da caselle di posta elettronica;
- SMS inviati/ricevuti.

Appropriate registrazioni vengono conservate per tutto il ciclo di vita di una credenziale.

I registri sono mantenuti per documentare le seguenti informazioni:

- a) creazione di una credenziale;
- b) identificativo della credenziale;
- c) soggetto (persona fisica o giuridica) al quale è stata rilasciata la credenziale;
- d) stato della credenziale.

In merito alla conservazione dei documenti è previsto un'archiviazione di tutta la documentazione in appositi fascicoli. Il fascicolo contiene tutta la pratica della gestione dell'Identità Digitale. All'interno della documentazione si trova la copia del documento d'identità ed il Modulo di Richiesta dell'Identità Digitale. Tutta la documentazione viene conservata secondo i termini di legge, trasferendola all'AgID alla scadenza del contratto.

### **10 CUSTOMER CARE**

Sielte mette a disposizione un canale di contatto diretto verso i propri utenti, tramite il servizio di Customer Care con operatore disponibile dal lunedì al sabato, dalle ore 09:00 alle ore 18:00, accessibile tramite il Numero 095 7171301.

Gli utenti possono richiedere informazioni anche tramite mail all'indirizzo [spid@sielte.it](mailto:spid@sielte.it) oppure mediante il sito [www.sielteid.it](http://www.sielteid.it/) alla sezione "Contatti", compilando la form "Scrivici un messaggio".

Le informazioni contenute all'interno del presente documento, di proprietà di Sielte S.p.A., sono di dominio pubblico. Una volta che il documento viene divulgato al di fuori del contesto aziendale, Sielte S.p.A. non detiene più la responsabilità della riproduzione e del monitoraggio delle copie distribuite.

## **SIELTE ID**

### **11 PRIVACY E PROTEZIONE DEI DATI PERSONALI**

Forte interesse viene attribuito in Sielte alla gestione ed alle tematiche relative al trattamento dei dati personali, nel rispetto delle attuali leggi e del codice etico e professionale.

Le misure messe in atto per la gestione e la protezione dei dati personali sono in linea con quanto previsto dal Codice per la Protezione dei Dati Personali (D.Lgs. 196/03) e dal Regolamento UE 2016/679 noto come GDPR.

Le caratteristiche più importanti del sistema si riferiscono al personale dipendente che ha ricevuto la nomina ai sensi dell'art.30 del D.Lgs. 196/03 e ai sensi del Regolamento UE 2016/679 e pertanto è in possesso delle conoscenze per gestire i dati e mette in atto tutte le misure di sicurezza nella gestione di questi. Il trattamento dei dati personali avviene sempre con una supervisione da parte di un responsabile, che verifica e controlla la messa in pratica delle norme e delle procedure operative.

L'art.13 D.Lgs. n. 196/2003, che tratta il "Codice in materia di protezione dei dati personali", si riferisce ai dati che l'utente finale o l'azienda daranno al gestore delle identità e formano l'oggetto di trattamento, nel rispetto della normativa sopra citata, da parte di Sielte. Il trattamento dei dati viene effettuato in modo lecito, secondo correttezza e in conformità alla normativa sopra citata, mediante strumenti idonei a garantirne la sicurezza e la riservatezza e potrà essere effettuato anche attraverso strumenti automatizzati, atti a memorizzare, gestire e trasmettere i dati stessi.

I criteri di sicurezza seguiti e le eventuali azioni da intraprendere in materia di sicurezza ICT riflettono una visione ad ampio raggio dell'argomento privacy e protezione dei dati. Infatti, devono essere necessariamente previste misure da adottare al fine di garantire la segretezza dei dati e delle informazioni, l'accesso controllato ai sistemi informatici, la salvaguardia dell'integrità e coerenza dei dati gestiti e contenuti nei sistemi informativi, ecc.

Per implementare tali politiche di sicurezza è quindi necessario garantire i seguenti requisiti minimi:

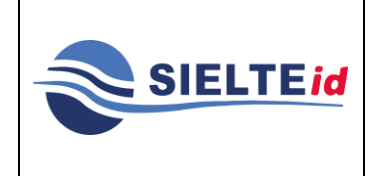

Le informazioni contenute all'interno del presente documento, di proprietà di Sielte S.p.A., sono di dominio pubblico. Una volta che il documento viene divulgato al di fuori del contesto aziendale, Sielte S.p.A. non detiene più la responsabilità della riproduzione e del monitoraggio delle copie distribuite.

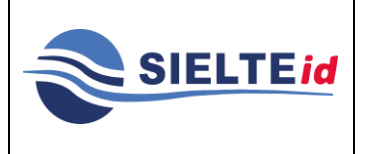

- **Identificazione** (identification), il cui scopo è stabilire univocamente l'identità di chi sta richiedendo il servizio.
- **Autenticazione** (authentication): per stabilire che l'identità dichiarata da chi sta richiedendo il servizio è quella vera. Le tecniche di autenticazione sono basate sull'utilizzo della firma digitale.
- **Integrità** (integrity): per garantire che i dati inviati non siano corrotti o modificati e le transazioni non siano state alterate. L'integrità può essere realizzata mediante l'uso di crittografia asimmetrica (a chiave pubblica) o simmetrica (a chiave privata).
- **Confidenzialità e Privacy** (confidentiality): per garantire che solo le entità direttamente coinvolte nell'erogazione e nella fruizione del servizio abbiano accesso ai dati trasmessi. La confidenzialità e privatezza dei dati è realizzata mediante meccanismi di crittografia, basati su schema asimmetrico (a chiave pubblica) o simmetrico (a chiave privata). Coerentemente con quanto disposto dalla legge n.196/2003 e dal Regolamento UE 2016/679, ai fini della registrazione sul sito e del corretto svolgimento delle procedure on-line, gli utilizzatori del sistema dovranno autorizzare l'Amministrazione al trattamento dei dati personali secondo le norme vigenti e per le finalità di cui all'informativa, che dovrà essere pubblicata sul sito.
- **Accesso alle aree riservate**: tale accesso è subordinato all'accettazione delle informative mostrate all'utente in sede di abilitazione e/o registrazione, nonché il rilascio del consenso per i trattamenti, ove questo occorra, per finalità legate alla comunicazione e diffusione dei dati.
- **Tracciamento** (audit): per permettere di tracciare i principali eventi legati all'erogazione/fruizione del servizio.
- **Non ripudio** (non-repudiation): per evitare che chi ha inviato dati o eseguito una transazione neghi di averlo fatto. È realizzato mediante firma digitale e meccanismi di reliability della messaggistica. Il non-ripudio è un servizio di sicurezza critico in ogni applicazione in cui si negoziano obblighi legali o contrattuali.

Le informazioni contenute all'interno del presente documento, di proprietà di Sielte S.p.A., sono di dominio pubblico. Una volta che il documento viene divulgato al di fuori del contesto aziendale, Sielte S.p.A. non detiene più la responsabilità della riproduzione e del monitoraggio delle copie distribuite.

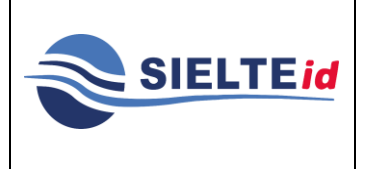

## **SIELTE ID**

• **Protezione fisica dei dati:** al fine di garantire l'integrità delle informazioni (ed in particolare, degli archivi) attraverso la predisposizione di meccanismi e procedure di Backup & Recovery.

Sielte mette in campo tutte le soluzioni tecniche ed organizzative per la protezione e la conservazione dei dati, utilizzando strumenti informatici, che permettono di avere i sistemi in alta disponibilità, sicuri, aggiornati e distribuiti. La protezione non si ferma agli aspetti informatici, ma viene estesa anche ai punti di accesso della rete aziendale ed alle strutture fisiche. Un punto di forza di Sielte è il supporto tecnico, il call center ed il monitoraggio di tutta l'infrastruttura fisica e virtuale.

Le politiche di Sicurezza non possono prescindere da un'analisi dettagliata dei rischi sulla sicurezza, identificando tutte le misure necessarie per realizzare un sistema, che sia il più possibile protetto da eventi imprevisti. Tale approccio sarà quindi adottato nella fase di progettazione architetturale di dettaglio, al fine di realizzare un sistema che sia garantito dal punto di vista della sicurezza.

### **USO PUBBLICO**

Le informazioni contenute all'interno del presente documento, di proprietà di Sielte S.p.A., sono di dominio pubblico. Una volta che il documento viene divulgato al di fuori del contesto aziendale, Sielte S.p.A. non detiene più la responsabilità della riproduzione e del monitoraggio delle copie distribuite.

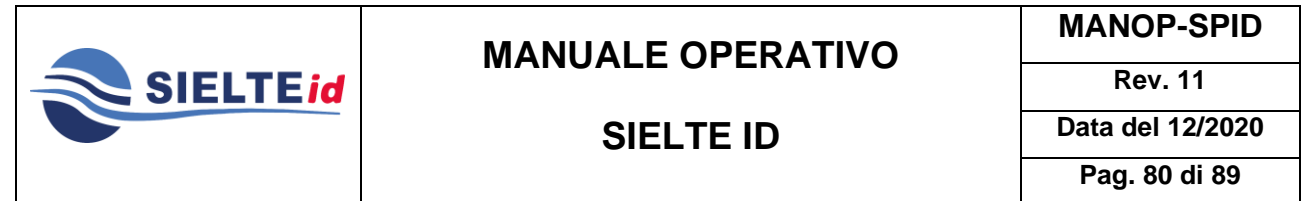

### **12 ALLEGATO A**

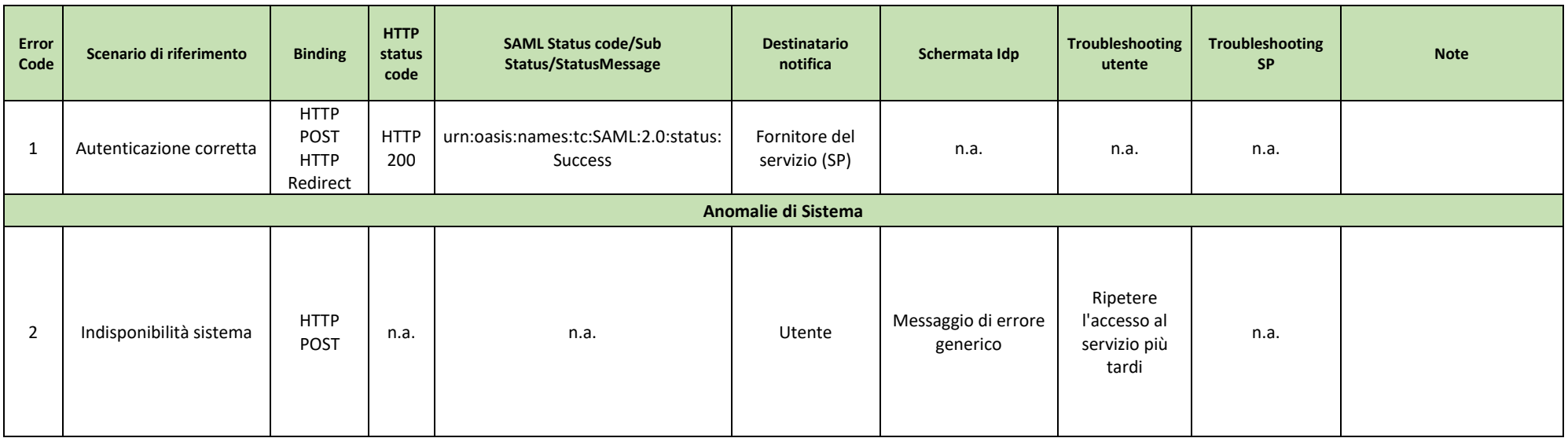

**USO PUBBLICO**

Le informazioni contenute all'interno del presente documento, di proprietà di Sielte S.p.A., sono di dominio pubblico. Una volta che il documento viene divulgato al di fuori del contesto aziendale, Sielte S.p.A. non detien

delle copie distribuite.

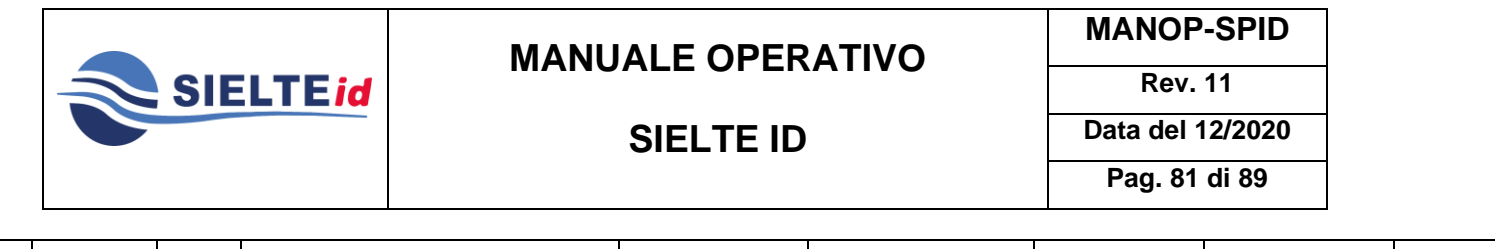

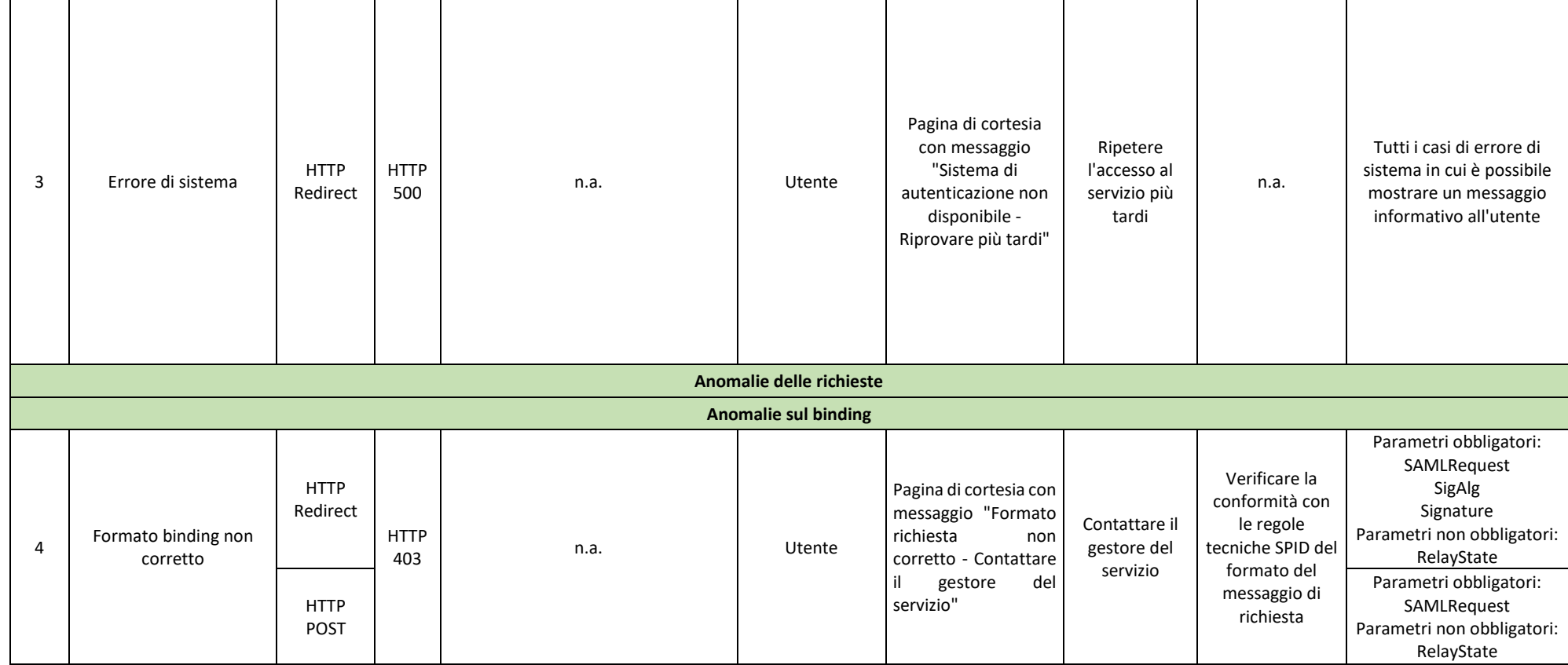

#### **USO PUBBLICO**

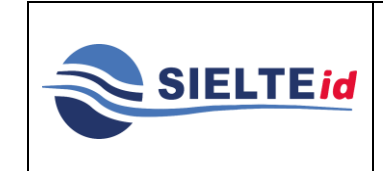

# **SIELTE ID**

**Rev. 11 Data del 12/2020**

**MANOP-SPID**

**Pag. 82 di 89**

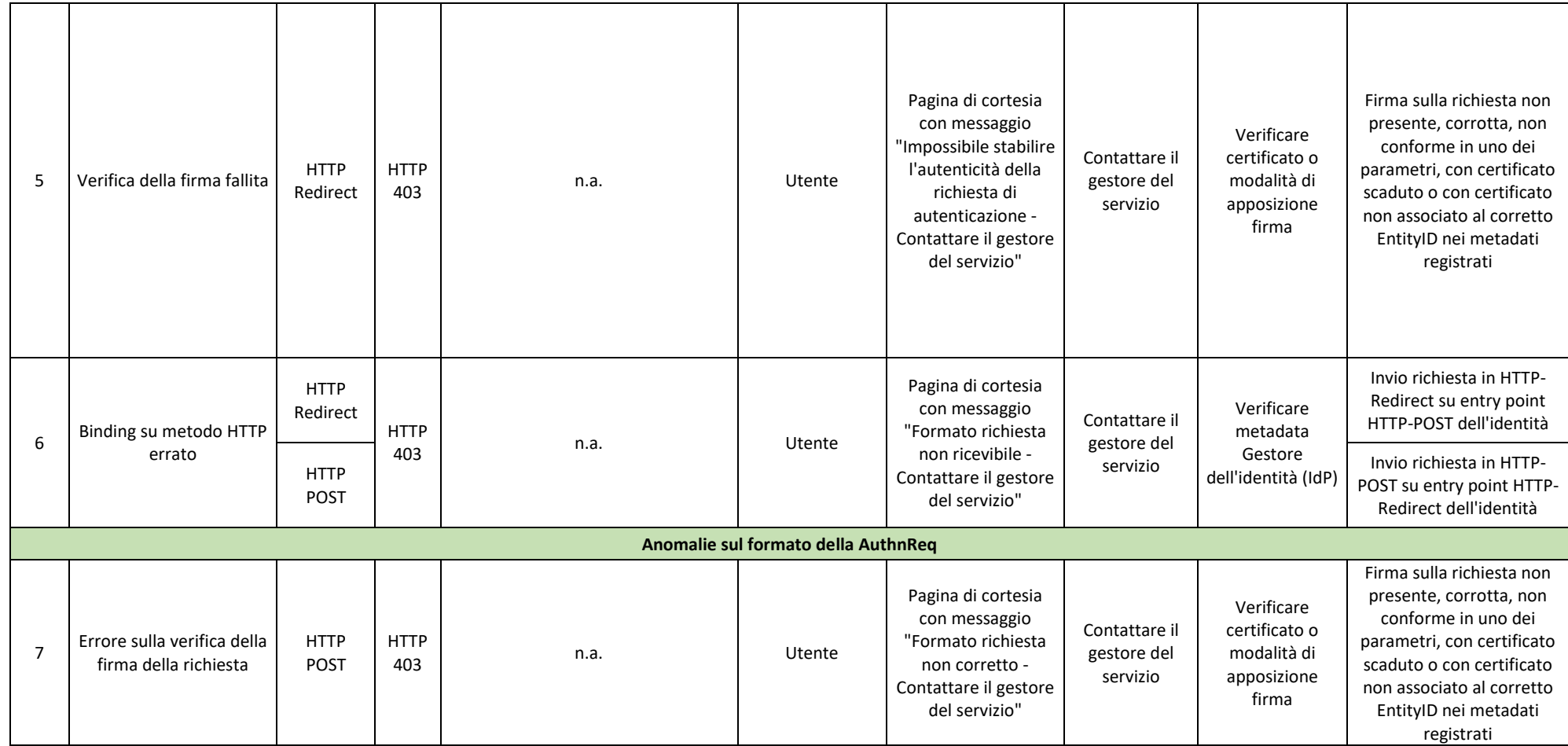

### **USO PUBBLICO**

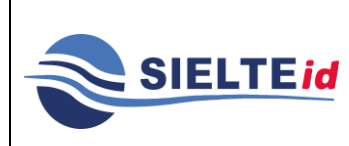

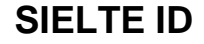

**Rev. 11 Data del 12/2020 Pag. 83 di 89**

**MANOP-SPID**

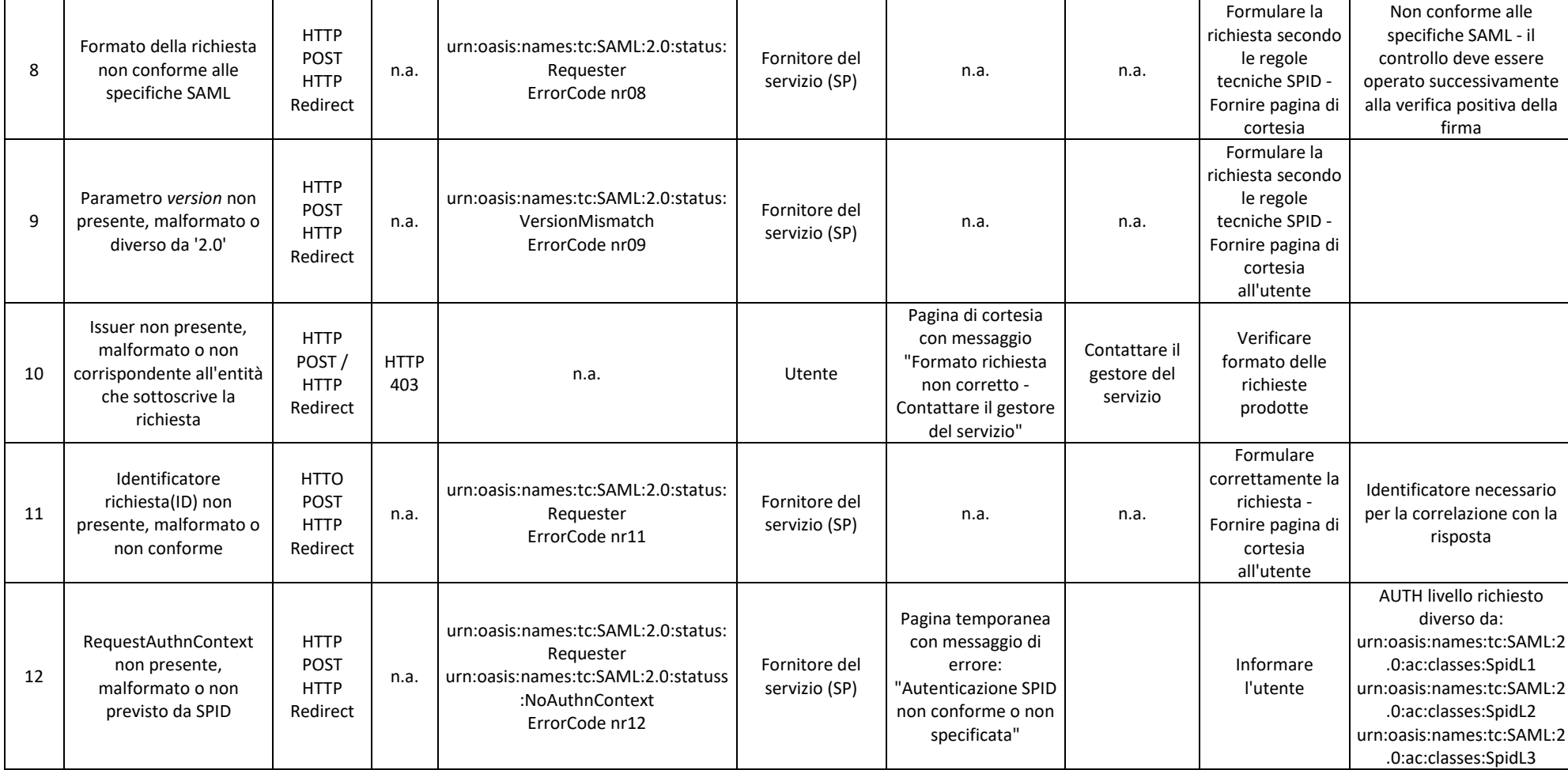

**USO PUBBLICO**

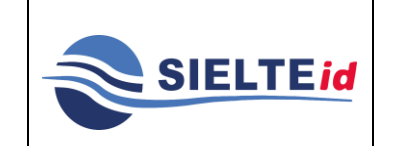

# **SIELTE ID**

**Rev. 11 Data del 12/2020 Pag. 84 di 89**

**MANOP-SPID**

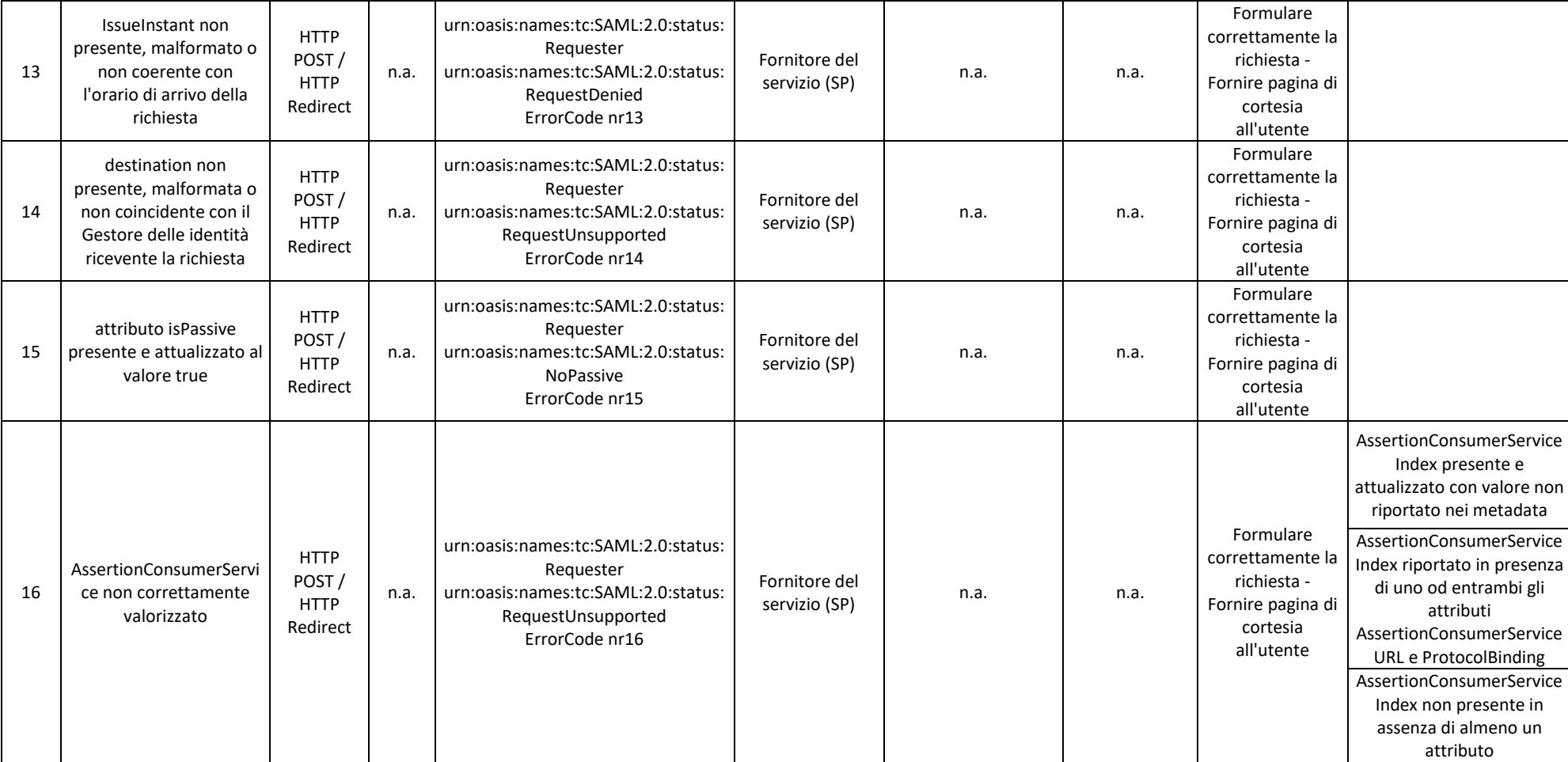

**USO PUBBLICO**

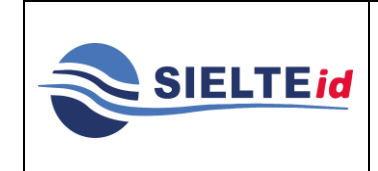

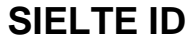

**Rev. 11 Data del 12/2020**

**Pag. 85 di 89**

**MANOP-SPID**

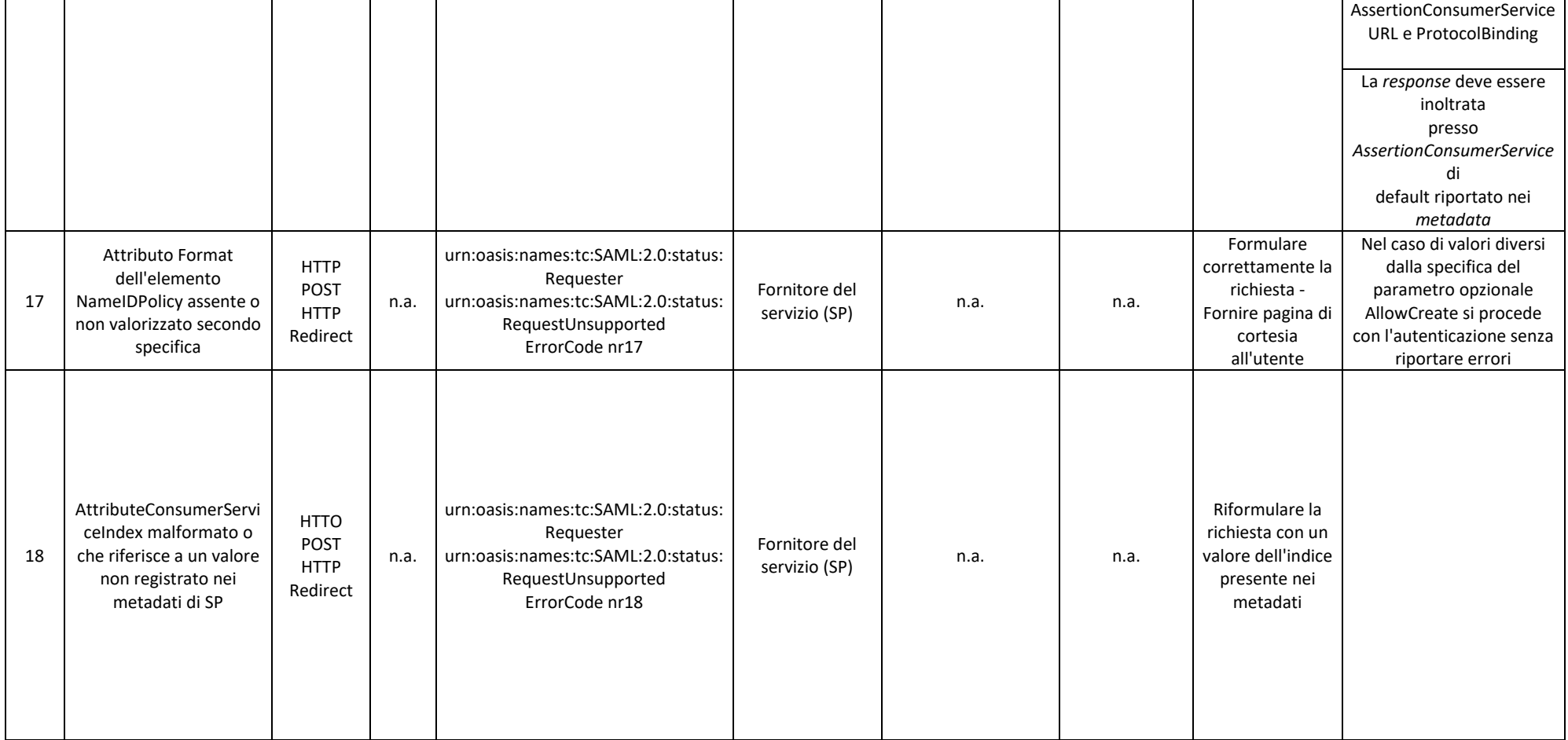

### **USO PUBBLICO**

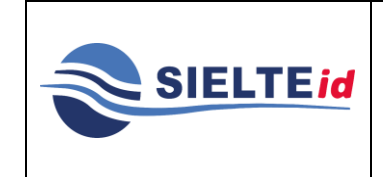

## **SIELTE ID**

### **Rev. 11 Data del 12/2020**

**MANOP-SPID**

**Pag. 86 di 89**

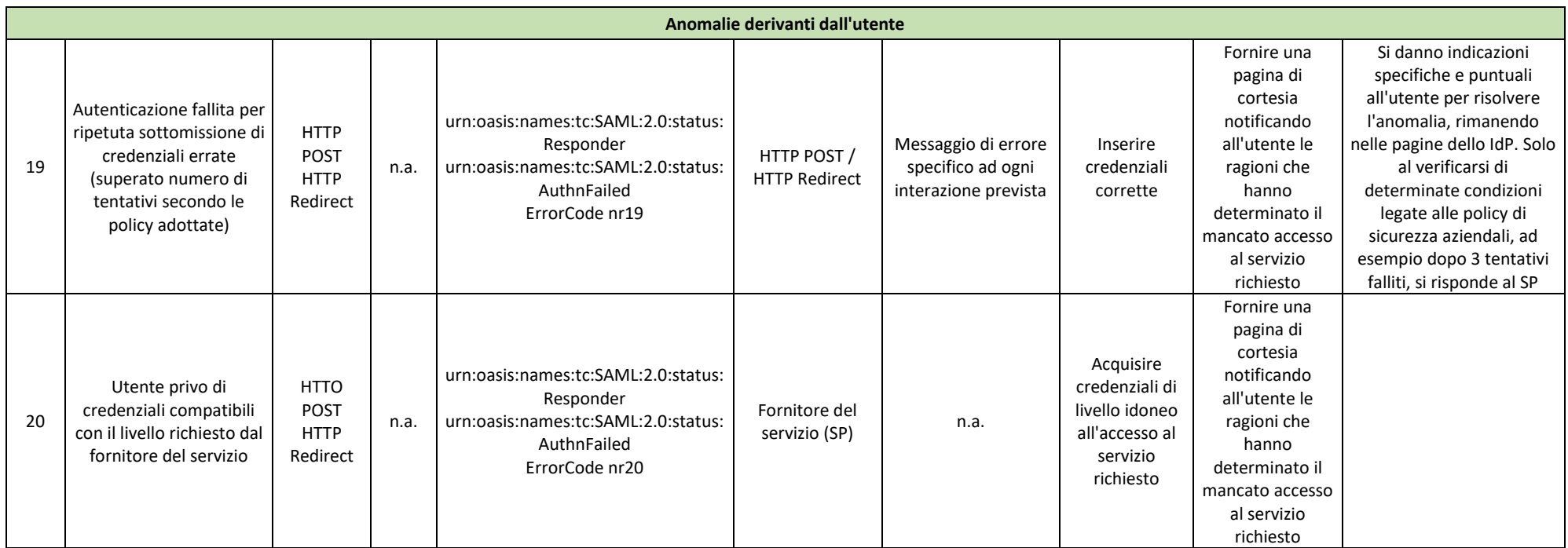

**USO PUBBLICO**

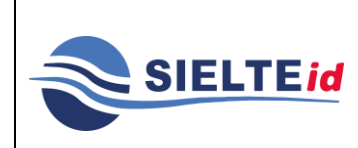

# **SIELTE ID**

**Rev. 11 Data del 12/2020**

**MANOP-SPID**

**Pag. 87 di 89**

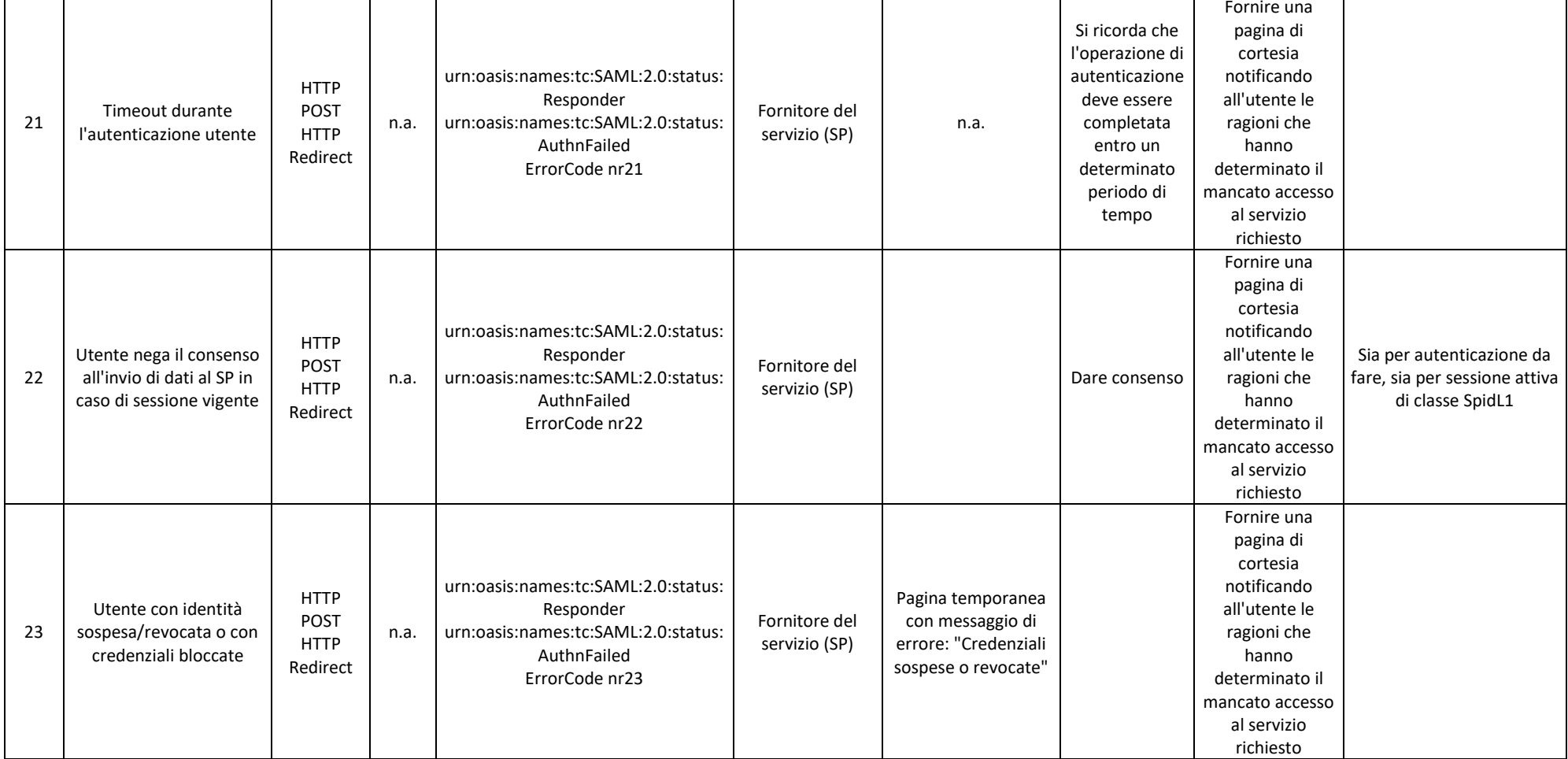

### **USO PUBBLICO**

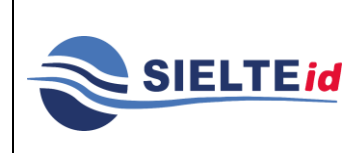

# **SIELTE ID**

**Rev. 11 Data del 12/2020 Pag. 88 di 89**

**MANOP-SPID**

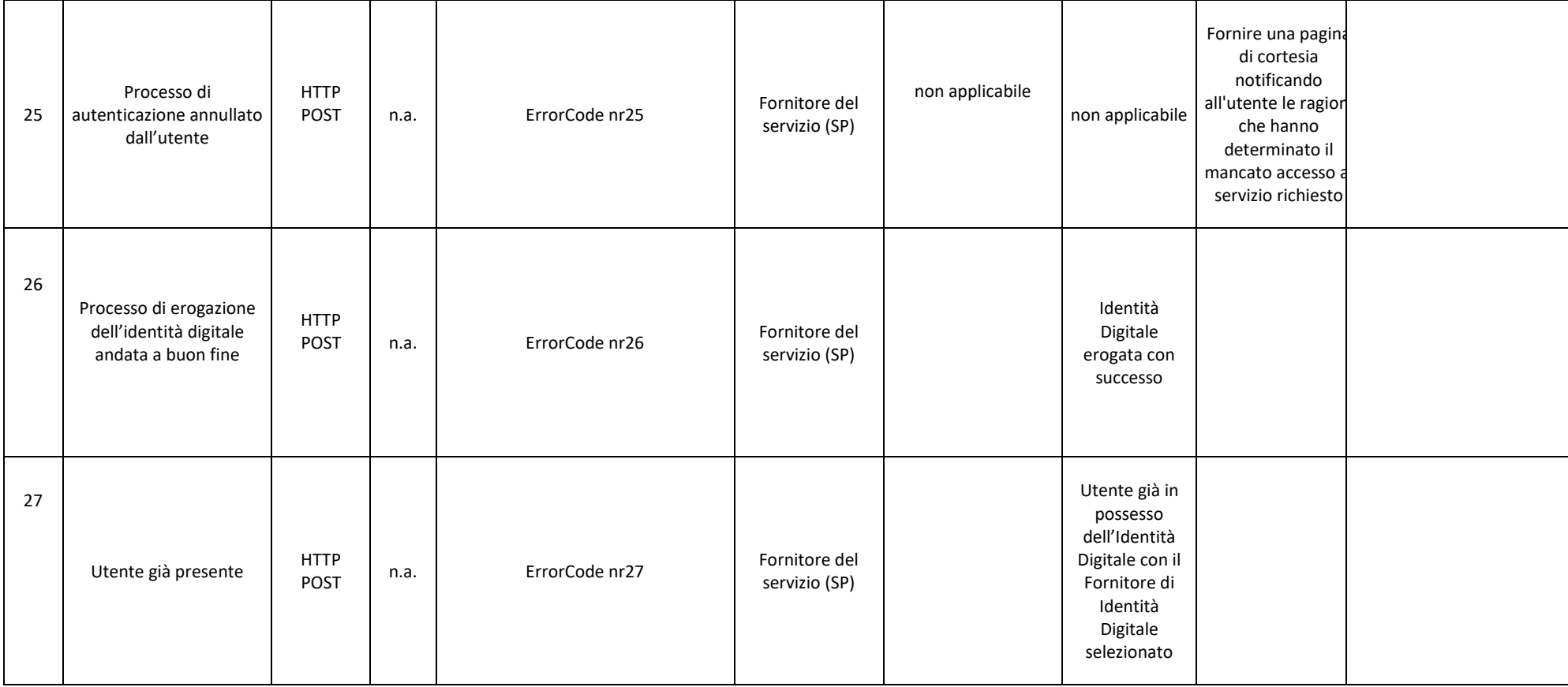

### **USO PUBBLICO**

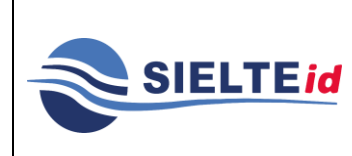

# **SIELTE ID**

**Rev. 11 Data del 12/2020**

**MANOP-SPID**

**Pag. 89 di 89**

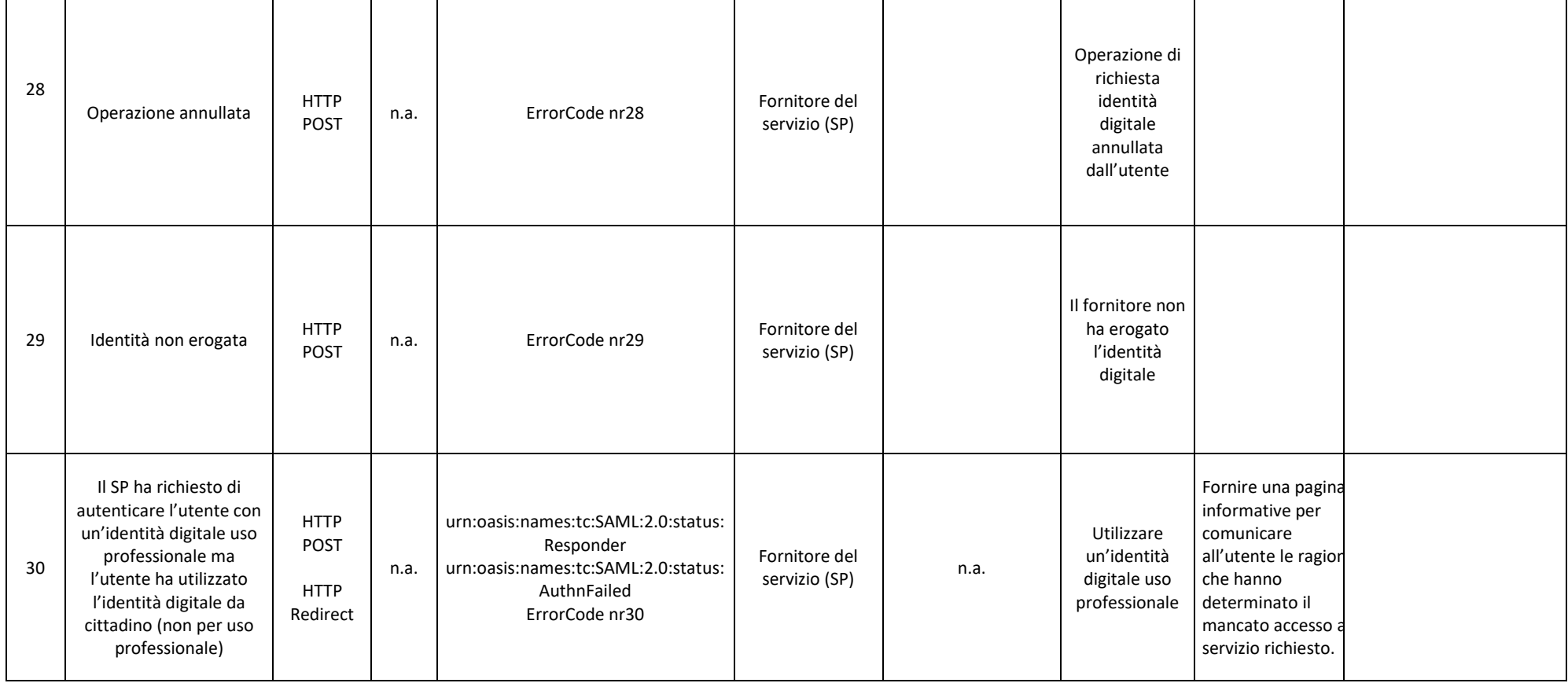

### **USO PUBBLICO**